# REPUBLIQUE ALGERIENNE DEMOCRATIQUE ET POPULAIRE MINISTERE DE L'ENSEIGNEMENT SUPERIEUR ET DE LA RECHERCHE **SCIENTIFIQUE**

UNIVERSITE MOULOUD MAMMERI DE TIZI-OUZOU FACULTE DU GENIE DE LA CONSTRUCTION DEPARTEMENT D'ARCHITECTURE

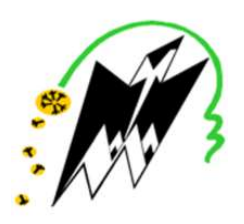

# MEMOIRE DE MASTER EN ARCHITECTURE

Option : Architecture Environnement et Technologies

Thème

# CONTRIBURION À L'IMPLANTATION DU BIM DANS LE CONTEXTE ALGERIEN :

CAS D'ETUDE : TENTATIVE D'APPLICATION SUR UN PROJET DE CANTINE SCOLAIRE A TIZI OUZOU

Réalisé par : MAHMOUDI OUIZA Encadre par : Mr AIT KACI Z.

Année Universitaire : 2020 /2021

# I. REMERCIMENT

Je tiens à remercier l'ensemble des personnes ayant contribué de loin ou de près à l'aboutissement de cette recherche, qui s'est avérée très enrichissante sur le plan personnel et pour mon avenir professionnel.

Je remercie chaleureusement Mr AIT KACI Zohir, qui m'a encadré et accompagné tout au long de mon parcours à l'Université mouloud Mammeri. La réalisation de ce mémoire a grandement gagné en intérêt grâce aux orientations préconisées par Mr AIT KACI et ses conseils judicieux.

J'adresse également les membres de jury, Mr CHABBI et Mr SELMI, pour l'honneur qu'ils me ont en acceptant d'examiner ce travail et de participer à la soutenance

Je tiens également à remercier l'équipe ARCHIVISION, les ingénieurs Mr SADOUDI B. et Mr MOULA A.de m'avoir reçu dans leurs groupes ou j'ai pu travailler sur ce projet dans les meilleures conditions

Je souhaiterais grandement remercier l'ensemble des participants au questionnaire mis en ligne, en particulier MR HELLASA pour son aide précieuse.

Un grand MERCI à ma famille mes parents, mes sœurs d'avoir cru en moi et de m'avoir donné depuis toujours l'opportunité de poursuivre mes objectifs personnels et professionnels. MERCI à ma belle-famille d'avoir toujours été à mes côtés. Enfin, je remercie de tout mon cœur mon mari et ma fille Merci d'être toujours à mes côtés, de m'avoir supporté et soutenu, Merci pour votre patience et tous ceux qui m'a donné l'énergie pour finir ce mémoire. Enfin, MERCI d'être dans ma vie

A mes amis : Bilinda,Nadia,Dyhia

# II. Résumé

Le numérique est un phénomène qui a métamorphosé considérablement notre vie quotidienne et professionnelle, des nouvelle pratique émergent notamment dans le bâtiment en remplacent les méthodes classiques de production, de collaboration entre les différents acteurs de construction par le déploiement du building information medeling (BIM).

Le BIM, un processus qui se développe au tour de la maquette numérique en favorisant le partage de donnés et d'informations tout au long du cycle de vie du bâtiment et permet une meilleure collaboration et coordination entre ses acteurs pour que le projet soit fait dans les délais et le budget définis. Le déploiement du BIM dans le monde augmente de plus en plus, en Algérie l'équipe de construction continuent à travailler avec les méthodes classiques, ce qui engendre la perte du temps et l'effort important fourni.

Ce mémoire aborde cette thématique en s'intéressant à l'implémentation, l'intégration du BIM au contexte algérien et vise à démystifier le BIM, mettre en évidence son potentiel, son intérêt dans le bâtiment d'une part, et élaborer un cadre d'implantation et déploiement de ce processus dans notre pays d'autre part.

Mots-clés : BIM, collaboration, implémentation, maquette numérique, Algérie.

# III. Abstract

Digital technology is a phenomenon that has considerably transformed our daily and professional life, new practices are emerging, particularly in the building sector, replacing traditional methods of production, collaboration between the various construction actors through the deployment of building information medeling (BIM).

BIM, a process that develops around the digital model by promoting the sharing of data and information throughout the building's life cycle and allows better collaboration and coordination between its actors so that the project is carried out in the defined deadlines and budget. The deployment of BIM in the world is increasing more and more, in Algeria the construction team continue to work with the classic methods, which generates the loss of time and the important effort provided.

This thesis addresses this theme by focusing on the implementation, the integration of BIM in the Algerian context and aims to demystify BIM, highlight its potential, its interest in the building on the one hand, and develop a framework for on the other hand, the establishment and deployment of this process in our country.

Keywords: BIM, collaboration, implementation, digital model, Algeria

# IV. SOMMAIRE

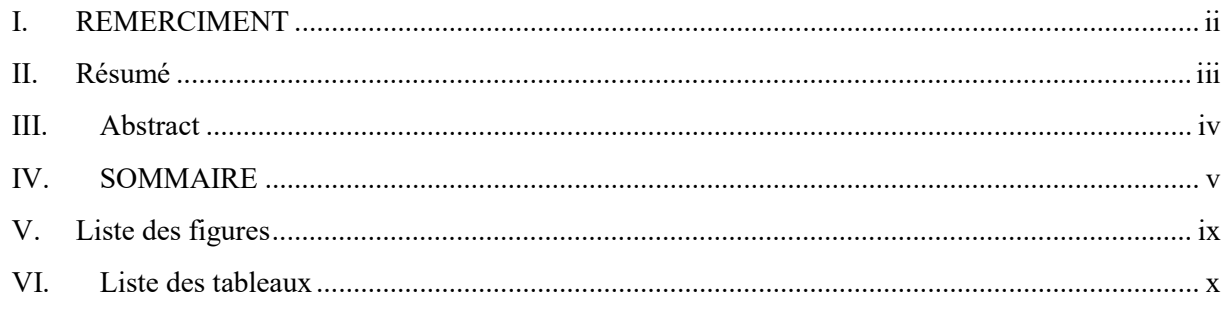

# **CHAPITRE INTRODUCTIF**

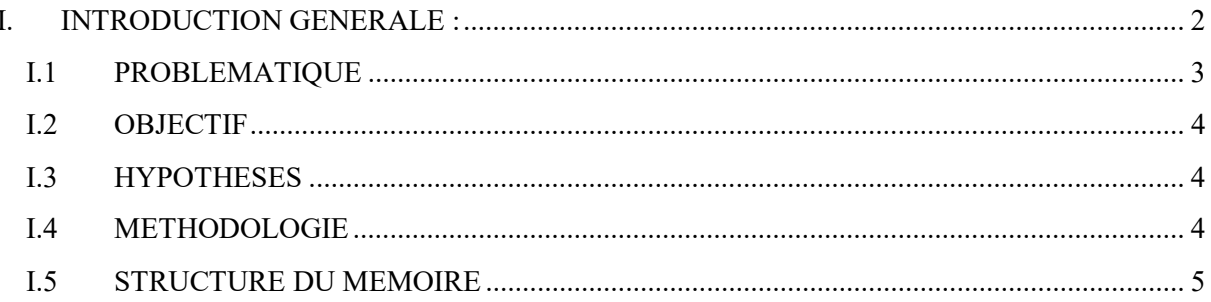

# **CHAPITRE I: BUILDING INFORMAION MODELING « LES NOTIONS DE BASE »**

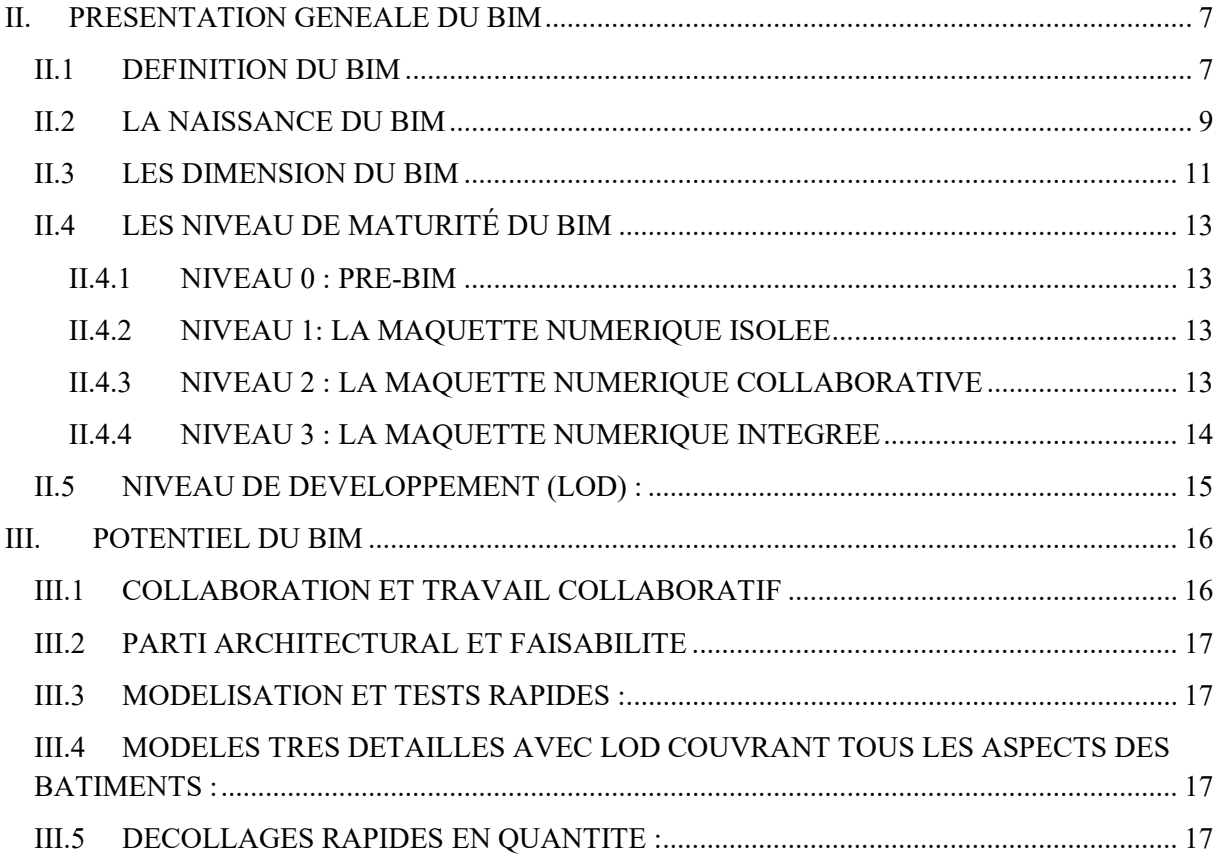

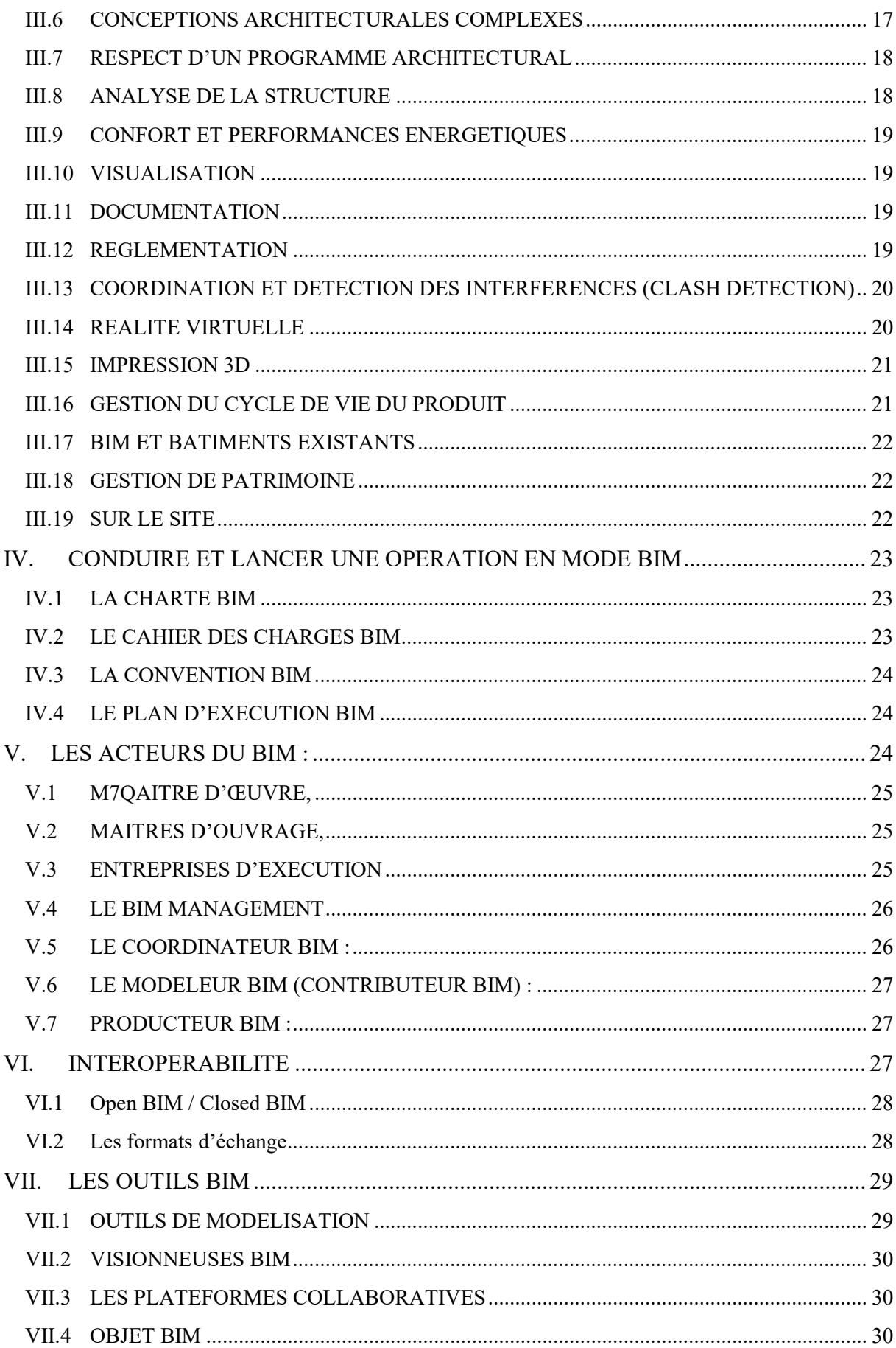

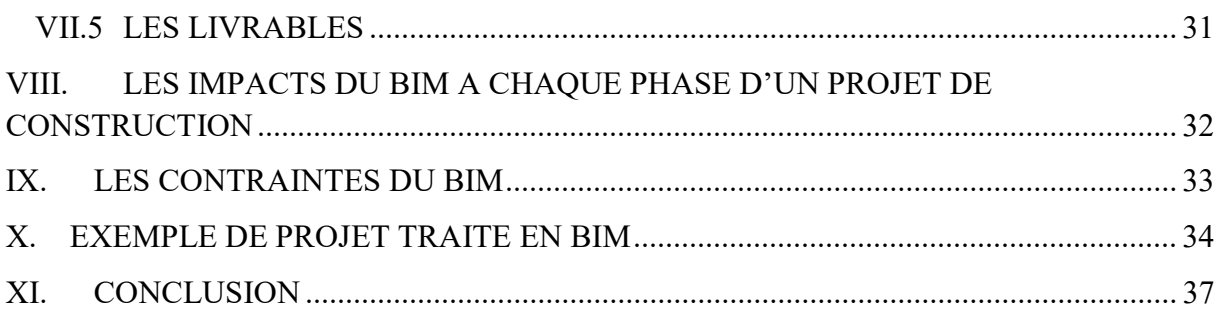

# **CHAPITRE II : LE DEPLOIMENT DU BIM EN ALGERIE**

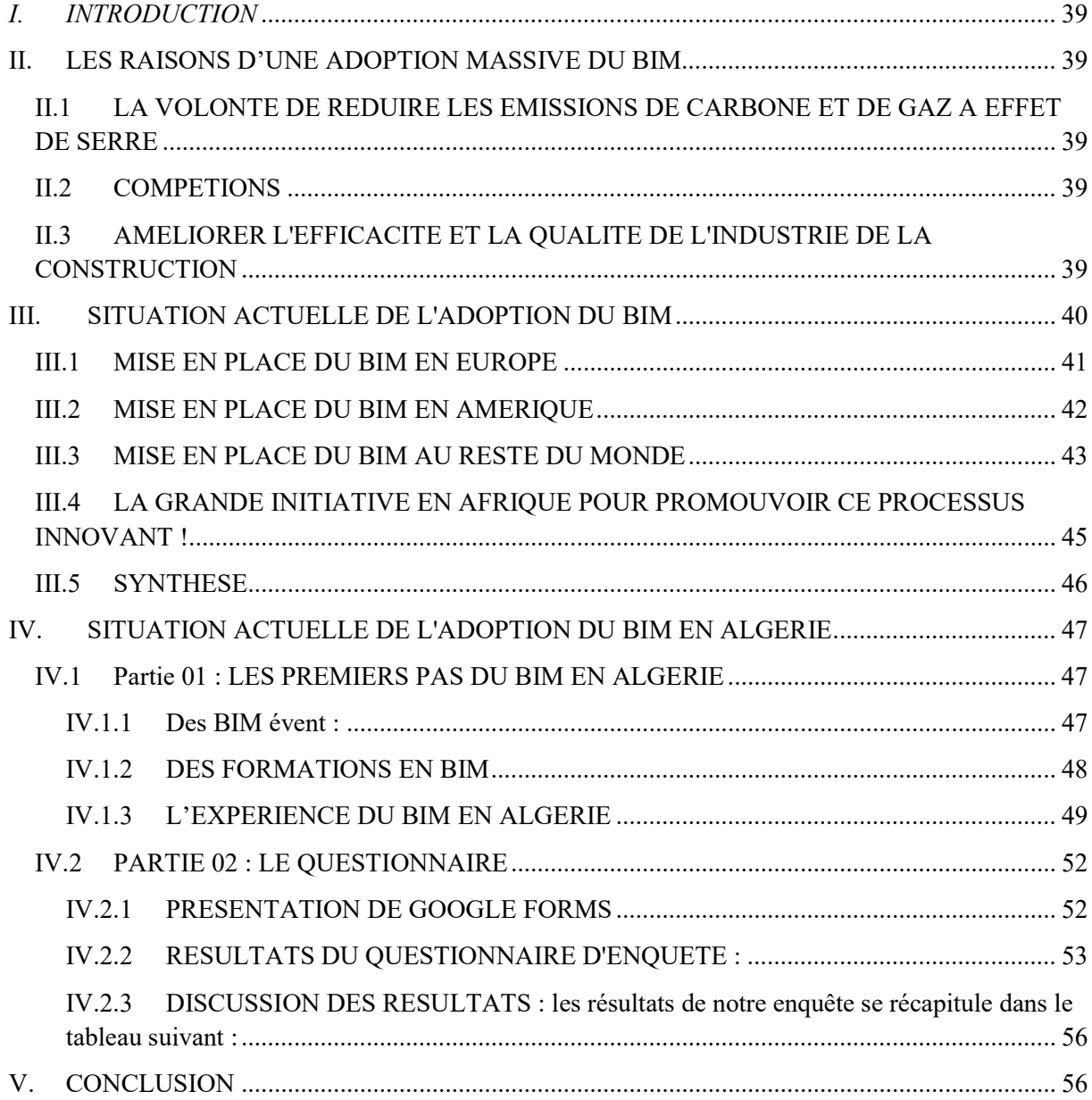

# **CHAPITRE III : CAS D'ETUDE** TENTATIVE D'APPLICATION DU PROCESSUS BIM SUR UN PROJET DE **CANTINE SCOLAIRE A TIZI OUZOU**

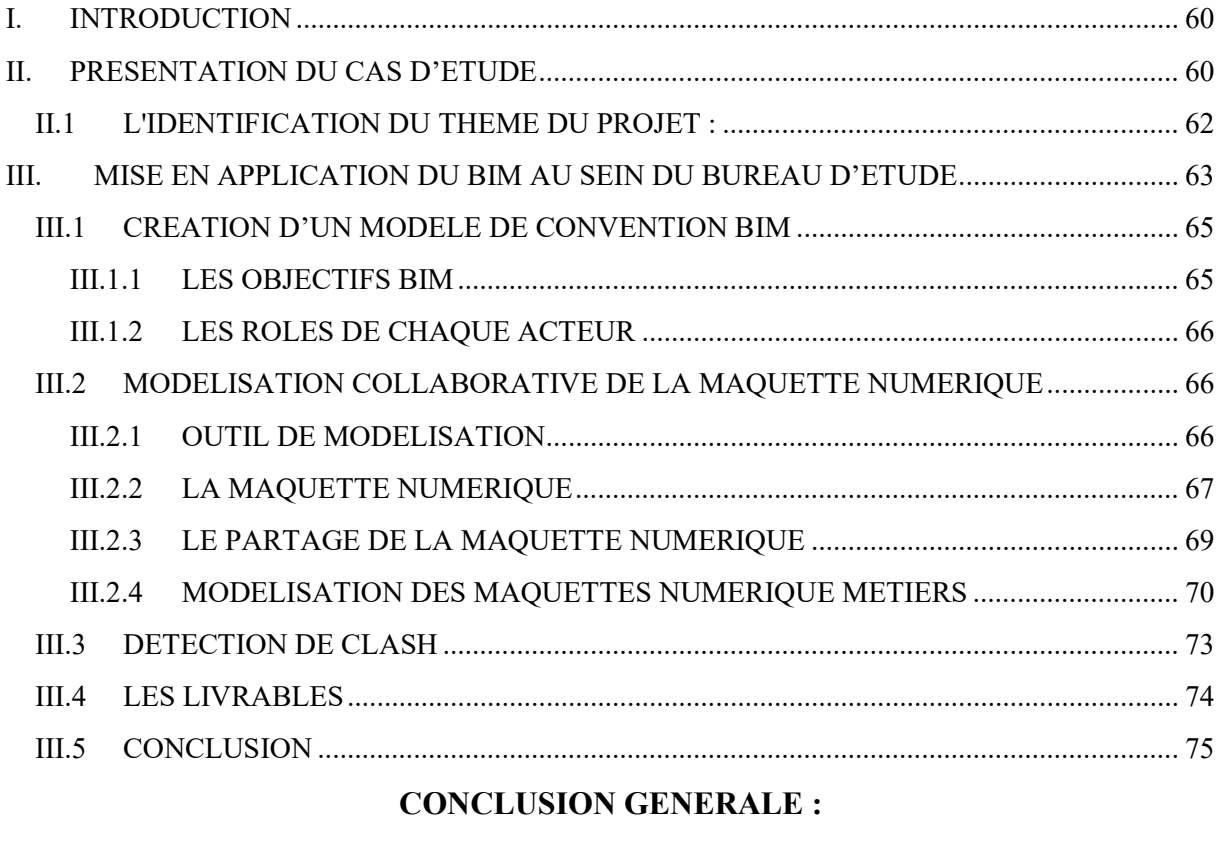

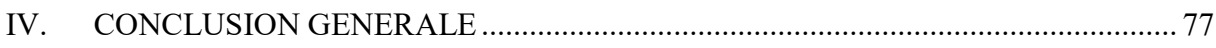

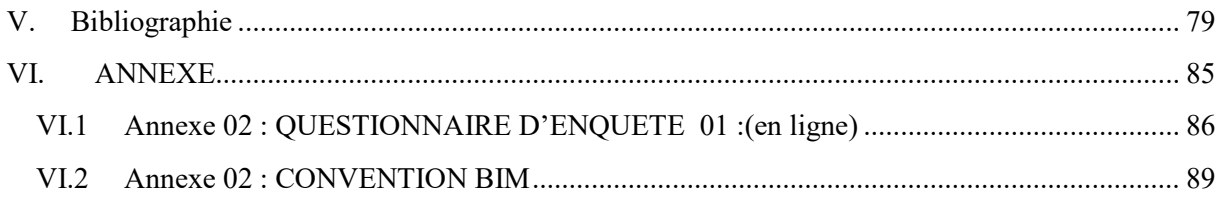

# V. Liste des figures

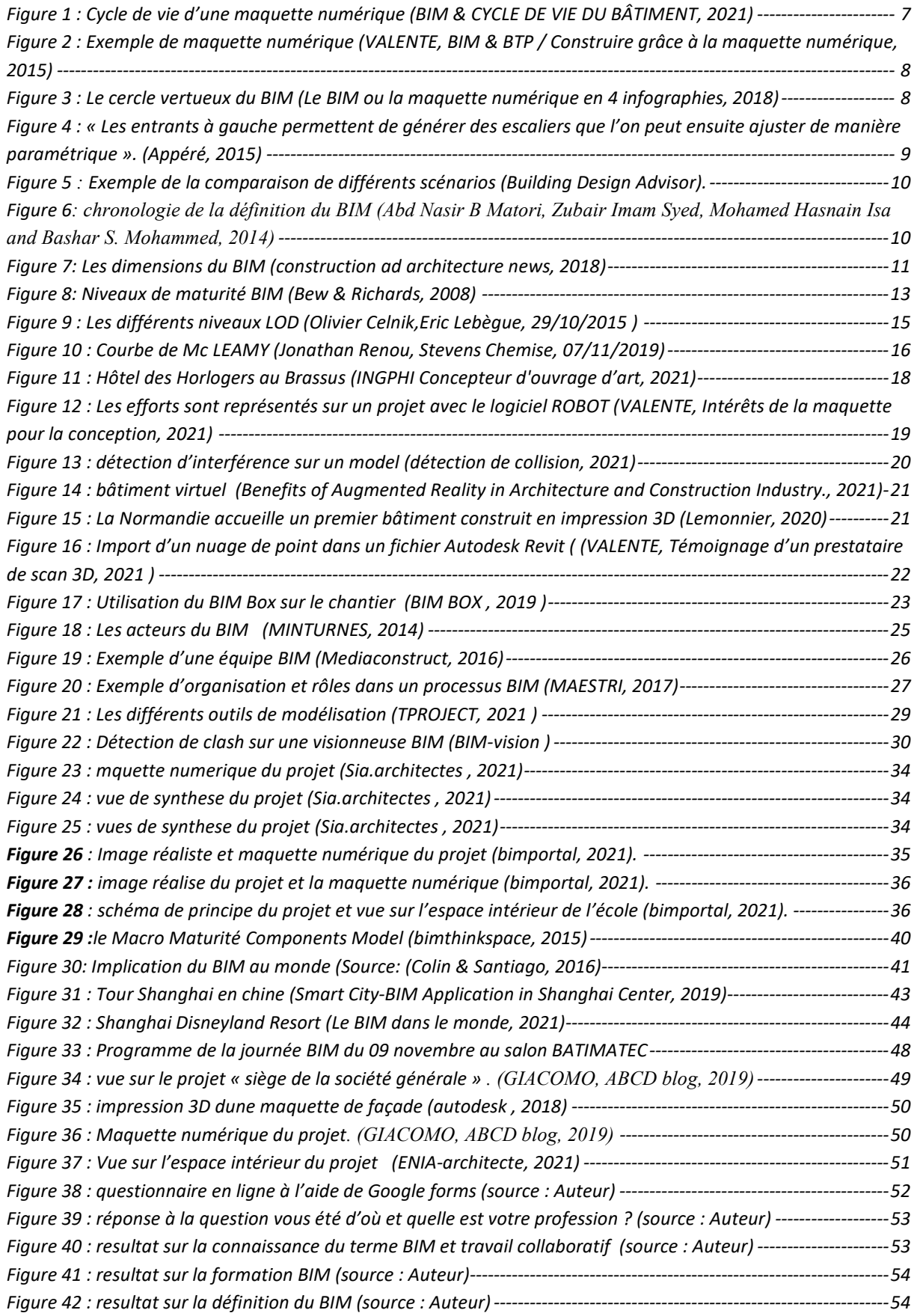

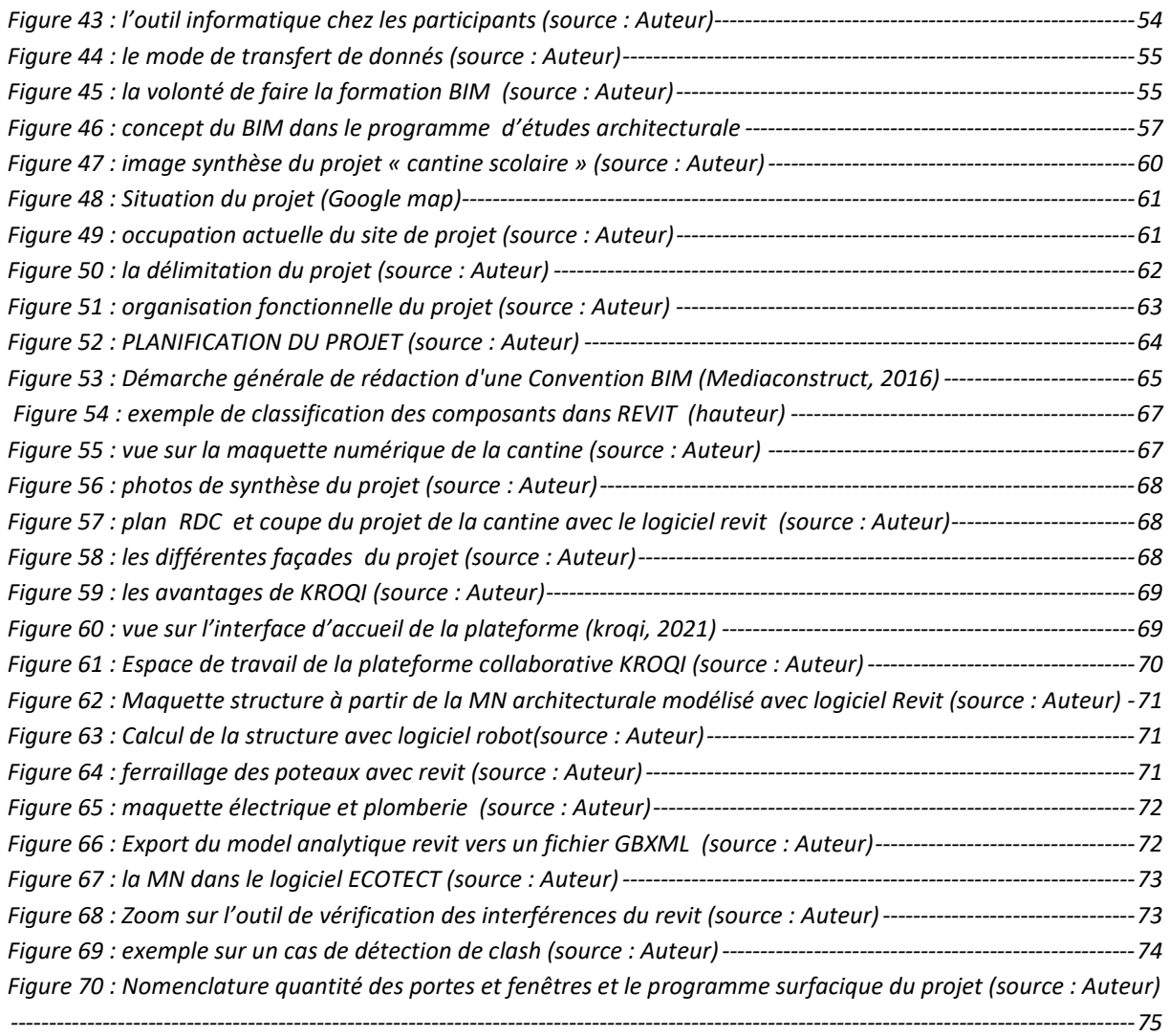

# VI. Liste des tableaux

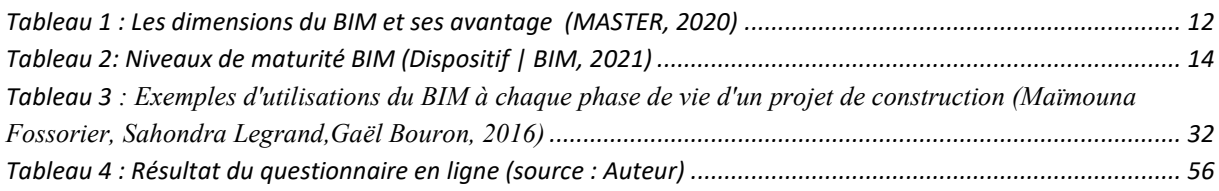

# CHAPITRE INTRODUCTIF

1

e Introducti

# I. INTRODUCTION GENERALE :

Aujourd'hui, le numérique est de plus en plus présent dans différents domaines, il a non seulement bouleversé notre mode de vie, mais aussi notre mode de travail, voir même notre mode de pensé. De nouvelles pratiques émergent, notamment dans le domaine du bâtiment où les méthodes classiques de production d'un projet ont été révolutionnées par l'avènement des outils numériques qui ont beaucoup apporté en augmentant la productivité et en réduisant les couts et les délais.

L'informatique a réorienté l'architecture vers un chemin ou le retour en arrière est intolérable, en effet aujourd'hui presque tous les bureaux d'études réalisent des présentations graphiques de leurs projets sur ordinateur, grâce à la transition du dessin à la main avec le Té et l'équerre vers le dessin assisté par ordinateur et la conception assisté par ordinateur. Le recours aux logiciels de modélisation permet en un temps records de produire tous les documents graphiques relatifs au projet architectural (plans, coupes, perspectives, etc.), tout en assurant des capacités importantes de stockage, une facilité pour partager et modifier rapidement les documents ainsi qu'une meilleure communication entre les acteurs de la construction. (Diver, 2010)

La concrétisation du projet architectural fait appel à différents intervenants qui doivent travailler en collaboration en veillant à ce que la réalisation du projet soit faite dans les délais et le budget définis par le maitre d'ouvrage .Le bon déroulement de chaque mission exige une bonne coordination et gestion des données entre les différents intervenants qui doivent assurer la bonne conduite du projet dès la phase de conception jusqu'à la livraison de l'ouvrage .Une collaboration efficace devient de plus en plus un facteur clé pour la construction des projets. Il s'agit de construire une relation solide avec toutes les parties prenantes basée sur la confiance et le respect de travailler ensemble. Être capable de coopérer et de coordonner les efforts pour améliorer la productivité est essentiel, la collaboration entraîne ainsi de nombreux avantages tels que l'innovation, des économies de temps et d'argent, une valeur ajoutée pour le client, une réduction des erreurs et des retouches inutiles.(Jones, 2021)

La collaboration est essentielle pour réussir à faire passer un projet de la phase esquisse à l'exécution du projet. Les solutions logicielles peuvent être un atout majeur pour assurer la cohérence et faciliter cette dernière. Lorsque les membres de l'équipe ont accès aux mêmes informations en temps réel, cela rationalise le processus et rend les conversations plus productives.

La technologie a eu un impact significatif sur l'amélioration de la communication et la facilitation d'une collaboration plus étroite au cours des dernières années ou une nouvelle pratique a émergée dans le bâtiment, celle-ci et destiné à faciliter le partage et la fluidité d'échange tout en favorisant la collaboration, cette pratique dite « Building Information Modeling » (BIM). Son introduction dans le secteur du bâtiment a redéfini la notion du travail collaboratif, des outils numériques ou des logiciels métier, les informations destinées à être échangées doivent être traduites en données numériques et introduites dans un fichier faisant l'objet d'une base de données constituant une représentation virtuelle d'un bâtiment appelé la maquette numérique.

Des initiatives à l'international se multiplient de plus en plus visant à développer le déploiement du BIM, notamment les investissements considérables de la communauté internationale du secteur du bâtiment dans l'évaluation et l'évolution de cette pratique. En outre, la crise du COVID19 que nous vivons actuellement nous démontre clairement à quel point notre secteur doit évoluer, se digitaliser et se transformer.(Walckenaer, 2020)

Avec la digitalisation, le secteur aura également l'opportunité de cibler de nouvelles compétences, à l'heure de la construction durable, de la transition énergétique et de la neutralité carbone. Les compétences nécessaires en matière de BIM, de sécurité des données, d'efficacité énergétique… seront plus attractives.

Le BIM permet de tendre vers une plus grande maitrise qualitative et financière des projets, en effet avec les projets complexes , l'identification d'un certain nombre de caractéristiques que ce soit au niveau des intervenants, programme ou des éléments du projet ,le BIM est tout à fait adapté par la création des nomenclatures reliées à des objets de manière extrêmement efficace et une source de données combinant les différents paramètres pour exploiter au mieux les maquettes numériques ,avec le regroupement de toutes information nécessaire sur un même support contribue à la cohérence de nos études et une démarche de qualité à poursuivre . Pour profiter des avantages du BIM, et suivre le développement du marché mondial de la numérisation du domaine de l'architecture, ingénierie et construction (AEC), les acteurs de la construction (architectes, ingénieurs, géomètres, maitres d'œuvre et maitres d'ouvrage,… etc.)Déploient le processus de la modélisation numérique et adoptent ses pratiques. C'est dans ce cadre que s'inscrit ce projet de recherche.(sou, 2017) dont la problématique est comme suit :

# I.1 PROBLEMATIQUE

En Algérie, les acteurs qui interviennent dans le secteur du bâtiment continuent à travailler séparément sur différents logiciels et plateformes, ce qui les contraint à chaque fois de ressaisir, d'adapter et de reconvertir les informations et les fichiers issus des autres acteurs, induisant ainsi une perte de temps considérable à faire des taches non seulement pénibles, mais également couteuse. A Titre d'exemple lors de la phase avant-projet l'architecte en sa qualité de maitre de l'œuvre reçoit les différents fichiers des intervenants (génie civil, électricité, plomberie …etc.) et c'est à lui de superposer, de reconvertir les différents plans et fichiers issus des autres acteurs et de faire un travail de va et vient pour détecter les éventuelles anomalies et les conflits des différentes études.

La formulation de la problématique et l'objectif de cette recherche conduit à la formulation de question principale :

Est-ce-que c'est une question du temps pour que nous puissions adopter cette nouvelle pratique ou y'a-t-il des contraintes qui freinent le développent du BIM en Algérie.

Et les sous questions suivantes :

- Que faut-il changer dans le processus de travail actuel pour passer de la méthode de travail traditionnel en Algérie à la modélisation des informations du bâtiment
- Quel sont les principaux défis à relever lors de la mise en œuvre du BIM dans un contexte algérien pour un bureau d'études

#### I.2 HYPOTHESES

L'équipe de construction en Algérie utilisent de plus en plus les nouvelles technologies, les nouveaux outils informatiques et les différents logiciels pour leurs projets de la phase programmation à la livraison du projet mais ils continuent de travailler avec des méthodes traditionnelles et n'ont pas encore fait le pas vers le BIM due peut-être au manque d'informations et formations à ce sujet ou lier a des contraintes socio-économiques, juridique en Algérie.

#### I.3 OBJECTIF

Cette recherche s'intéresse donc à cette nouvelle approche et vise à démystifier le BIM, mettre en évidence son potentiel, son intérêt dans le bâtiment d'une part, et élaborer un cadre d'implantation et déploiement de ce processus en Algérie d'autre part, Pour ce faire, trois objectifs spécifiques ont mené la recherche.

- Le premier vise à expliciter les fondements du BIM et ses requis.
- Le deuxième tend à analyser Le niveau d'implantation du BIM en Algérie et partout dans le monde afin de relever les facteurs (les barrières, les stratégies, les bonnes pratiques, etc.) affectant le processus d'implantation.
- Et le troisième consiste à dresser un cadre d'implantation basé sur les données pratiques et théoriques afin de prendre ce pas d'utiliser le BIM dans nos différents projets.

# I.4 METHODOLOGIE

La méthodologie utilisée pour atteindre ces objectifs est basée sur trois phases.

- La première phase, la recherche thématique permet de bien cerner la démarche BIM et ses fondements pour comprendre les barrières qui empêchant l'implantation du BIM et les stratégies pour favoriser son adoption.
- La deuxième phase concerne la collecte de données sur le terrain, à travers des questionnaires en ligne, entrevues avec des acteurs de construction et experts en BIM ainsi pour mieux comprendre leurs rôles et responsabilités dans le processus,ce questionnaire vise à recueillir des informations concernant le niveau de déploiement du BIM en Algérie ainsi que les niveaux de collaboration entre ces acteurs, la conception multidisciplinaire et les attentes envers le BIM.

 La troisième phase consiste à l'étude un équipement public où un accroissement des échanges entre les spécialistes et acteurs de la construction est plus important.

# I.5 STRUCTURE DU MEMOIRE

Afin d'entreprendre et élaborer un travail cohérent, pour apporter des éléments de réponses aux problématiques de cette recherche posées et de parvenir aux objectifs fixées. Notre travail est divisé en quatre chapitres dont :

- Chapitre introductif : contenant l'introduction générale qui introduira le thème, suivi par les problématiques, les hypothèses, objectifs, et la méthodologie et finir avec la structuration du mémoire
- > Chapitre I : comporte une présentation générale et les notions de base de building information medeling, dans ce chapitre nous allons approfondir notre recherche sur le BIM, sa dimension, maturité et son potentiel …pour mieux comprendre ce processus
- Chapitre II : consiste dans un premier temps le déploiement du BIM dans le monde et en Algérie plus particulièrement basée sur une enquête par questionnaire dans le but de faire un état des lieux sur son implémentation dans notre pays et les raisons pour les quelle il n'est pas encore mis en œuvre ainsi que les obstacles qui empêchent son développement
- Chapitre III : décrit le projet étudié sur plusieurs volets et concrétise la méthodologie et le processus préétablie, la particularité du projet consiste à créer un model 3D complet qui englobe tous les éléments de la conception dans un contexte réaliste, pour rendre la proposition plus pertinente avec plus de valeur ajoutée,

Enfin conclure avec une conclusion générale pour contribuer à la concrétisation de nos objectifs et apporter des réponses aux problématiques de départ posées.

# **CHAPITRE I**

Chapitre I

# BUILDING INFORMAION MODELING « LES NOTIONS DE BASE »

On parle souvent du BIM comme un nouveau paradigme dans le monde de la construction qui va bouleverser radicalement nos façons de faire, notamment pour les architectes mais de quoi s'agit-il ?

# II. PRESENTATION GENEALE DU BIM

#### II.1 DEFINITION DU BIM

Pour comprendre ce qu'est véritablement le BIM, il est tout d'abord nécessaire de s'intéresser à la signification de son acronyme et ainsi sa définition. Cependant, plusieurs acronymes peuvent correspondre au BIM :

- Building Information Model : cet acronyme se réfère à la maquette numérique en elle-même
- Building Information Modeling : cet acronyme se réfère à la conception de maquettes numériques en général
- $\triangleright$  Building Information Management : cet acronyme se réfère à la gestion et à l'échange d'informations sur les bâtiments

Il est difficile de trouver une définition du BIM acceptée par tous. Le BIM, c'est surtout des méthodes de travail et une maquette numérique paramétrique 3D qui contient des données intelligentes et structurées. Le BIM est le partage d'informations fiables tout au long de la durée de vie d'un bâtiment ou d'infrastructures, de leur conception jusqu'à leur démolition

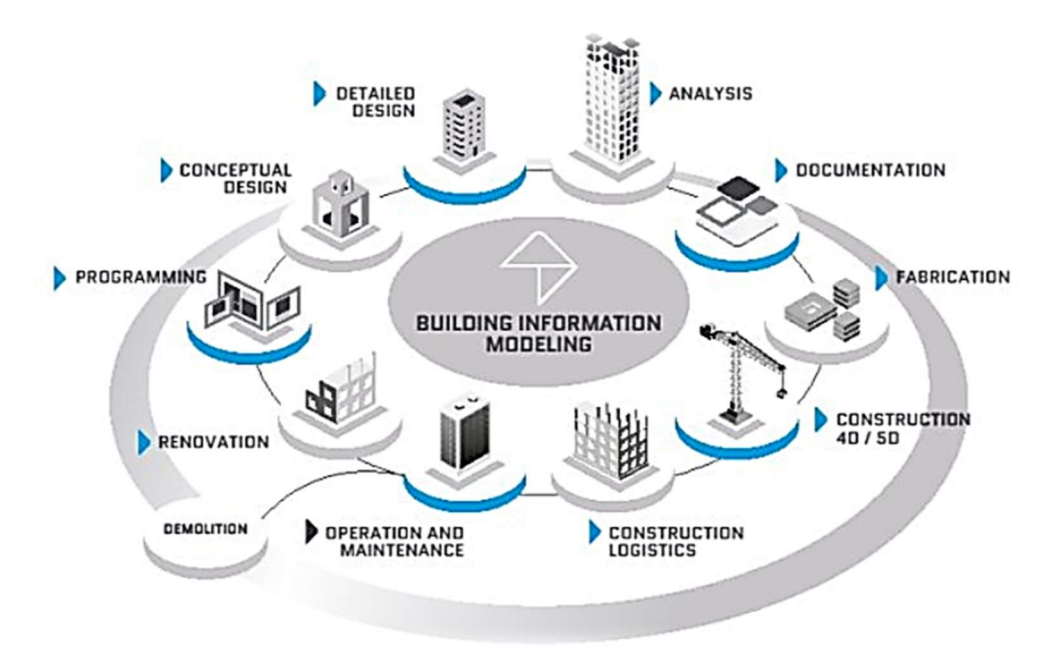

Figure 1 : Cycle de vie d'une maquette numérique (BIM & CYCLE DE VIE DU BÂTIMENT, 2021)

La maquette numérique (MN) quant à elle est une représentation digitale des caractéristiques physiques et fonctionnelles de ce bâtiment ou de ces infrastructures. Cette dernière permet une collaboration entre tous les intervenants d'un projet, soit par des échanges de données, soit en permettant une intervention sur un seul et même modèle.

#### Chapitre I

Le BIM est souvent assimilé à un logiciel ou à une technologie. Il est bien plus que cela. C'est en fait une suite de processus ou méthodes de travail utilisés tout au long de la conception, de la construction et de l'utilisation d'un bâtiment. Le BIM définit qui fait quoi, comment et à quel moment. Un ou plusieurs modèles virtuels 3D paramétriques intelligents et structurés sont utilisés tout au long de cycle de vie d'un bâtiment, Ces modèles virtuels permettent d'effectuer des analyses et simulations (énergétiques, calcul structurel, détections des conflits, etc.), des contrôles (respect des normes, du budget, etc.) et des visualisations.

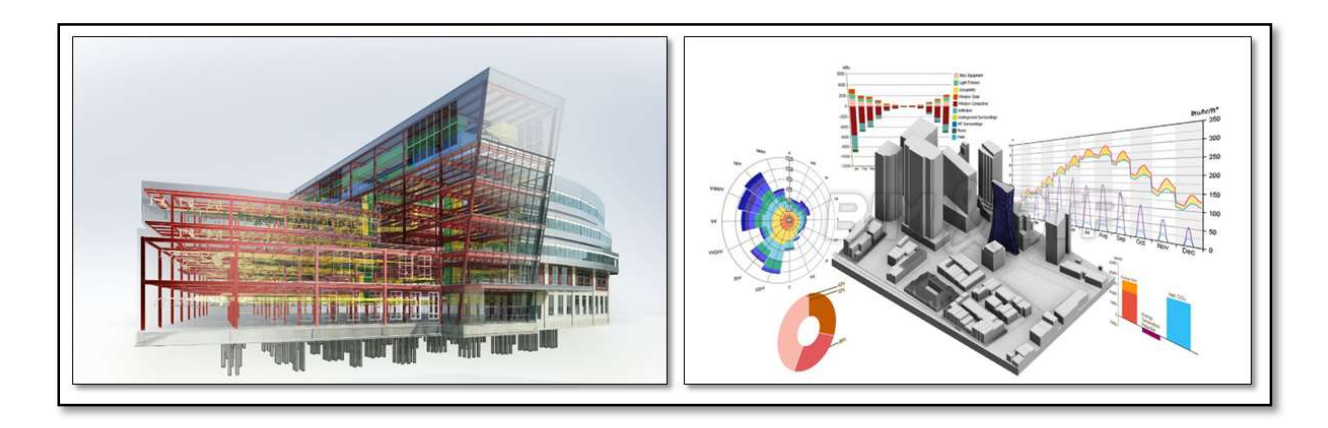

Figure 2 : Exemple de maquette numérique (VALENTE, BIM & BTP / Construire grâce à la maquette numérique, 2015)

Avec le BIM, les analyses-contrôles-visualisation sont effectués très tôt dans l'étude d'un projet, permettant ainsi une conception de meilleure qualité et la détection des problèmes avant la mise en chantier. Grâce à la maquette numérique constamment tenue à jour, les coûts de constructions sont mieux maîtrisés car extraits en temps réel. La qualité des bâtiments se trouve globalement améliorée grâce aux différentes analyses et simulations effectuées à un stade précoce du projet, avant que les coûts des modifications n'aient trop de répercussions.(Objectif BIM, 2021)

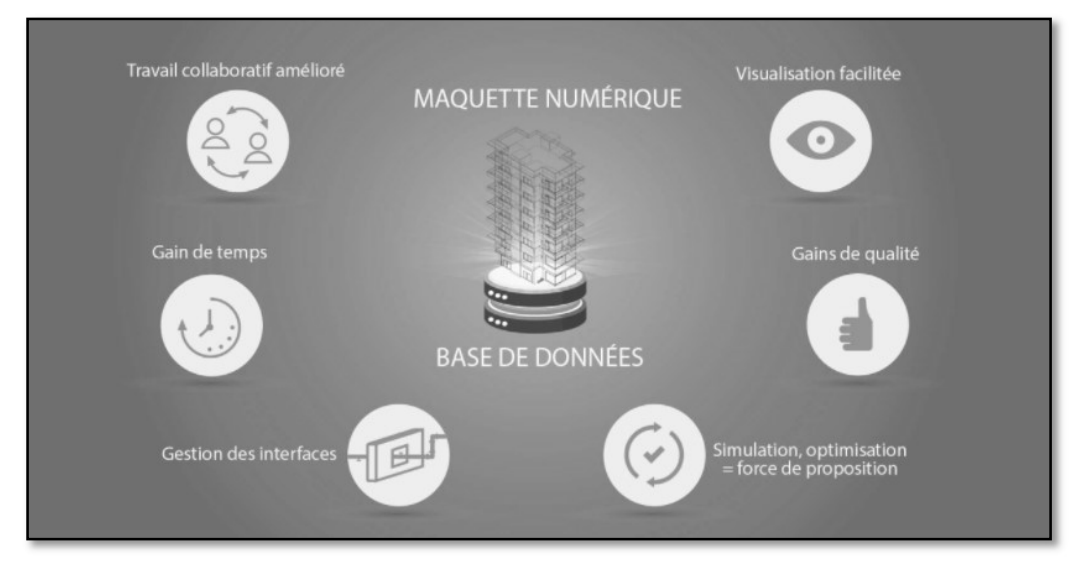

Figure 3 : Le cercle vertueux du BIM (Le BIM ou la maquette numérique en 4 infographies, 2018)

#### II.2 LA NAISSANCE DU BIM

Le BIM n'est pas une révolution, mais une évolution qui mobilise tous les acteurs du secteur du bâtiment et impacte à la fois le fonctionnement interne des entreprises de construction et les relations entre les différents intervenants sur un même projet.

L'émergence du BIM est intimement liée aux nouvelles technologies. Les logiciels bien sûr, mais également les matériels permettant la capture et le transport des données. Cette caractéristique fait du BIM un concept et des méthodes en perpétuelle évolution.

Grâce au BIM, les différents intervenants d'un projet collaborent efficacement et rapidement. Mais comment le BIM est-il né ? Quels sont les évènements marquants qui lui ont donné naissance ?

Le BIM ou la BIM est un concept relativement ancien. On attribue la paternité du BIM à Charles M. Eastman, professeur au Collège d'Architecture et d'informatique de l'institut Georgia Tech. Ce dernier a travaillé sur le BIM fin 1970, début 1980. Charles Eastman est le co-auteur d'un ouvrage de référence publié en 2008 puis révisé en 2011 intitulé le BIM Handbook. Il a été un des pionniers dans le développement de logiciels de modélisation 3D paramétrique pour l'Architecture et l'ingénierie de la construction (AEC) et a dirigé de nombreux projets de recherche.

Le premier projet de Eastman, le 'Building Description System' (BDS)qui est le premier logiciel décrivant une bibliothèque d'objets individuels pouvant être extraits et ajoutés à un modèle. Ce programme utilise une interface utilisateur graphique et textuelle présentant des vues en perspective, ainsi qu'une base de données interrogeable, permettant à l'utilisateur d'extraire des informations sur la base d'information de type "matériaux" ou "fournisseur" puis, GLIDE (GraphicalLanguage for Interactive Design), créé en 1977 à l'université de Carnegie Mellon, présente la plupart des caractéristiques d'une plateforme BIM actuelle.

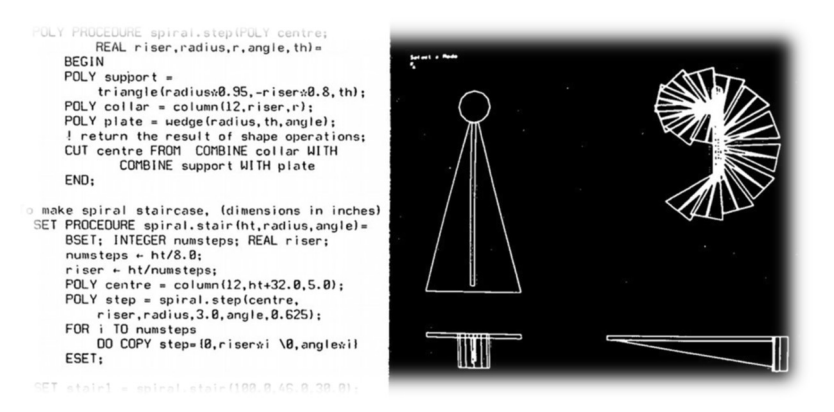

Figure 4 : « Les entrants à gauche permettent de générer des escaliers que l'on peut ensuite ajuster de manière paramétrique ». (Appéré, 2015)

Après GLIDE, un nouveau programme appelé Building Product Model (BPM) avait vu le jour en 1989. BPMest notamment le premier programme à utiliser le concept de phasage de construction.

Le développement du concept BIM va de pair avec l'apparition des logiciels de conception assistée par ordinateur (CAO) .et au début des années 1980, les premières solutions commerciales sont apparues. Comme ARCHICAD qui va devenir le premier logiciel BIM disponible sur un ordinateur personnel.

Il faut tout de même attendre les années 90 pour que le BIM se formalise avec lesDifférents programmes et logiciels qui voient le jour au fil des années et certains sont

même appliqués à des projets de construction (AutoCAD,Micro station de Bentley……)(Thouverez, 2021)

Une chose importante à noter dans l'histoire du BIM est aussi le développement en 1993 au Lawrence Berkeley National Lab, du Conseiller en Conception de Bâtiment (Building Design Advisor). Il s'agit alors d'un logiciel qui, en se basant sur un modèle, permet de faire des simulations et de proposer des solutions(charlott, 2017).

En 1995,Le modèle de bâtiment générique (GBM) a été introduit en utilisant le concept de BPM ce dernier a été élargi pour intégrer les informations desconceptions future qui pourrait être utilisée tout au long du cycle de vie du processus de construction(Latiffi, 2014).

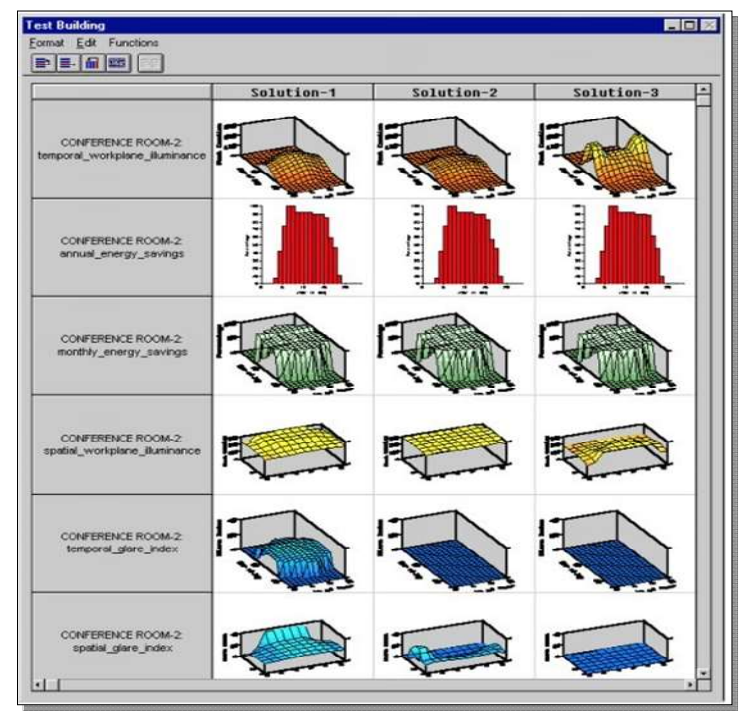

Figure 5 : Exemple de la comparaison de différents scénarios (Building Design Advisor).

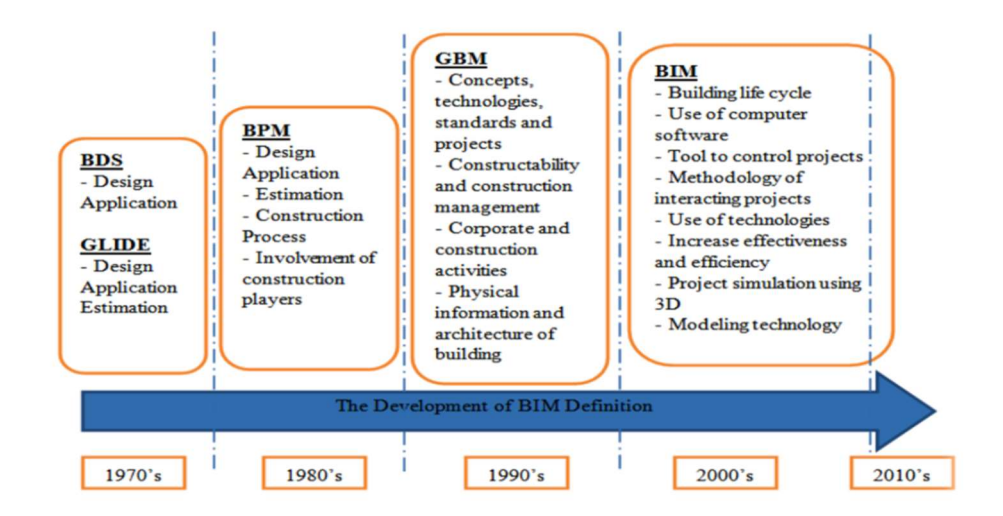

Figure 6: chronologie de la définition du BIM (Abd Nasir B Matori, Zubair Imam Syed, Mohamed Hasnain Isa and Bashar S. Mohammed, 2014)

A l'orée des années 2000, un programme du nom de Revit voit le jour, son nom est issu de la contraction de "revision" (refonte) et de "speed" (vitesse). Revit a révolutionné le monde du Building Information Modeling, en créant une plateforme utilisant un environnement de programmation pour créer des familles paramétriques et permettre d'ajouter un attribut "temps" aux composants, ouvrant ainsi la porte à la "quatrième dimension" du modèle de bâtiment. Cela permet aux entreprises de générer des plannings de construction basés sur les modèles BIM et ainsi de simuler le phasage travaux.

L'architecture moderne, l'ingénierie ainsi que les pratiques de construction dans le secteur du bâtiment ont évolué vers une tendance à la collaboration. En 2004, lorsque Revit publie sa mise à jour par le biais de Revit 6, la voie à des équipes plus importantes d'architectes et d'ingénieurs est ouverte, leur permettant de collaborer grâce à un seul et unique logiciel de modèle intégré. Comme Autodesk veut figurer en tête de liste du BIM, il acquiert Revit en 2002, puis navisworks en 2007, ainsi que d'autres systèmes BIM de plus petite taille. Fin 2012, Autodesk développe FormIt. Cette application permet la conception de modèle BIM à partir d'un appareil mobile.

Ce qui vient après la dimension 4D est le domaine où le BIM signifie une véritable révolution. L'intégration de la dimension nD ou « n » au modèle 3D est ce qui rend le BIM si révolutionnaire et en même temps si nécessaire.

Le BIM est donc le dernier développement des technologies CAO qui permet de concevoir, gérer et partager des informations avec les partenaires du projet. C'est l'ensemble du processus de génération, de gestion des données et des informations sur le bâtiment au cours de son cycle de vie qui est impacté, depuis sa conception jusqu'à sa démolition ou sa rénovation. Un apport fondamental du BIM est de permettre la collaboration de plusieurs disciplines à différents stades du cycle de vie du bâtiment. (charlott, 2017)

# II.3 LES DIMENSION DU BIM

A peine nous avons eu le temps de nous faire à l'idée de passer de deux à trois dimensions, que déjà apparaissent une multitude d'autres "dimensions". Alors si pour la 2D et la 3D les choses sont suffisamment claires, que peuvent bien signifier les autres ?

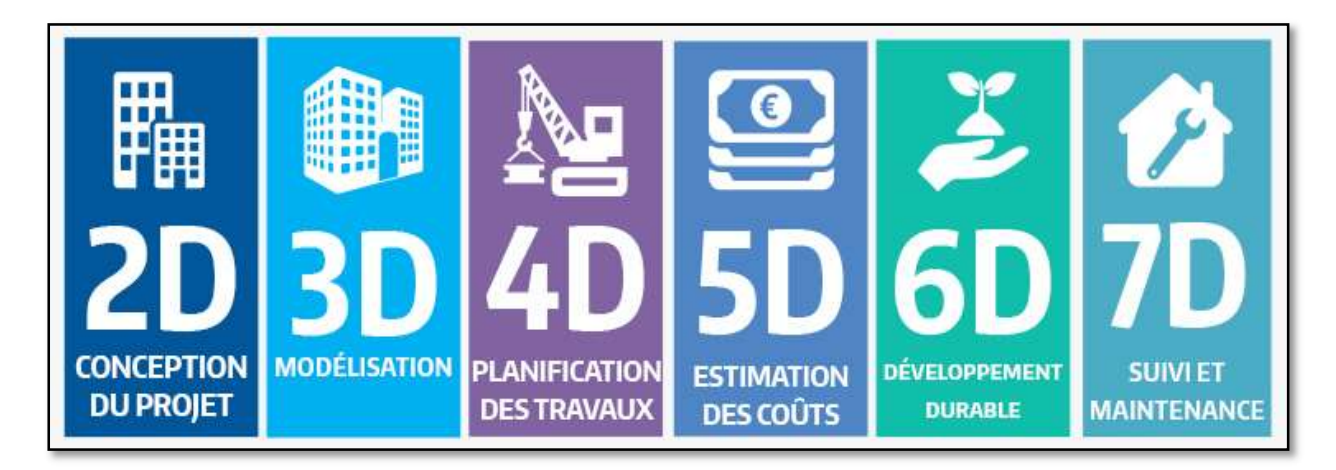

Figure 7: Les dimensions du BIM (construction ad architecture news, 2018)

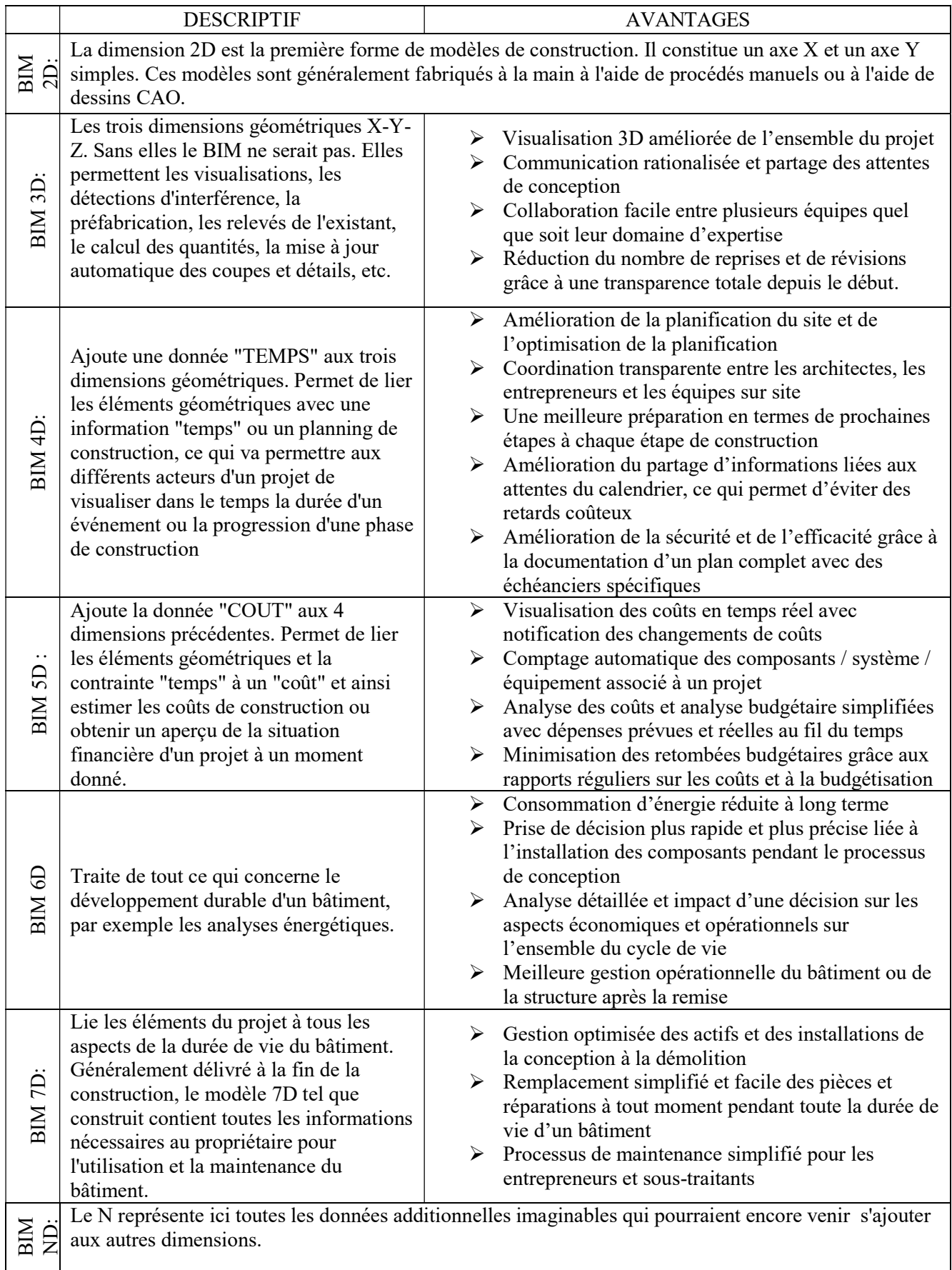

#### II.4 LES NIVEAU DE MATURITÉ DU BIM

Le BIM a plusieurs niveaux de maturité. Ils sont les étapes pour aller vers le BIM collaboratif. Il s'articule donc autour de plusieurs niveaux d'organisation allant de 0 à 3 selon son utilisation lors du projet,allant d'utilisations très ponctuelles à l'intégration totale de l'ensemble des éléments et phases duprojet au processus(Jonathan Renou, Stevens Chemise, 07/11/2019)

#### II.4.1 NIVEAU 0 : PRE-BIM

Le niveau 0 correspond à un dessin 2D papier ou numérique du projet. La collaboration est difficile par l'absence d'un processus commun entre les participants dans le projet

#### II.4.2 NIVEAU 1: LA MAQUETTE NUMERIQUE ISOLEE

Il s'agit d'une maquette numérique qui n'est pas destinée à usage collaboratif. Les modèles sont construits pour les besoins propres et internes à chaque entreprise, sans réflexion spécifique sur les échanges de données.

#### II.4.3 NIVEAU 2 : LA MAQUETTE NUMERIQUE COLLABORATIVE

C'est un niveau d'usage collaboratif et pluridisciplinaire de la maquette numérique, pour beaucoup, ce stade est le début du BIM et ce niveau a été défini comme un objectif à atteindre par plusieurs pays européens via des indictions gouvernementales. Certains pays le rendent même obligatoire pour des marchés publics. Nous évoquons le terme « close BIM » lorsque l'on utilise le format natif des logiciels, ou le terme « open BIM » dans le cas où les échanges s'appuient dur les formats interopérables comme L'IFC. À ce stade, les protocoles existent car chacun travaille sur sa propre maquette, mais celle-ci peut être exploitée par les autres intervenants.

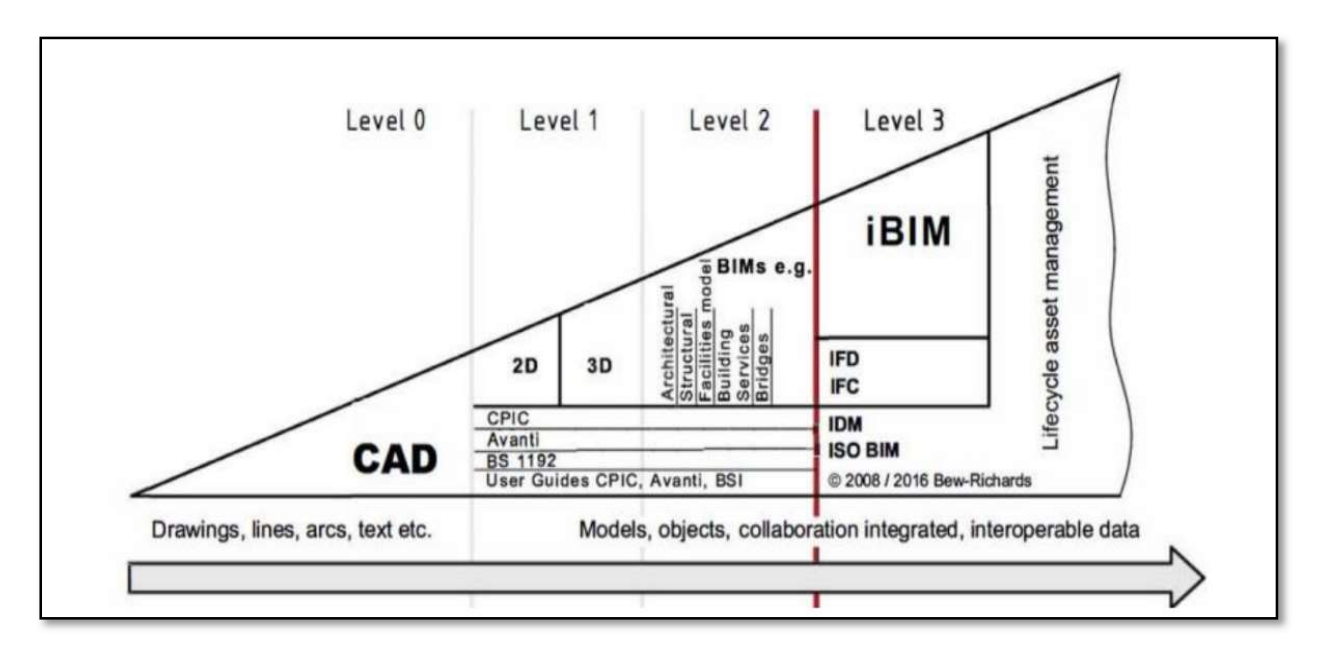

Figure 8: Niveaux de maturité BIM (Bew & Richards, 2008)

#### II.4.4 NIVEAU 3 : LA MAQUETTE NUMERIQUE INTEGREE

Aussi appelé parfois integrated building information modeling (iBIM), ce niveau est vu comme un stade ultime de la démarche .il décrit une collaboration totale, continue et multimétier, basé sur une seule et même maquette numérique hébergée sur un serveur dédié.

Le BIM peut être utilisé de manière plus ou moins poussée suivant le projet, ses objectifs et les compétences des différentes disciplines en termes de BIM. Le tableau suivant décrit plusieurs niveaux d'utilisation allant de la conception traditionnelle sans BIM (niveau 0) à une conception BIM intégrée (niveau 3).

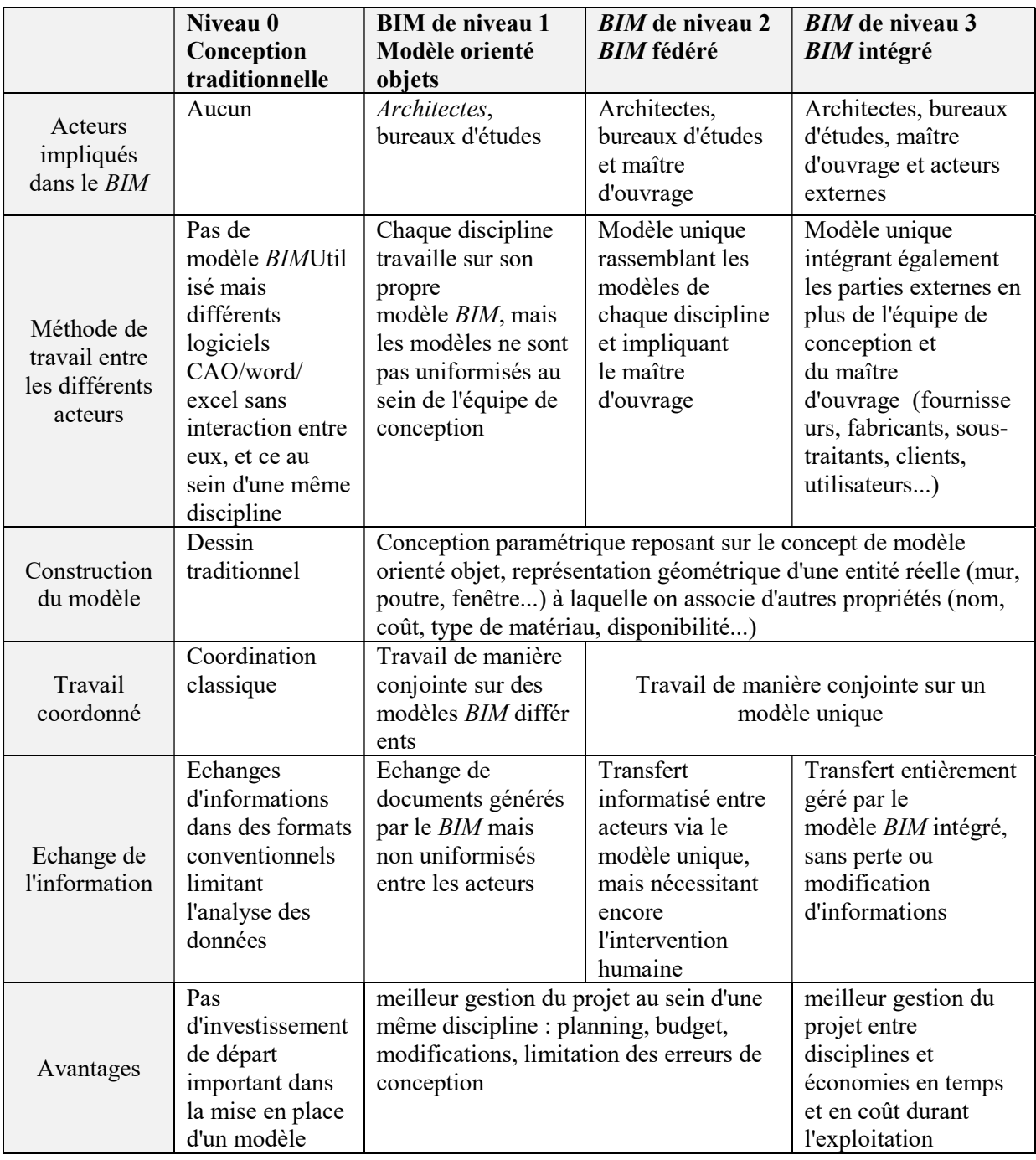

Tableau 2: Niveaux de maturité BIM(Dispositif | BIM, 2021)

# II.5 NIVEAU DE DEVELOPPEMENT (LOD) :

Le Niveau de détail ou de développement (appelés LOD pour l'anglais Level of Detail ou level of développement), Un des concepts fondamentaux de la MN est la notion de niveau de détail, il s'agit de préciser avec quel niveau de précision on va produire virtuellement le produit que l'on cherche à présenter. Plus le niveau LOD est élevé, plus le niveau de détail est important. (Olivier Celnik,Eric Lebègue, 29/10/2015 )

- LOD 100 : Les éléments du modèle sont représentés de manière générique ou par des symboles. Stade d'esquisse (volume, orientation, cout général...)

- LOD 200 : Stade schématique correspond à la phase de l'avant-projet sommaire APS (Les dimensions, quantités, formes, positions et orientations des éléments peuvent être approximatives.)

- LOD 300 : Les éléments du modèle sont représentés graphiquement d'une manière spécifique en tant qu'objet ou assemblage. Les dimensions, quantités, formes, positions et orientations sont spécifiques aux éléments. Il correspond à la phase d'avant-projet détaillé APD

- LOD 350 : Les éléments du modèle sont représentés graphiquement d'une manière spécifique en tant qu'objet ou assemblage. Les dimensions, quantités, formes, positions et orientations sont spécifiques aux éléments. Les éléments interagissent avec les autres éléments du projet.

- LOD 400 : idem au niveau LOD 350 avec ajout des informations sur le détail, la fabrication, l'assemblage et l'installation, intégré dans les éléments.

- LOD 500 : idem LOD 400 mais tel que construit et vérifié sur place. Ce niveau est désigné à l'exploitation et l'entretien de la structure

La figure 9 illustre la représentation graphique d'un poteau métallique, à différents niveaux de détail. On retrouve au plus bas niveau un parallélépipède pour le LOD 100 jusqu'au LOD 500 avec le détail complet, incluant notamment les écrous.(Charles-Edouard Tolmer, Christophe Castaing, Denis Morand, Youssef Diab, 2015)

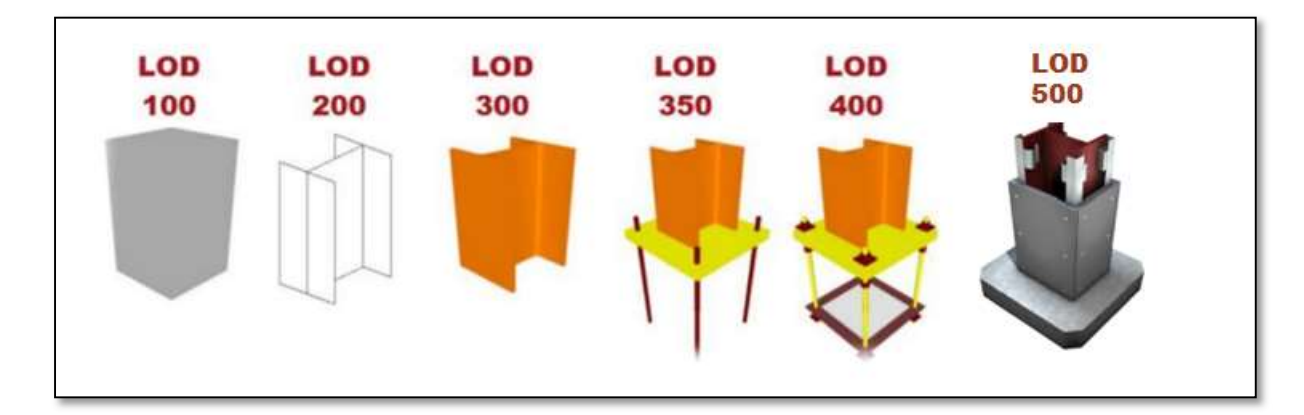

Figure 9 : Les différents niveaux LOD(Olivier Celnik,Eric Lebègue, 29/10/2015 )

#### III. POTENTIEL DU BIM

#### III.1 COLLABORATION ET TRAVAIL COLLABORATIF

Avant premiers coup de pioche sur le chantier, les acteurs impliqués dans le projet ne font que produire l'information qui permet d'entreprendre sa construction. Du parcours classique ou le maitre d'ouvrage définit ses besoins puis l'architecte produit l'information décrivant ses intentions de conception sur un support papier ou le contenu est présenté en 2D, déconnecté les uns des autres, la cohérence de ce dernier demande une grande attention de la part de l'architecte, en effet ,une modification opérée sur toute ou sur une partie du projet doit être mis à jour dans tout autre document ou elle apparait .c'est donc un temps infinis et une énergie considérable qu' il doit dépenser durant les phase de conception et d'études pour un documents coordonné et cohérent .

Viennent ensuite les autres acteurs (les ingénieurs, …) sollicité pour produire et contribuer l'information transmis par l'architecte, ces derniers travails en solochacun dans sa discipline, puis l'information est saisie une nouvelle fois par les entreprises, cette multitude de saisies d'information crée un risque d'erreurs important.

Le BIM implique les acteurs clés de la conception et de la construction ainsi que le maitre d'ouvrage et l'exploitant dès les phases préliminaires du projet, permet d'engager une collaboration efficace et efficiente dès le début. Ou la construction est plus flexible et les changements moins couteux, puis exécutent la construction avec une précision et une efficacité supérieures. Le BIM permet de passer d'un modèle de collaboration basé sur des dessins 2D a un modèle de collaboration fondé sur le model BIM, cela permet de réduire les erreurs et omissions, de mieux gérer et contrôler les changements .la conception est continuellement ameliorée.la collaboration au sein d'une discipline ou d'une équipe plu disciplinaire est plus efficace.

La notion indissociable de la démarche BIM est la notion de travail collaboratif. L'échange d'informations au cours d'un projet requiert la mise en place de processus de collaboration entre les différents participants.

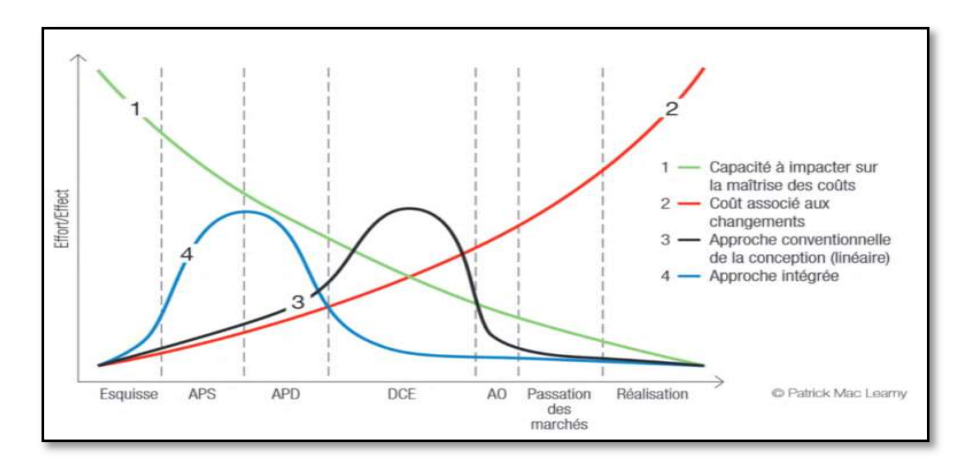

Figure 10 : Courbe de Mc LEAMY(Jonathan Renou, Stevens Chemise, 07/11/2019)

#### III.2 PARTI ARCHITECTURAL ET FAISABILITE

Le BIM peut être un support important dès les phases préliminaire du projet. Durant ces phases, il permet de valider rapidement le parti architectural et le programme face à des critères de budget et de temps, et permet de rassurer sur la faisabilité du projet

#### III.3 MODELISATION ET TESTS RAPIDES :

Le BIM offre une multitude d'opportunités pour la modélisation 3D et les évaluations structurelles. Les architectes peuvent utiliser le BIM pour expérimenter de nouveaux designs et matériaux. Les éléments 3D tels que les portes, les murs, …etc. qui apparaissent sur les élévations, les coupes, les vues et les nomenclatures aident les architectes à réduire les coûts, les ressources et à s'adapter aux délais des clients. Le BIM accélère la conception et les tests des bâtiments, le processus de construction pouvant commencer plus tôt. Il aide également les parties prenantes du projet à effectuer des appels éclairés au début du processus de conception (Avsatthi, 2021)

### III.4 MODELES TRES DETAILLES AVEC LOD COUVRANT TOUS LES ASPECTS DES BATIMENTS :

Les dessins 2D ou 3D traditionnels ne font pas la distinction entre les différents éléments. Le BIM intègre la capacité de gérer les informations plus en détail tout au long du cycle de vie du projet. Il comprend la conception conceptuelle et détaillée, l'analyse, la documentation, les opérations, la logistique, la fabrication et d'autres informations. Le modèle 3D peut être utilisé comme sous-couche pour produire des détails qui rendent le processus très efficace.

#### III.5 DECOLLAGES RAPIDES EN QUANTITE :

Le BIM élimine le besoin de processus manuels et de travail en silo. Les modèles 3D remplis d'informations aident à générer des décollages rapides et précis pour fournir une estimation précise des coûts pour une meilleure prise de décision. Il permet également une meilleure communication entre l'architecte et le sous-traitant pour générer avec précision des quantités du matériel requis. Sur la base des capacités de modélisation paramétrique, les architectes peuvent évaluer d'autres capacités de conception en fonction de l'aspect coût. (Avsatthi, 2021)

#### III.6 CONCEPTIONS ARCHITECTURALES COMPLEXES

Les projets d'architecture contemporaine se sont libérés des contraintes de forme. Il s'ensuit des projets à géométrie complexe, que ce soit en plan ou en élévation. Les logiciels BIM sont dotés de puissants outils de modélisation géométrique qui offrent aux architectes la possibilité d'élaborer des formes complexes, et d'explorer de nouveaux territoires en matière de recherche de forme .

#### Chapitre I

A titre d'exemple : L'Hôtel des Horlogers au Brassus (SUISSE), conçu par les architectes du bureau BIG, est un projet de géométrie complexe puisque les chambres de l'hôtel sont disposées le long d'une rampe qui se développe en plan et en élévation de manière différente. La géométrie a été gérée avec une modélisation BIM afin de réaliser les plans d'exécution et de garantir la géométrie continue. (INGPHI Concepteur d'ouvrage d'art, 2021)

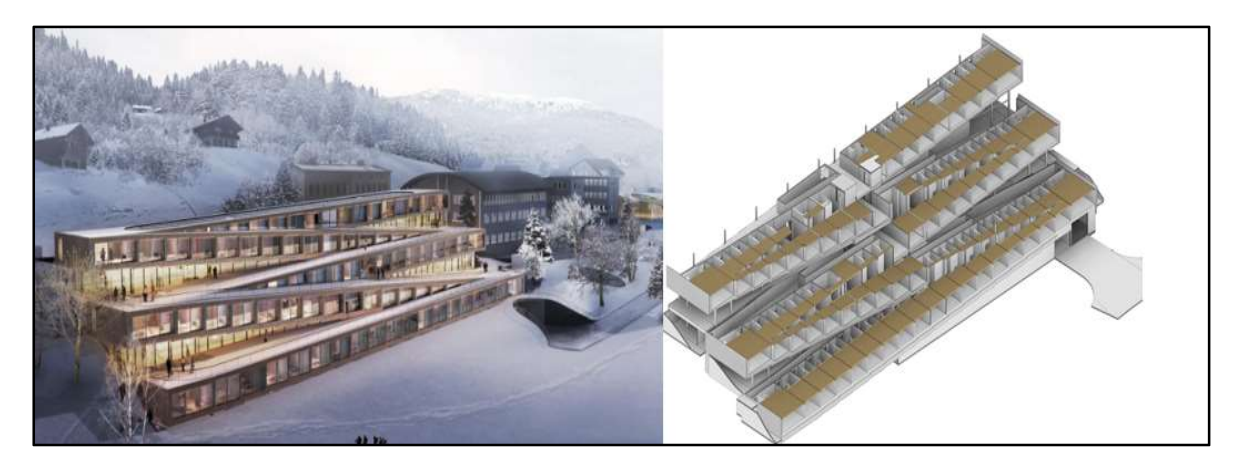

Figure 11 : Hôtel des Horlogers au Brassus (INGPHI Concepteur d'ouvrage d'art, 2021)

# III.7 RESPECT D'UN PROGRAMME ARCHITECTURAL

Plusieurs logiciels existent pour relier la maquette à un programme architectural. Dans le cadre d'une conception/réalisation par exemple, un programme est défini par le maitre d'ouvrage. Ce dernier définit les équipements à intégrer à chaque pièce, les surfaces et positionnement des locaux, les flux, les sources lumineuses etc.

Ces programmes liés à la maquette, soit en temps réel (plugin) soit en export (logiciel tiers exploitant l'IFC), permettent de vérifier en parallèle de la conception si les critères du programme architectural sont respectés dans le modèle 3D, permettant ainsi une validation précoce et donc d'éviter les non-conformités au programme et les modifications fastidieuses qui en découlent à un stade avancé de la conception d'un bâtiment.

#### III.8 ANALYSE DE LA STRUCTURE

Le modèle 3D intègre des notions d'éléments porteurs ou non-porteurs. Ces notions permettent notamment d'envoyer la maquette dans des logiciels de calcul de structure. Sont alors calculées les décentes de charge, les déformées, la stabilité d'un bâtiment face aux pressions de vent ou aux accélérations sismiques.Ces logiciels de simulation ne sont pas nouveaux, mais en revanche, le fait de pouvoir importer une maquette 3D et l'exploiter directement permet d'éviter au bureau d'études de modéliser le bâtiment sur la base de plans 2D. On rejoint à nouveau un des avantages majeurs du BIM : le gain de temps par la diminution des ressaisies.

L'autre intérêt du BIM et de la maquette numérique face à ces logiciels de dimensionnement est de proposer un dialogue en temps réel entre les deux, permettant ainsi d'optimiser le projet dès les phases les plus précoces de la conception afin notamment de réduire les coûts de construction (en réduisant des descentes de charge, en répartissant mieux les poutres pour réduire des épaisseurs de dalle, en plaçant correctement les voiles de contreventement…). (VALENTE, Intérêts de la maquette pour la conception, 2021)

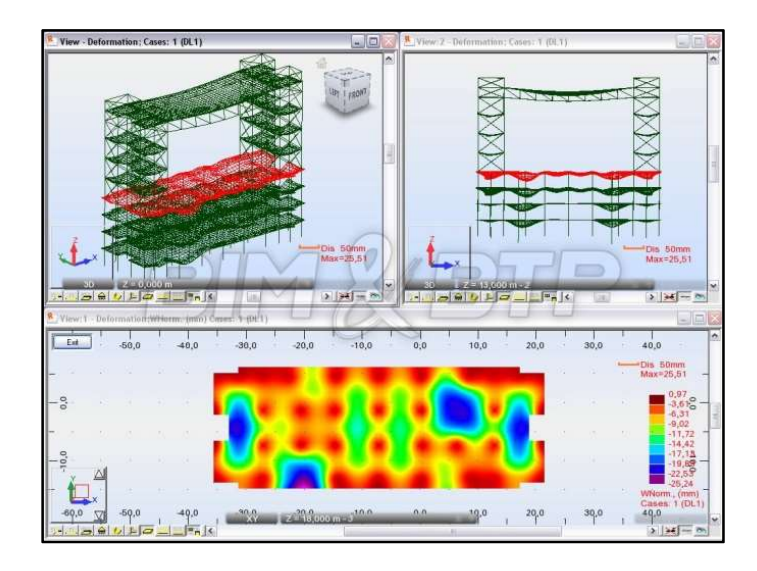

Figure 12 : Les efforts sont représentés sur un projet avec le logiciel ROBOT(VALENTE, Intérêts de la maquette pour la conception, 2021)

#### III.9 CONFORT ET PERFORMANCES ENERGETIQUES

Le BIM et les outils de simulation permettent d'analyser de manière dynamique l'impact des choix de la conception sur la consommation énergétique, orientation des bâtiments, choix des matériaux, les surfaces vitrées, l'ombre et l'emplacement du bâtiment sont des éléments indispensables au calcul et peuvent être directement extraits du BIM, l'architecte n'est plus contraint à attendre une note de calcul pour valider son choix pour atteindre les critères de performance et de confort souhaité.

#### III.10 VISUALISATION

A tout moment du projet, les logiciels BIM permettent de gérer des vues 3D consistantes de réalistes, qui facilitent grandement la compréhension de la conception et constituent un formidable support à la communication sur le projet.

#### III.11 DOCUMENTATION

Les logiciels BIM ont la capacité de générer les documents 2D habituels et autres (tableaux quantitatifs des surfaces, éléments, matériaux, etc.), précis et coordonnes dans toutes des vues. Si des modifications sont opérées dans le modèle BIM, ces documents sont automatiquement mis à jour par le logiciel.

#### III.12 REGLEMENTATION

Les outils BIM tel que SOLIBRI model, capable d'extraire du modèle BIM, les informations nécessaires et de les comparer à des règles ou à un ensemble de règles. Par exemple, vérifier

la conformité vis-à-vis de l'accessibilité en fauteuil roulant, de la distance parcourue jusqu'aux issues de secours.

#### III.13 COORDINATION ET DETECTION DES INTERFERENCES (CLASH DETECTION)

La modélisation de maquettes structures / fluides / architecture isolées et ensuite combinées dans une master maquette permet d'analyser les conflits éventuels entre les maquettes et de leur trouver des solutions.

Cette opération dite de « détection de clashs » est d'une formidable aide pour les cellules de synthèses adossées aux concepteurs et à la maitrise d'œuvre et permet de gagner en précision et en fiabilité sur les documents d'exécution, réduisant ainsi les risques d'erreurs de conception et donc les potentielles répercussions financières engendrées par des travaux correctifs dont le coût serait imputé à la charge concepteur. La figure 14 illustre une collision physique constitue une interférence d'une gaine qui traverse un mur sans que la réservation nécessaire a son passage ait été prévue.

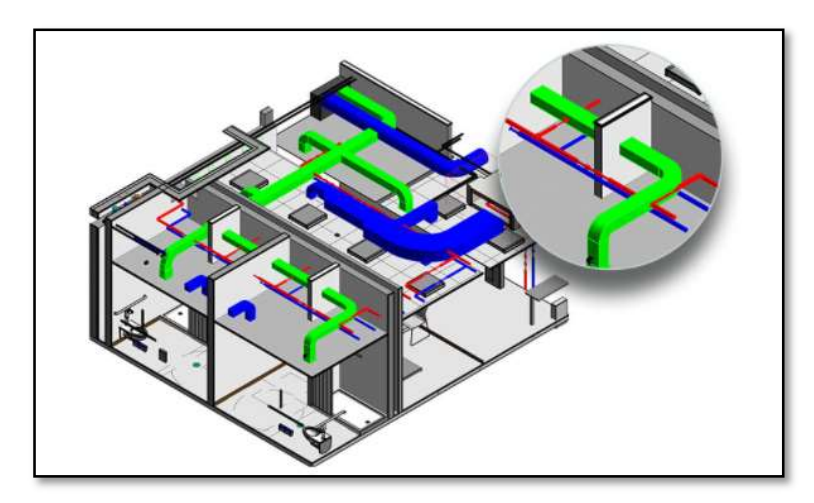

Figure 13 : détection d'interférence sur un model (détection de collision, 2021)

#### III.14 REALITE VIRTUELLE

La technologie a atteint un degré d'avancement tel qu'il est maintenant possible d'aller au-delà du réel, de plonger dans le monde virtuel, voire de superposer les deux réalités. Cette utilisation présente des intérêts majeurs en offrant la possibilité à un architecte de proposer une immersion réaliste à son client et ainsi de mieux se projeter dans son bâtiment. Commercialement, cette immersion conduit à une appropriation beaucoup plus rapide du bâtiment par le client et apporte dès lors une meilleure collaboration et une qualité d'échanges sans égal. (Building information modeling , 2014 )

Mais au-delà de la relation avec le client, cette immersion présente des intérêts pour le concepteur lui-même en lui donnant la possibilité d'interagir dynamiquement avec son modèle 3D (déplacer un mur, une porte, changer la couleur d'une peinture…) et ainsi de mieux appréhender la notion de « confort d'utilisation », notion aussi essentielle pour l'utilisateur final que complexe à intégrer pour le concepteur.

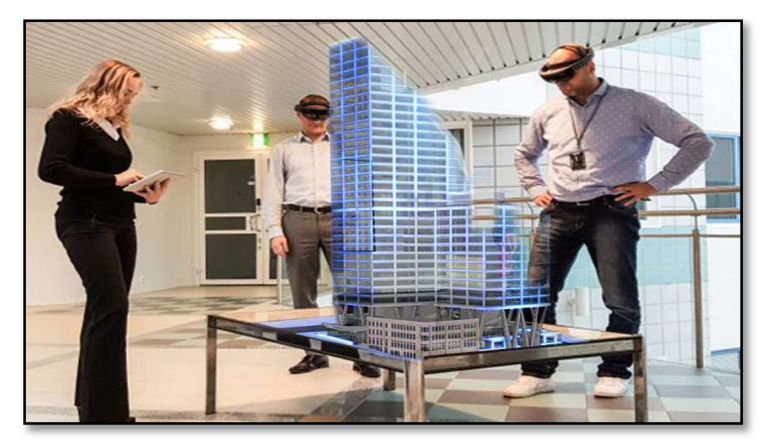

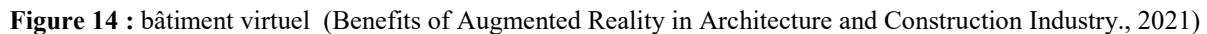

# III.15 IMPRESSION 3D

L'usage du BIM et de sa maquette numérique 3D assiste les échanges d'informations géométriques entre les intervenants. Un conducteur de travaux souhaitant faire pré fabriquer un ouvrage en béton de géométrie très particulière devait jusqu'à maintenant dresser un plan d'exécution recensant toutes les côtes nécessaires au pré fabricant.

Désormais, il suffit d'envoyer le modèle 3D de l'objet en question vers une implémente 3d afin de procéder à une impression 3D dans les délais et prix inférieurs aux méthodes classiques. (Building information modeling , 2014 )

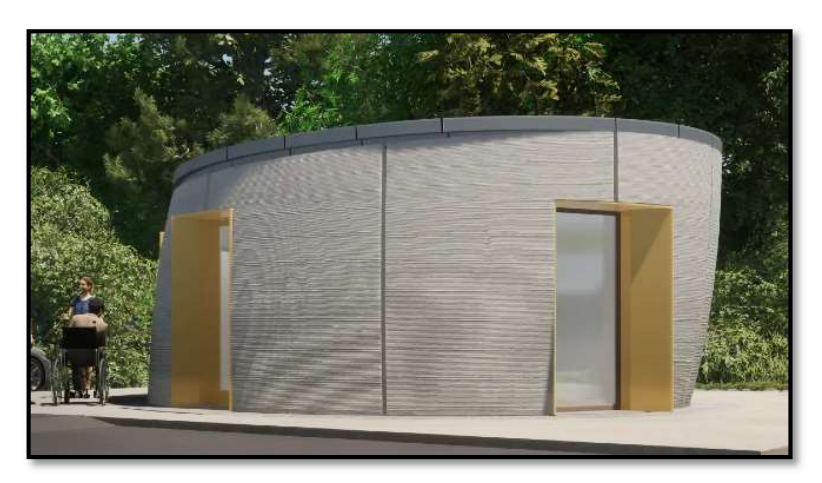

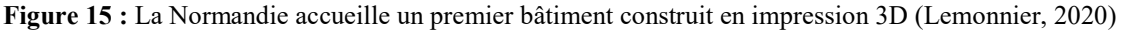

#### III.16 GESTION DU CYCLE DE VIE DU PRODUIT

Le processus Product life cycle management (PLM) est utilisé dans l'industrie manufacturière pour la gestion du cycle de vie du produit.Les éditeurs de logiciels PLM expliquent que, étant donné que le BIM couvre le cycle de vie d'un bâtiment et le PLM celui du produit, en rapprochant le BIM et le PLM on apporte au BIM la granulométrie qui lui manque.

Avec BLM (BIM+PLM), on est en mesure de gérer la propriété intellectuelle des données, états à l'échelle de l'objet, les processus de validation, les changements dus à la conception et leur impact, et de coordonner le travail de l'ensemble des intervenants de toute la chaine.

#### III.17 BIM ET BATIMENTS EXISTANTS

Le BIM permet de capturer les bâtiments existant sous forme de nuage de points avec le scanner laser 3D en quelque minutes, avec cette technique on a plus besoin de se rendre au site pour un relevé complémentaire ou pour vérification de côtes, ces nuages de points peuvent également être superposé au model BIM afin de vérifier et valider une conception, ou servir à la réalisation d'un modèle BIM tel que construit correspondant exactement a un ouvrage dont la construction est achevée , c'est un outil très important et utile surtout les constructions dont les plans sont inexistants . (VALENTE, Témoignage d'un prestataire de scan 3D, 2021 )

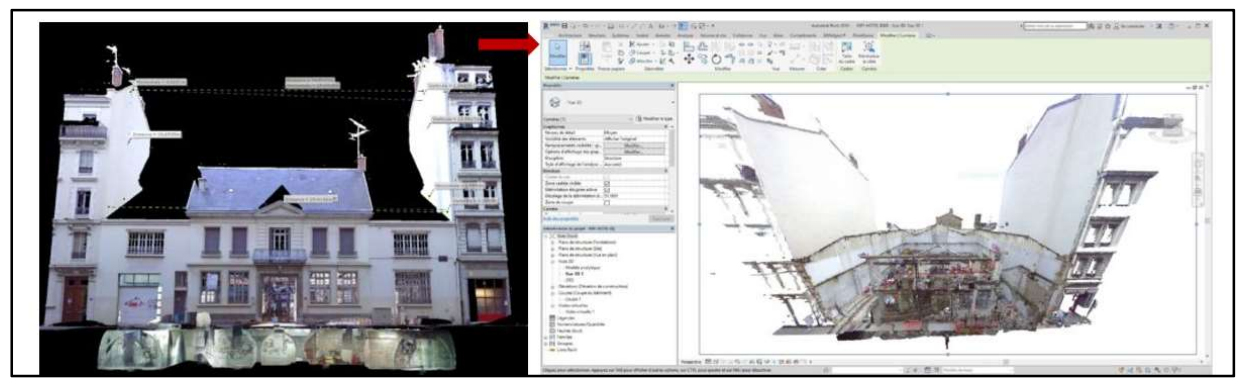

Figure 16 : Import d'un nuage de point dans un fichier Autodesk Revit ( (VALENTE, Témoignage d'un prestataire de scan 3D, 2021 )

#### III.18 GESTION DE PATRIMOINE

Une fois la construction achevée, la maquette numérique qui contient les données pertinentes se transforme en base de données de référence utile pour l'exploitation du bâtiment, sa maintenance et son entretien. Les dossiers des ouvrages exécutés ont fini stockes dans des cartons et sont restées inexploitables et inexploités, de même lorsqu'un accident se déclare, avant de pouvoir opérer, les intervenants doivent rechercher les informations requises dans des documents, ce qui rallonge leurs temps d'intervention et affecte lues efficacité.

Un modèle BIM peut être interrogé en temps réel sur un matériel donné, permettant d'obtenir instantanément sa fiche technique .il peut servir de support à la planification de la maintenance ainsi qu'à la gestion du mobilier et du personnel. Il se met à jour et coïncide virtuellement au quotidien avec sa copie physique.

#### III.19 SUR LE SITE

Depuis la maquette numérique, les objets peuvent être implantés directement sur le site, Sur ces derniers on trouve plusieurs solutions tel que La solution BIM BOX d'ANOXA permet de faire comprendre l'ouvrage à construire, de visualiser les taches journalières et d'accélérer le briefing des équipes. Le coffre intérieur de la cabine permet d'accueillir un écran avec son système informatique. Egalement doté d'un plan de travail amovible et de supports documents intégrés, la BIM BOX devient un véritable espace de réunion.

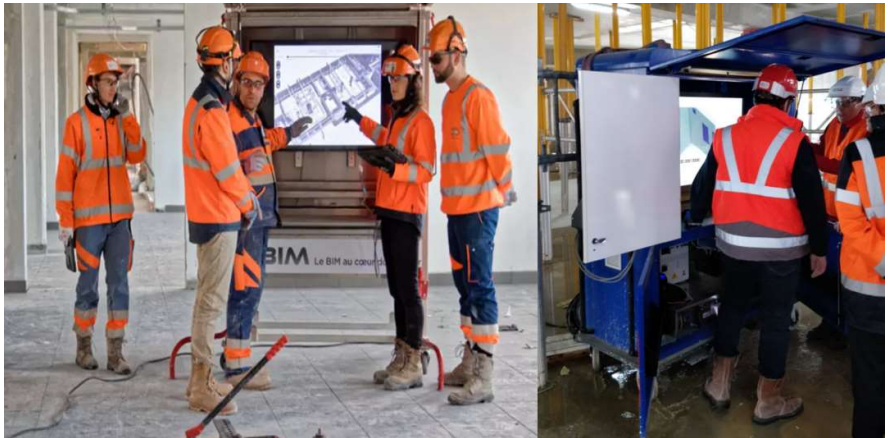

Figure 17 : Utilisation du BIM Box sur le chantier (BIM BOX , 2019 )

# IV. CONDUIRE ET LANCER UNE OPERATION EN MODE BIM

La démarche BIM est structurée pour créer un cadre efficace de collaboration entre tous les acteurs. Elle repose sur :

- La Charte BIM,Une stratégie d'ensemble pour répondre aux enjeux aussi bien techniques qu'organisationnels.
- $\triangleright$  Une déclinaison tactique de la stratégie, consistant à contractualiser les spécifications techniquesnécessaires par la formalisation du Cahier des charges BIM
- Une mise en œuvre opérationnelle reposant d'une part sur une Convention BIM assurant la cohérence et la compatibilité des règles communes à chacun des acteurs et d'autre part sur laréalisation concrète de Maquettes Numériques.
- Le Plan d'exécution BIM traduit les exigences BIM en conformité avec la Convention BIM et leCahier des charges BIM. Il est mis en œuvre par l'Entreprise.

# IV.1 LA CHARTE BIM

 La charte BIM est un document produit par le maître d'ouvrage, afin d'exprimer ses besoins en termes d'objectifs de qualité et de performances de la maquette numérique. Elle établit les exigences nécessaires à l'utilisation de la maquette pour l'exploitation de son patrimoine

# IV.2 LE CAHIER DES CHARGES BIM

Les possibilités de méthodologies dans le processus de travail sont extrêmement variées. Le développement de la démarche doit donc être établi sur des bases solides. Ainsi les attentes du maitre d'ouvrage formulées par la charte BIM, devront être clairement exprimées dès la rédaction du programme technique du projet et confortés dans un cahier des charges BIM intégré aux documents contractuels(demaestri, 2017)

L'organisation de ce document se fera autour d'au moins trois thèmes fondamentaux :

- Les objectifs, comment le livrable sera exploité par la maîtrise d'ouvrage (gestion technique des installations, gestion de la maintenance, gestion du patrimoine…)
- $\triangleright$  Les formats d'import/export, afin de garantir que le livrable sera exploitable par tous les acteurs
- Les rôles et responsabilités en BIM (relation prestataire-commanditaire), avec l'organisation de la maquette attendue pour le livrable

# IV.3 LA CONVENTION BIM

La convention BIM est établie en adéquation avec le cahier des charges du client, en développant toutes les particularités du processus tant pour la conception que pour les spécificités contractuelles. Dans la convention est définit le rôle de chaque intervenant, c'est un document légal qui doit être attaché aux contrats des entreprises, des concepteurs et de tous les professionnels impliqués dans le projet

Ce document détermine :

- L'objectif du rendu BIM
- > L'organigramme des maquettes produites dans le cadre du projet
- Les caractéristiques des maquettes produites par les membres de l'équipe projet (architecturale, métier)
- $\geqslant$  Le planning de production
- -Les obligations spécifiques, les engagements ainsi que les limitations associées à l'utilisation des maquettes métier ou de la maquette globale.

La convention BIM permet d'imposer le suivi de normes et de moyens de travail communs, elle clarifie les droits d'utilisation de chaque partie ayant accès à la maquette numérique

# IV.4 LE PLAN D'EXECUTION BIM

Le plan d'exécution BIM traduit les exigences en conformité avec la Convention BIM. Il est rédigépar le coordinateur BIM du titulaire du marché de travaux et/ou de fournitures.Il revient au Maître d'Œuvre de s'assurer que le plan d'exécution BIM respecte les exigences du Cahier des charges BIM et de la Convention BIM ainsi que ses mises à jour.

Le coordinateur BIM Entreprise coordonne le déploiement de l'approche BIM, dans le cadre de son propre périmètre. Il supporte le travail de coordination et la communication entre les différents intervenants du projet (demaestri, 2017).

# V. LES ACTEURS DU BIM :

Le BIM profite à tous les acteurs du projet pendant toute la durée de vie du bâtiment jusqu'à son éventuelle destruction. Tout le monde est concerné et chacun pourra en tirer profit en s'évitant des saisies inutilement répétées, sources d'erreur et de perte de temps.

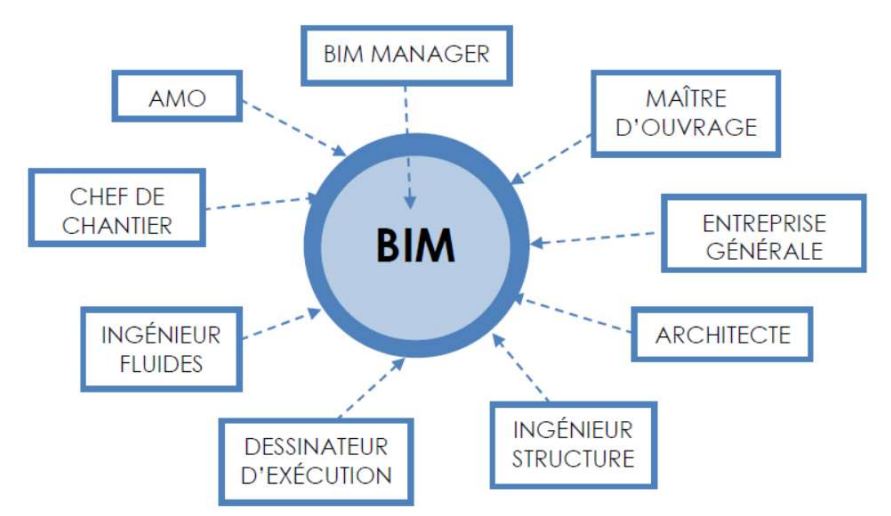

Figure 18 : Les acteurs du BIM(MINTURNES, 2014)

#### V.1 MAITRE D'ŒUVRE,

L'équipe de maitrise d'œuvre est au cœur du processus BIM. En effet c'est elle qui interviendra en premier lieu dans la maturation du projet, avec les premières esquisses de maquette. Le BIM sera non seulement un outil de conception à part entière, mais également un instrument fiable permettant de vérifier la cohérence de la saisie avec les objectifs du projet.

#### V.2 MAITRES D'OUVRAGE,

Au cours de ces dernières années, le BIM est de plus en plus souvent présent dans les projets de construction. Les maîtres d'ouvrages, initiateurs de l'acte de bâtir, sont en première ligne, car ils doivent lancer des projets de construction sous la démarche BIM.

#### V.3 ENTREPRISES D'EXECUTION

Si le BIM semblait réservé au départ aux architectes et ingénieurs, les entrepreneurs du bâtiment et du génie civil sont maintenant eux aussi impliqués dans la démarche. La maquette numérique permet aux entreprises de visionner le bâtiment en amont de la construction et ainsi de pouvoir détecter les aspects critiques avant le premier coup de pioche. Cette maquette pourra être utilisée pour planifier le chantier (4D) et contrôler les coûts de construction en temps réel (5D). La sécurité sur le chantier est également vérifiée grâce à la maquette numérique qui permet de visualiser les zones dangereuses avant la construction et ainsi de mettre en place les mesures préventives nécessaires. De plus, le BIM et sa maquette numérique favorisent la préfabrication hors site, réduisant ainsi les temps de construction. La maquette numérique en phase de construction est souvent appelée VDC, de l'anglais Virtual Design and Construction.

La coordination d'un projet en BIM et notamment la production progressive de maquettes numérique centrale nécessite la mise en place d'une équipe BIM :

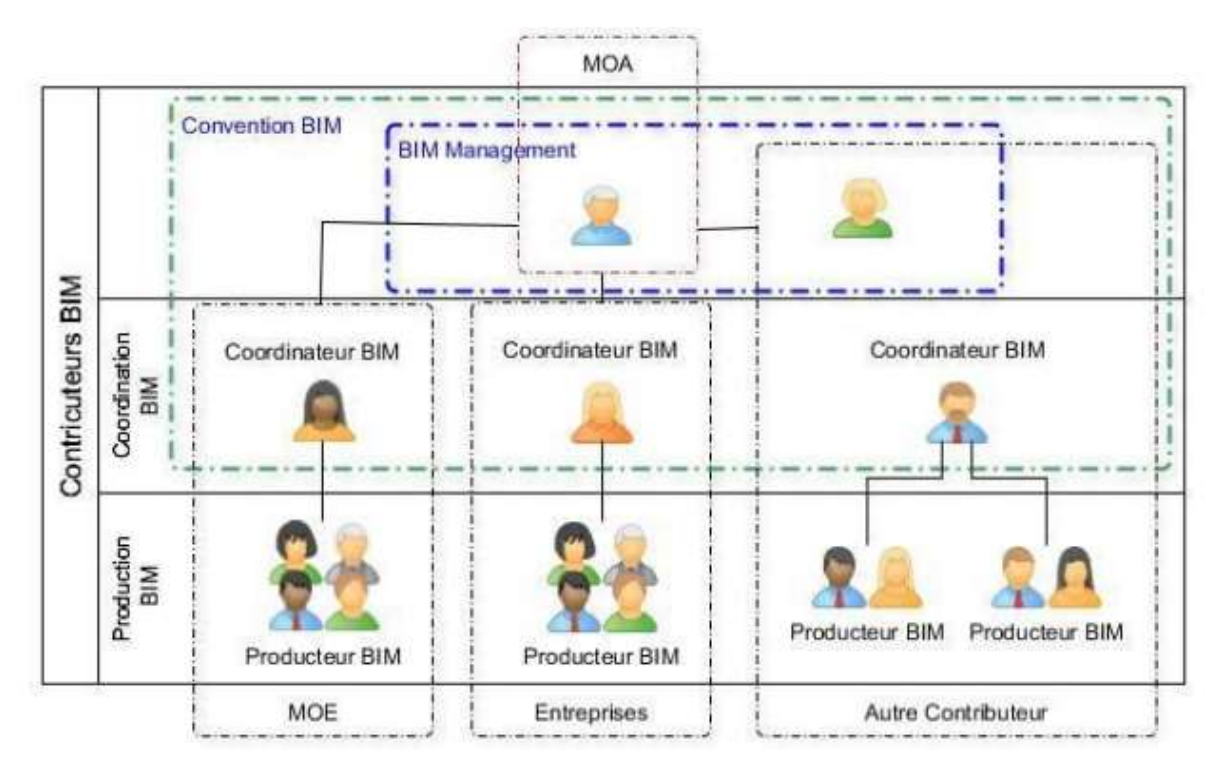

Figure 19 : Exemple d'une équipe  $\text{BIM}^1$  (Mediaconstruct, 2016)

#### V.4 LE BIM MANAGEMENT

Il sera en charge de piloter l'élaboration de la Convention BIM. Selon la nature du BIM Management, notamment sa contractualisation de mission auprès du donneur d'ordre, la Convention BIM sera élaborée, rédigée et mise à jour en coordination et accord avec l'ensemble des parties intervenantes dans le projet qui souhaitent ou peuvent adhérer à la Convention BIM. Le leader ou référent du BIM Management, parfois dénommé BIM Manager, est un rôle, supporté par l'un membre des contributeurs. Il est choisi parmi les coordinateurs BIM en fonction de son niveau de maturité BIM et ses capacités à gérer le projet. Il établit la stratégie BIM du projet, en accord avec les directions entreprises et les objectifs BIM du programme, en interface des services impactés par le BIM. Il cherche, développe et met en place les outils et processus pour y parvenir. Il définit et organise les rôles et le périmètre d'intervention des Contributeurs BIM et est le garant du caractère BIM du projet vis-à-vis de la direction de projet. Il doit s'informer de la maturité des contributeurs BIM du projet (Mediaconstruct, 2016)

#### V.5 LE COORDINATEUR BIM :

Dans la chaine organisationnelle du projet, chaque entité met à disposition un coordinateur BIM, qui devient alors l'interface entre son équipe et le BIM manager. On retrouve donc dans chaque projet un ou plusieurs coordinateurs BIM ayant la responsabilité de leurs maquettes métier. Le coordinateur BIM sera un référent des processus et des besoins de son équipe dans le métier qu'il exerce et par conséquent responsable de la maquette métier

 $\overline{a}$ 

<sup>&</sup>lt;sup>1</sup> MOA : Maitre d'ouvrage

MOE : Maitre d'œuvre
que produit son entreprise. Le coordinateur BIM est en collaboration étroite avec le BIM manager s'assurant du respect des règles établies pour le projet. (MAESTRI, 2017)

#### V.6 LE MODELEUR BIM (CONTRIBUTEUR BIM) :

Dans les équipes BIM, on retrouve également le modeleur BIM. Il réalisera la modélisation de la maquette pour la spécialité métier qui le concerne. Le modeleur BIM, par le suivi des processus établis, sera le garant du rendu de la maquette. Le modeleur BIM estTout acteur impliqué dans des pratiques BIM de production et/ou de coordination du projet.

La figure 11 représente un exemple d'organigramme des rôles dans un processus BIM. Le rôle des différents intervenants peut varier selon les étapes du projet. Dans cet exemple on retrouve un manager BIM pour chaque étape, assistance à la maitrise d'ouvrage (AMO) maitrise d'œuvre, exécution et gestion de patrimoine

#### V.7 PRODUCTEUR BIM :

Son rôle et son périmètre d'intervention sont avant tout productifs. Suivant les recommandations prescriptions établies par la Coordination BIM, il élabore, modélise les ouvrages, produit et édite les modèles 3D, les plans nécessaires à chaque phase du projet… Il peut réaliser aussi des contributions d'autres natures (notes de calculs, qualifications des données, spécification des nomenclatures, etc.), qui peuvent constituer des données de la maquette

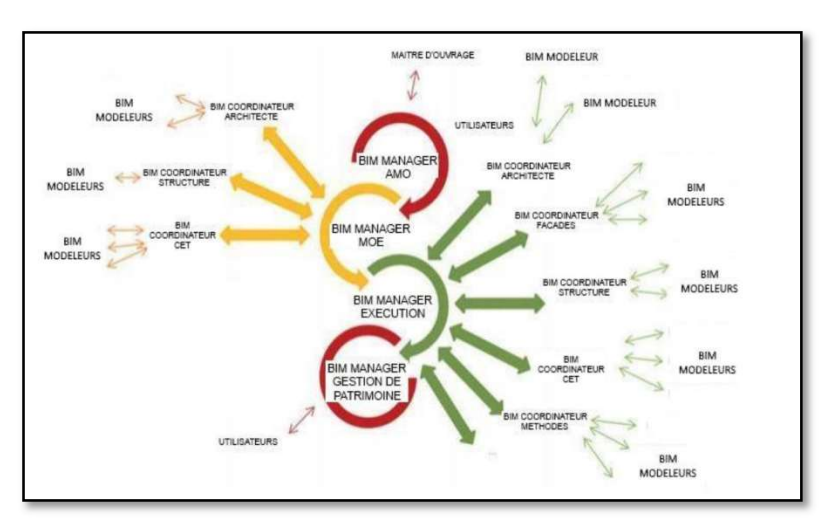

Figure 20 : Exemple d'organisation et rôles dans un processus BIM(MAESTRI, 2017)

#### VI. INTEROPERABILITE

L'interaction de plusieurs métiers nécessite une possibilité de communication entre plusieurs logiciels informatiques sans perte de données, on parle alors d'interopérabilité. « L'objectif est de permettre à chaque intervenant de pouvoir travailler à partir des logiciels les plus adaptés à sa profession, sans devoir se résoudre à un choix » (MAESTRI, 2017)

#### VI.1 Open BIM / Closed BIM

L'open BIM représente le concept de marché ouvert. De nombreux logiciels différents sont mis à disposition par plusieurs éditeurs et communiquent entre eux grâce à un format commun d'échange de fichiers

Le closed BIM représente quant à lui, toujours un concept avec plusieurs logiciels, mais qui utilisent cette fois-ci un format de fichier commun. Chaque logiciel pourra exploiter ce format particulier. Dans ce second cas on se situera plus dans un concept de compatibilité entre logiciel plutôt que d'interopérabilité. On retrouve ces cas de compatibilité, avec les logiciels distribués sous forme de suite par un même éditeur

#### VI.2 Les formats d'échange

Afin de permettre l'interopérabilité entre logiciel, des formats d'échanges ont été développés. L'un des formats d'échanges le plus utilisé est le format IFC (Industry Foundation Classes). L'IFC est un standard créé à la demande de l'IAI 1(International Alliance for Interoperability) afin d'améliorer l'interopérabilité des applications utilisées C'est un format conçu pour tous les types de données. L'étendue et la complexité des données IFC augmentent à chaque nouvelle version. Les IFC reprennent les informations graphiques comme non-graphiques, (géométrie des objets, relation et le lien avec d'autres objets, propriétés...)

D'autres formats d'échange sont également utilisés, avec notamment :

- Le Format BCF BIM Collaboration Format, développé dans le but d'isoler les messages décrivant les problèmes découverts sur modèle numérique (détection de conflits, requêtes de modifications...). Permet également d'attacher des commentaires, des vues, afin d'illustrer les échanges.

- Le Format MVD Model View Definition, définit un sous-ensemble du schéma IFC. Le choix d'une MVD en particulier sera fait en fonction des informations que l'on souhaite retrouver dans le fichier exporté en IFC, pour des applications comme :

- La coordination entre les disciplines
- L'échange d'un modèle analytique (d'une application BIM vers un logiciel de calcul par exemple)
- Le transfert de données entre un logiciel BIM et les logiciels de gestion de patrimoine et de maintenance
- Les échanges basés sur les modèles de référence, où l'échange est unidirectionnel (planification, détection de conflits, extraction de quantités, séquençage de la construction, présentation visuelle…)

- Le Format COBie Construction Operation Building Information est un format d'échange, basé sur la transmission des informations non-graphiques du bâtiment. Il est exploité par exemple pour l'entretien de l'ouvrage. - Le Format IFD (International Framework for Dictionnaries) correspond à un langage commun aux applications centré sur les propriétés textes échangées (exemple, noms des pièces).

- Le Format IDM (Information Delivery Manual) permet de fournir une référence commune dans les processus d'échanges de données du BIM.

- Le format gbXML (green building XML) est dédié aux analyses thermiques et énergétiques. Il contient toutes les informations nécessaires pour être exploité par les logiciels de simulation (ArchiWIZARD, ClimaWiN, Ecotect, eQuest, etc.)(MAESTRI, 2017)

## VII. LES OUTILS BIM

On distingue 3 types d'outils BIM :

#### VII.1OUTILS DE MODELISATION

Les outils de modélisation sont principalement utilisés lors des phases de conception et construction par l'équipe de maîtrise d'œuvre (architecte et bureaux d'études) et les entreprises de construction. Il existe une panoplie des éditeurs de logiciels BIM et fournisseurs de services de modélisation pour la filière Architecture numérique dont les plus célèbres sont, ArchiCAD, REVIT ….

Les outils de modélisations se partagent en trois grandes familles :

- Outils de modélisation généralistes : ils peuvent être utilisés dès la phase de l'esquisse, ilspermettent la modélisation de tout corps d'état, parmi lesquelles on cite : Autodesk Revit,GraphisoftArchicad, SketchUp…
- $\triangleright$  Outils de modélisation techniques : ils sont plus spécialisés et permettent des calculs et desanalyses, parmi lesquelles on cite : Autodesk Robot Structural Analysis, Tekla Structure…
- Outils liés aux métiers de l'économie de la construction, parmi lesquelles on cite : Devisoc,ATTIC(MAESTRI, 2017)

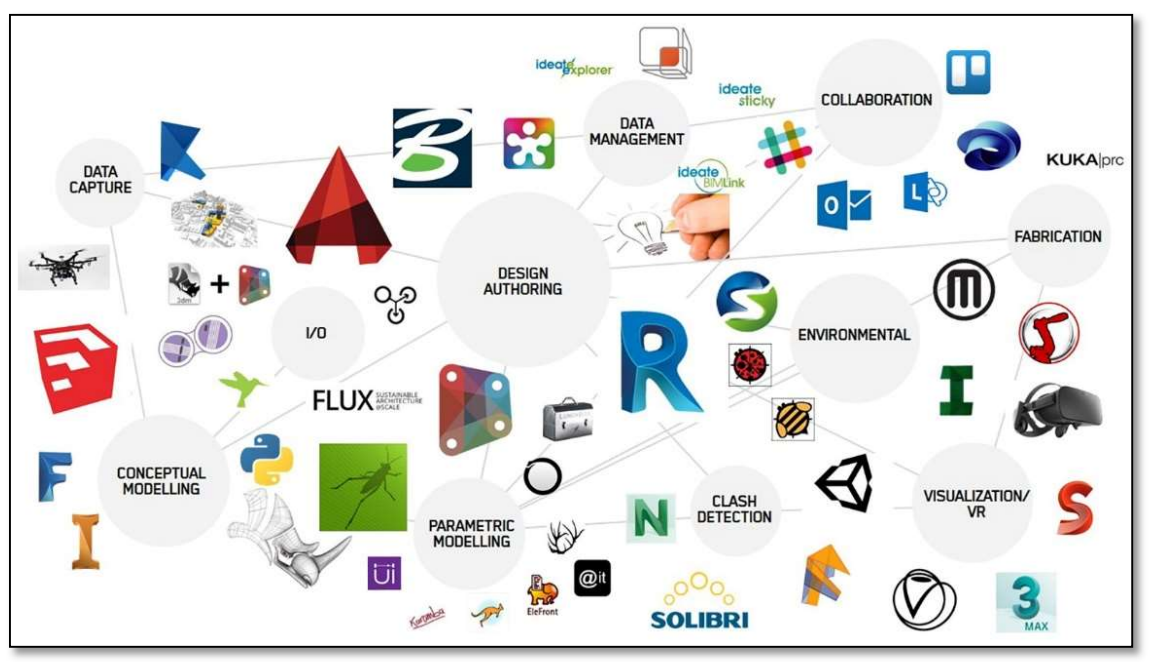

Figure 21 : Les différents outils de modélisation(TPROJECT, 2021 )

#### VII.2 VISIONNEUSES BIM

Les visionneuses BIM permettent aux intervenants de visualiser le projet durant ses différentes étapes. Il existe actuellement des visionneuses BIM gratuites telles que Solibri, TeklaBIMSight ou encore BIMVision. Celles-ci possèdent parfois des fonctionnalités supplémentaires comme la sélection des objets par corps de métiers ou par classes d'objets, des outils de mesures de volumes, de surface ou de longueur, et différents paramètres de modes de vues

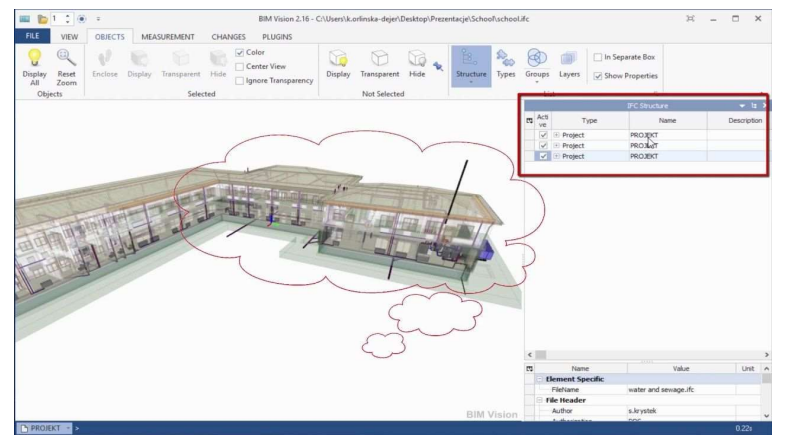

Figure 22 : Détection de clash sur une visionneuse BIM (BIM-vision )

#### VII.3LES PLATEFORMES COLLABORATIVES

La principale démarche du BIM est la collaboration. Il est donc nécessaire d'utiliser un outil accessible par tous les intervenants permettant le partage, le stockage et l'interaction autour des différentes données (modèle 3D, plans, documents écrits, notices techniques) ainsi que les différentes mises à jour effectuées sur les données.Parmi les plateformes de la collaboration les plus célèbres, on cite AUTODESK BIM360,TrimbleConnect, BIM+,Kroqi

#### VII.4OBJET BIM

 Un objet BIM est une représentation digitale d'un produit ou d'un matériau auquel on intègre des données. L'objet BIM est composé d'une géométrie 3D et de données ou propriétés qui décrivent par exemple le type d'objet, son matériau, sa classification, ses performances, sa durée de vie...

On retrouve deux types d'objets BIM (Riedo, 2012) :

- Les objets spécifiques, ils sont élaborés sous l'initiative des fabricants et par conséquent fidèles à la réalité par leurs caractéristiques ou propriétés. Par exemple une chaudière qui sera renseignée en dimension, en puissance, en diamètre de raccordement…

- Les objets génériques, ils sont généralement issus des bibliothèques ouvertes ou directement créés par le spécialistes métier, et sont utilisés lorsque le choix du matériel définitif n'a pas encore été arrêté. Dans ce cas la chaudière pourra être modélisée par un simple parallélogramme auquel on ajoutera les données nécessaires.

A noter qu'un objet générique peut parfaitement convenir et être utilisé tout au long du cycle de vie de la maquette numérique, si la charte BIM le permet. Les objets BIM sont indispensables au développement du BIM. Ces objets doivent être disponibles, soit sous forme générique au stade conceptuel, soit sous forme spécifique pour la conception ou la construction.

#### VII.5LES LIVRABLES

Un livrable BIM est le résultat d'un ou plusieurs processus BIM exécutés pour un des jalons du projet. Les livrables BIM peuvent être de natures diverses :

- Des modèles (fonctionnels, logiques, analytiques, physiques, etc.) ;
- Des données sur la géométrie des objets ;
- Des données sur les propriétés des objets ;
- Des documents (plans, nomenclatures, etc.).

Dans la Convention BIM, il convient d'identifier les types de livrables qui seront issus de la maquette du ou des modèles des Contributeurs BIM.

La publication d'un livrable est systématiquement et simultanément associée à un dépôt de la maquette numérique dont il est issu. Ce dépôt s'effectue sur la plateforme d'hébergement et aux formats recommandés par la Convention BIM. La traçabilité entre le livrable BIM 2D et la maquette numérique source doit pouvoir être établie et tracée.

Là encore, comme expliqué dans le chapitre sur le CDE, la notion de conteneur est importante au moment du dépôt.

Les processus de validation et de publication des livrables (notamment les plans) doivent être cohérents avec le processus d'échange et de publication des modèles. Ils sont détaillés et décrits avec précision par la Convention BIM.

Tous les flux de fichiers (dépôt, téléchargement, publication, diffusion…) doivent être tracés et datés par la plateforme. Les auteurs de ces flux sont également identifiés.

Dans la Convention BIM, l'équipe de BIM Management établit la liste des livrables BIM attendus par contributeur et le ou les formats associés.

- $\checkmark$  Les livrables BIM 3D : Pour les modèles d'informations 3D diffusés en tant que livrables BIM du projet, le format IFC est recommandé. La version de ce format est spécifiée par la Convention BIM. Ils peuvent être également diffusés au format natif selon les conditions contractuelles du projet. Lors de la publication et/ou du partage avec les autres acteurs. Le modèle au format IFC sera produit à partir du format natif en conformité avec les exigences définies par la Convention BIM. Il est recommandé de procéder à la validation de la configuration d'export IFC pour chaque solution de modélisation des informations des Contributeurs BIM.
- $\checkmark$  Les livrables BIM 2D : Les documents (plans...) seront produits au format PDF et éventuellement sous leur format natif (dwg...). Les livrables BIM 2D seront impérativement issus de la maquette numérique de façon directe ou indirecte.

La référence et la date de la maquette, dont ils sont issus, doivent apparaître clairement dans chaque livrable BIM 2D. Les livrables BIM 2D rejoignent le circuit de revue, de contrôle et d'autorisation de publication commun à tous les livrables 2D du projet.

## VIII. LES IMPACTS DU BIM A CHAQUE PHASE D'UN PROJET DE **CONSTRUCTION**

Véritable carte vitale du bâtiment, le BIM concentre des informations tout au long de la vie de l'ouvrage, la maquette numérique du BIM rassemble les moments clés de la vie du bâtiment : conception, construction, exploitation, maintenance......

Dans la phase actuelle de montée en maturité progressive du BIM, la structuration du processus, la coordination des divers intervenants et le pilotage des projets prennent une place de plus en plus importante. Selon la phase du projet, le niveau de compétences en BIM attendu est variable. De même, tous les profils de cadres du bâtiment n'interviennent pas au même niveau sur la maquette numérique .C'est ainsi que de nouvelles fonctions apparaissent dans les entreprises du bâtiment autour de la coordination et du pilotage de projets BIM(Maïmouna Fossorier, Sahondra Legrand,Gaël Bouron, 2016).

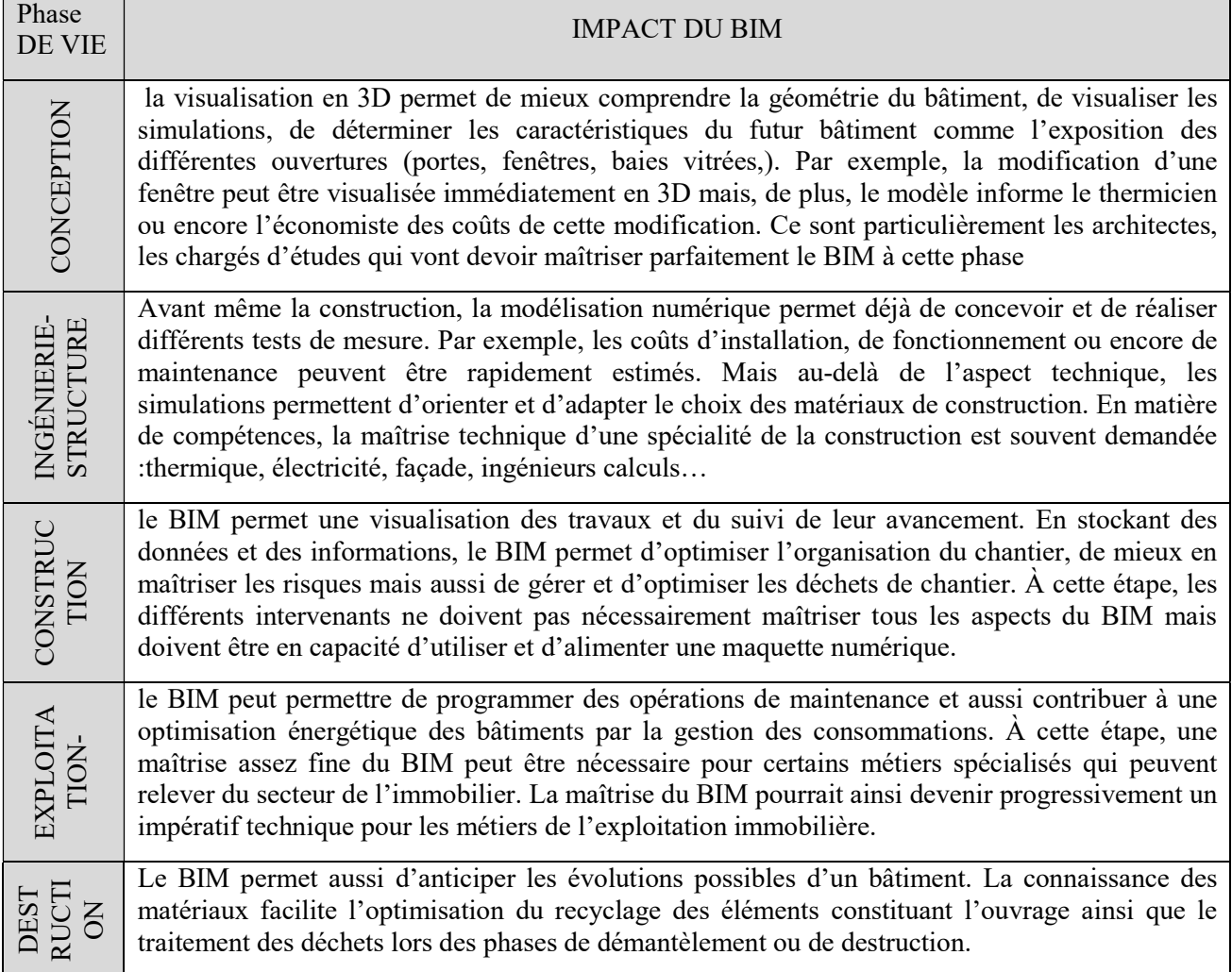

Tableau 3 : Exemples d'utilisations du BIM à chaque phase de vie d'un projet de construction (Maïmouna Fossorier, Sahondra Legrand,Gaël Bouron, 2016)

## IX. LES CONTRAINTES DU BIM

Le BIM possède sûrement plus d'avantages que d'inconvénients, mais ils en existent tout de même plusieurs :

- Modification du processus de travail dans les entreprises : utilisation de nouveaux logiciels, adaptation aux outils BIM,
- Formation nécessaire aux logiciels et au processus BIM (ex : 5 jours de formation pour le logiciel REVIT et 1 jours pour une sensibilisation aux enjeux du BIM)
- Dépenses dans un parc informatique : logiciels et ordinateurs afin de répondre aux besoins des logiciels + Ordinateur avec une configuration requise + équipements pour
- Augmentation des coûts dans un premier temps pour les projets en BIM afin de réaliser la maquette et de s'habituer aux nouvelles méthodes de travail,
- Format d'échange IFC pas encore au point, perte d'information entre les différents logiciels permettant de faire du BIM (ex : Allplan, Archicad, Autocad Architecture, Revit Architecture, Sketchup Pro),
- Investissements de tous les professionnels dans un projet avec un processus BIM afin d'obtenir une maquette la plus complète possible (ex : Architecte, Plombier, Électricien, etc.)

## X. EXEMPLE DE PROJET TRAITE EN BIM

#### Complexe résidentiel

#### Description du projet

Il s'agit d'un concours pour le développement de 3 bâtiments de logements avec un rez-de-chaussée commercial, dans le site de l'ancien aéroport de Casablanca. Les bâtiments sont projetés avec une hauteur maximale de 56 m sur 15 étages. Ils comportent un total de 39.000 m² repartis en logements (382 unités) et commerces ainsi que 21.000 m² de sous-sols.

Localisation : Casablanca - Maroc

Architecte(s):Société Internationale d'Architecture, SIA sa

Niveau de BIM : Niveau 1 (la maquette numérique isolée

Utilisateurs BIM :

Architecte(s): Allplan

Type de contrat: Design-build (DB)

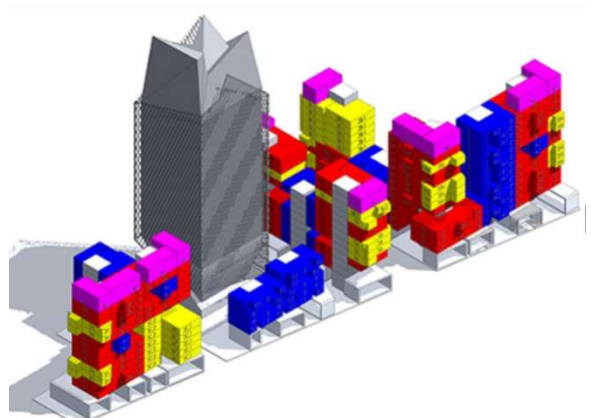

Figure 23 : mquette numerique du projet(Sia.architectes , 2021)

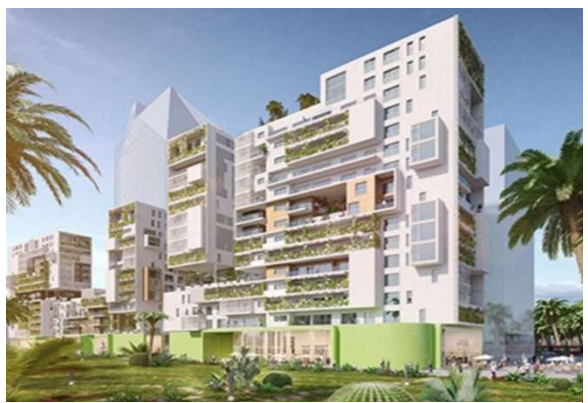

Figure 24 : vue de synthese du projet (Sia.architectes , 2021)

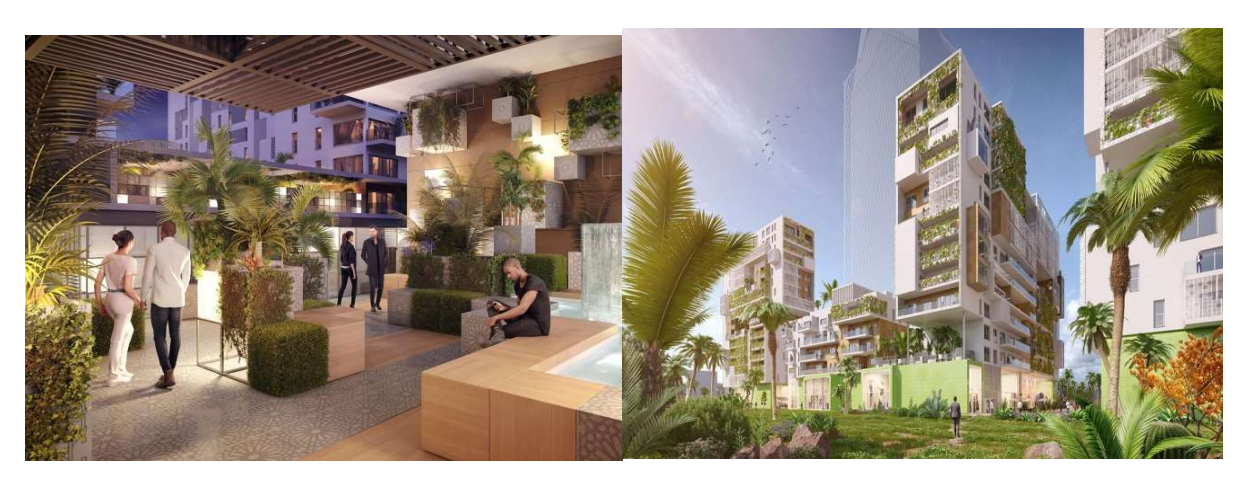

Figure 25 :vues de synthese du projet(Sia.architectes , 2021)

Expérience du BIM :L'expérience du BIM Niveau 1 menée dans le cadre de ce concours a permis la maîtrise de l'information en tout moment dans un projet complexe et a favorisé la maîtrise des délais.(Sia.architectes , 2021)

#### $\checkmark$  Nouvelle Maison portuaire

Description du projet : Enseigne du deuxième port à l'échelle européenne et cinquième au niveau mondial, la nouvelle Maison portuaire héberge les différents services de l'Entreprise portuaire d'Anvers sous un même toit, à la limite entre le port et la ville. La nouvelle Maison portuaire se compose de l'ancienne caserne des pompiers qui sera surmontée d'un élégant volume parallélépipédique qui semble flotter au-dessus. Le nouveau volume repose sur des piliers sculpturaux dont certains transpercent la toiture qui recouvre la cour intérieure de l'ancienne caserne. Une colonne en verre servira d'accès au nouveau volume et contient un ascenseur panoramique. Les nouvelles façades sont composées de triangles en verre légèrement décalés les uns par rapport aux autres de manière à créer un jeu miroitant de reflets lumineux. (bimportal, 2021).

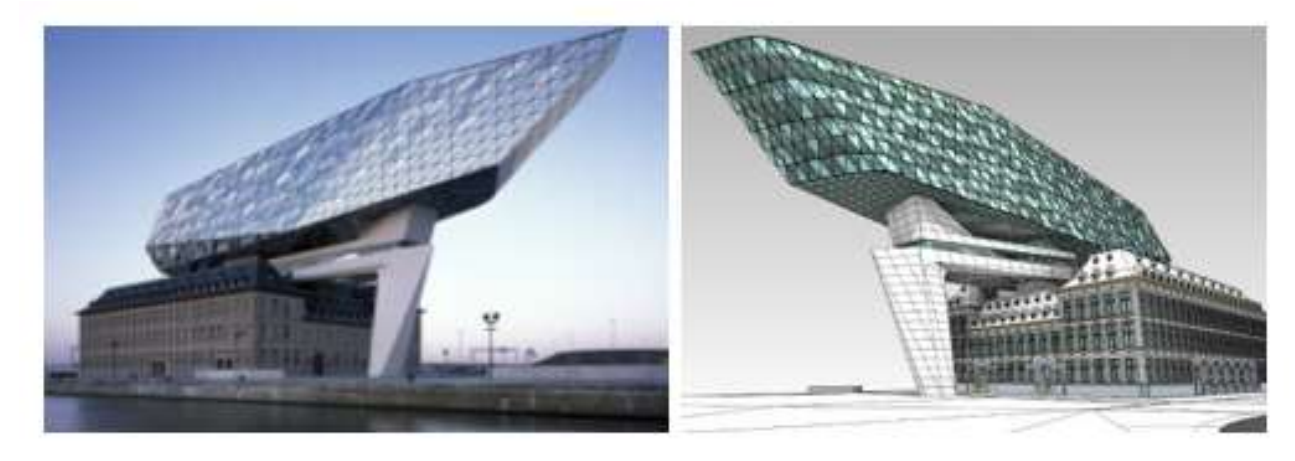

Figure 26 : Image réaliste et maquette numérique du projet(bimportal, 2021).

- Localisation : Anvers
- Architecte(s) : Zaha Hadid Architects en collaboration avec Bureau Bouwtechniek
- Niveau de BIM :Niveau 1 (la maquette numérique isolée)
- Utilisateurs BIM :
- Architecte(s) : Autodesk Revit  $2010 2016$
- Entrepreneur(s) : Autodesk Revit  $2014 2016$
- Type de contrat : Traditionnel

Expérience du BIM :

 La contribution du Bureau Bouwtechniek (BB) se situe au niveau de la conception des façades. A l'aide du modèle BIM, le BB a traduit le projet initial de Zaha Hadid Architects en un concept réalisable tant sur le plan technique que sur le plan du budget. Le modèle BIM, l'élaboration des façades en verre et leur représentation graphique ont tous été développés à l'aide du logiciel Revit Architecture. L'équipe du BB a développé avec le logiciel Revit des méthodes de travail qui permettent de dessiner et modeler des géométries d'une grande complexité sans modifier le résultat esthétique imaginé par l'architecte

### √ Haute école d'Utrecht

Description du projet

Cet ouvrage comporte 8 étages et présente une superficie de 22.000 m², abritera 7 instituts d'enseignement différents Le bâtiment comportera donc différents types d'espaces spécifiquement conçus pour l'enseignement, dont un studio TV, un studio radio et de grands auditoires pouvant accueillir plus de 200 personnes. Le bâtiment est conçu pour stimuler la collaboration entre les différentes formations. Ainsi, l'atrium est traversé par 10 passerelles et escaliers qui relient les instituts entre eux.(bimportal, 2021).

- Localisation :Utrecht, PAYS-BAS
- Architecte(s): Schmidt Hammer Lassen
- Niveau de BIM : Niveau 2 (la maquette numérique collaborative )
- Utilisateurs BIM :
- o Architecte(s): Autodesk Revit
- o Ingénieur(s) de stabilité:Autodesk Revit
- o Entrepreneur(s):Tekla,HiCAD,VertexBD, Revit
- o sous-traitantsTekla,HiCAD,VertexBD, Revit
- Type de contrat : Design-build-maintain (DBM)

Figure 27 : image réalise du projet et la maquette numérique(bimportal, 2021).

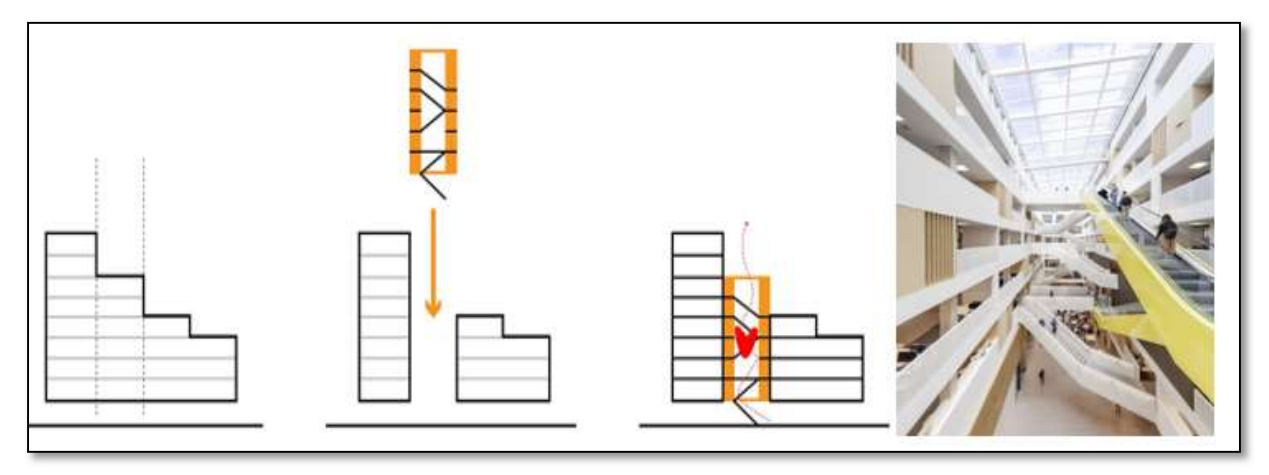

Figure 28 : schéma de principe du projet et vue sur l'espace intérieur de l'école(bimportal, 2021).

Expérience du BIM :

 Le modèle BIM et l'environnement Relatics ont progressivement pris forme, Le fichier architectural, constructif et le fichier technique coordonnés et harmonisés à l'aide de Navisworks et la communication avec le concepteur des modèles BIM partiels était assurée par le biais de Relatics

## XI. CONCLUSION

Le BIM est un concept en permanente évolution. Les incroyables avancées technologiques de ces dernières années ont transformé la maquette numérique en un projet vivant, mettant non seulement en relation des intervenants mieux informés et coordonnés, mais aussi en donnant vie à des bâtiments plus innovants.

Les informations du bâtiment sont partagées et sont fiables tout au long de sa durée de vie, de sa conception à sa démolition. Elles permettent d'effectuer des visualisations, des analyses et des simulations énergétiques, des contrôles concernant le respect des normes, du budget et de détecter de clash et interférences.

# Chapitre II

Chapitre II

## LE DEPLOIMENT DU BIM EN ALGERIE

### I. INTRODUCTION

La mise en œuvre du BIM dans le bâtiment s'est considérablement accélérée ces dernières années par les avantages apportés et le passage aux technologies numériques.L'adoption du BIM ne se fait toutefois pas à la même vitesse dans les différents pays du monde, en effet, le rythme, les vecteurs et les stratégies d'adoption varient considérablement selon les pays et reflètent souvent les tendances nationales de l'industrie.Dans ce chapitre, nous examinerons la situation actuelle de l'adoption du BIM en Algérie et dans lemonde, et quelle sont les raisons de cette transition et comment chaque pays a adopté ce nouveau processus.

#### II. LES RAISONS D'UNE ADOPTION MASSIVE DU BIM

#### II.1 LA VOLONTE DE REDUIRE LES EMISSIONS DE CARBONE ET DE GAZ A EFFET DE SERRE

 Aux Etats-Unis, 38 % des émissions de carbone viennent du secteur du bâtiment, 72 % de l'énergie totale est consommée par ce même secteur et 37 % de l'ensemble des matériaux de construction est finalement transformé en déchets. En France, le bâtiment est responsable d'environ 40 % de l'énergie consommée et de 25 % des émissions de gaz à effet de serre (NAROURA, 2014)

 Le BIM permet d'effectuer de nombreuses simulations dès la phase d'esquisse, permettant d'intégrer la volonté de performance énergétique dès les premières minutes de la vie d'un projet. Dès le stade de l'Esquisse, un architecte peut, grâce au BIM, moduler l'orientation de son bâtiment et réaliser en direct des calculs d'ensoleillement et des simulations thermiques pour corriger ce qui est encore parfaitement modifiable à cet instant, mais qui ne le sera plus au stade de l'Avant-Projet.

#### II.2 COMPETIONS

Le BIM est une vraie révolution, une évolution nécessaire qui s'instaure doucement, mais sûrement, et qui ne manquera pas de laisser sur le quai tous ceux qui ne seront pas montés dans le train. L'arrivée dans les années 80 des logiciels de Dessin Assistés par Ordinateur (DAO) avait également fait des émules et soulevé des critiques de la part des architectes qui y voyaient une atteinte à leur liberté de conception. Et pourtant, aujourd'hui, aucun architecte ne pourrait envisager de réaliser des projets d'envergure sans informatique.

Et malgré certaines réticences retentissantes, l'adoption du BIM se propage rapidement, signe que l'ensemble des intervenants à l'acte de construire y voient un intérêt majeur pour le développement de leurs activités, l'optimisation de leurs processus, ou, plus futilement mais tout aussi important, pour leur image de marque(VALENTE, Les raisons d'une adoption massive du BIM, 2021)

#### II.3 AMELIORER L'EFFICACITE ET LA QUALITE DE L'INDUSTRIE DE LA **CONSTRUCTION**

Parmi les problèmes qu'on rencontre entre les acteurs de la construction est la relation tumultueuse entre les différents acteurs, mauvaise qualité, désorganisation, gaspillage. La construction souffre d'une terrible réputation et il faut bien avouer qu'il est difficile de la défendre tant les problèmes sont nombreux, mais avec la transition vers le BIM et ces avantages l'amélioration et efficacité ainsi que la qualité de la construction est assurée. (Pourquoi et Origine du BIM, 2021)

## III. SITUATION ACTUELLE DE L'ADOPTION DU BIM

Afin de définir l'état de fait et la maturité du BIM dans le monde, le Dr Bilal SUCCAR (AUSTRALIE) et le Dr Mohamad KASSEM (Northumbrie Université, Royaume-Uni) ont effectué des recherches et des travaux importants et précoces dans l'adoption mondiale du BIM.

Dans le cadre de cette enquête internationale sur l'adoption du BIM couvrant 21 pays

(Norvège, Finlande, Royaume-Uni, France, Etats-Unis, Singapore, Chine, émirats arabes unis, Pays-Bas ……) ces deux chercheurs ont mesuré la maturité BIM à travers les marches en utilisant 5 niveaux de maturité et 8 composants complémentaires pour mesurer la maturité BIM des pays et aider les décideurs à élaborer des politiques d'adoption du BIM (le Macro Maturity Components Model ), les huit éléments composants sont : objectifs ,phases et jalons ,acteurs ,cadre règlementaire ,publications dignes ,éducation ,références et benchmark ,standards et livrables , infrastructure technologique ,voir figure 29

Les résultats de l'enquête internationale comprenaient de nombreuxrésultats importants, Ont montré qu'aucun pays n'avait obtenu la note la plus élevée pour les huit composants, par exemple :

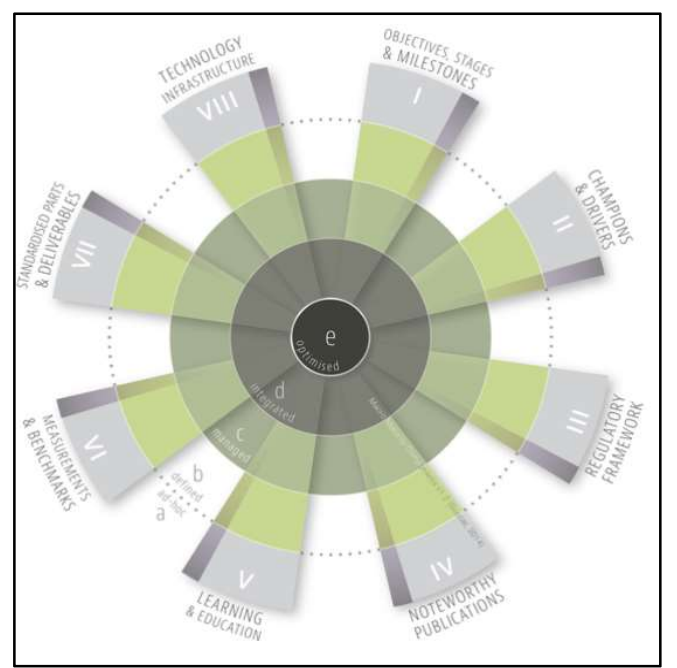

Figure 29 :le Macro Maturité Components Model (bimthinkspace, 2015)

Le royaume uni a atteint la maturité la plus élevée dans le plus grand nombre de composants (quatre sur huit) : Objectifs, phases et jalons, acteurs, Cadre réglementaire et Publications remarquables même avec la note cumulative la plus élevée de 17.5 pts, reste encore relativement faible par rapport au score le plus élevé possible de 32 points (4pts par composant), ce dernier suivi par la chine, la Corée du sud, la Finlande, le Pays-Bas, l'Espagne et les Etats-Unis. L'éducation en Irlande ont été mieux noté que tous les autres pays, et que on chine, la matière de standards et livrables était e plus élevé.

Il convient de noter que cette étude a traité chaque pays comme une unité unique. C'est-à-dire qu'il n'y avait pas d'évaluation des différences de maturité au niveau national ou régional. Cela devrait être pris en considération pour les pays comme les États-Unis et le Brésil qui ont institutions opérant à la fois au niveau fédéral et au niveau des États.(Barry McAuley ,Alan Hore ,Roger West, 2017)

| <b>BIM obligatoire</b> |      |                            |           |                               |                |                  |
|------------------------|------|----------------------------|-----------|-------------------------------|----------------|------------------|
| Norvège                | 2005 | <b>Emirats Arabes Unis</b> | 2014      | <b>BIM en voie d'adoption</b> | France         | Nouvelle-Zélande |
| <b>Etats-Unis</b>      | 2006 | <b>Hong Kong</b>           | 2014      | <b>Afrique du Sud</b>         |                |                  |
| <b>Danemark</b>        | 2007 | Royaume-Uni                | 2016      | <b>Autriche</b>               | <b>Hongrie</b> | Pologne          |
| Finlande               | 2007 | <b>Russie</b>              | En cours  | <b>Belgique</b>               | <b>Irlande</b> | Portugal         |
| Corée du Sud           | 2010 | Chili                      | En cours  | <b>Brésil</b>                 | Islande        | Suède            |
| <b>Australie</b>       | 2011 | <b>Espagne</b>             | 2018-2020 | Canada                        | Japon          | Suisse           |
| Singapour              | 2012 | <b>Allemagne</b>           | 2020      | Chine                         | Lituanie       |                  |

Figure 30: Implication du BIM au monde (Source: (Colin & Santiago, 2016)

#### III.1 MISE EN PLACE DU BIM EN EUROPE

De nombreux pays d'Europe (UE) ont manifesté un enthousiasme particulier pour le BIM ces dernières années, et c'est 2013 que l'UE Procure une Directive qui a montré son soutien au BIM par sonapprobation par le Parlement. Il existe actuellement une série de programmes numériques nationaux en évolution rapide dans toute l'UE.

L'Autriche et la Norvège ont été les premiers pays à mettre en place des normes BIM ouvertes et un mandat BIM ouvert exigeant la mise en œuvre du BIM de niveau 3 pour les projets publics. Les autres pays nordiques ainsi que le Royaume-Uni, la France et la Russie ont également mis en place des mandats BIM de niveau 2 et ont adopté différents calendriers de passage au BIM de niveau 3. (Barry McAuley ,Alan Hore ,Roger West, 2017)

Signe de l'engouement actuel pour le BIM, de nombreux autres pays ont récemment introduit des programmes BIM qui devraient aboutir à la mise en place future d'un mandat BIM. L'Italie a déjà mis en place un mandat pour les projets publics d'une valeur supérieure à 100 millions d'euros et celui-ci devrait s'appliquer à tous les projets de marchés publics d'ici 2022. L'Allemagne, l'Espagne et la République tchèque ont des programmes BIM actifs avec des calendriers différents, mais ces trois pays devraient mettre en place un mandat BIM dans les années à venir.

Si les Pays-Bas n'ont pas mis en place de mandat BIM officiel pour l'industrie du bâtiment, ils ont imposé la mise en œuvre du BIM pour la construction d'infrastructures dès 2012 et ont l'un des niveaux de maturité et de mise en œuvre du BIM les plus élevés. Aucun mandat BIM n'est actuellement prévu pour la Suisse, la Belgique et le Portugal ; cela ne doit toutefois

pas être interprété comme un manque d'intérêt pour le BIM, chacun de ces pays ayant des organisations BIM actives et ayant pris des initiatives dans ce domaine.

La collaboration européenne en matière de BIM a pris un tournant prometteur avec la création de l'EU BIM Task Group, ou Groupe de travail sur le BIM de l'UE, un projet collaboratif cofinancé par la Commission européenne. L'objectif de ce groupe est d'encourager l'adoption du BIM par le secteur public européen dans le but d'améliorer la rentabilité et la qualité des constructions publiques ainsi que la durabilité de l'industrie en Europe. Afin d'encourager l'élaboration de politiques BIM nationales et de résoudre les problèmes liés à la multitude de programmes locaux, l'EU BIM Task Group a publié en 2017 un ouvrage intitulé Handbook for the Introduction of Building Information Modelling by the European Public Sector (Manuel pour l'introduction du BIM par le secteur public européen), qui rassemble les points de vue d'acteurs du secteur public de plus de vingt pays européens (MAGICAD, 02/02/2020)

#### III.2 MISE EN PLACE DU BIM EN AMERIQUE

ÉTATS-UNIS : Le BIM est né aux États-Unis au début des années 70mais sa véritable mise en œuvre a eu lieu dans les années 90, avec la première version de la IFC, que l'industrie américaine a pris pleinement conscience de l'importance de l'utilisation du BIM dans la construction.Le BIM aux États-Unis a été largement adopté par les maitres d'ouvrage, y compris les Services General d'administration (GSA) et U.S. Army Corps of Engineers (USACE), nécessitant des livrables BIM sur tous les grands projets aux États-Unis.

La norme nationale BIM des États-Unis (NBIMS-US) fournit des normes consensuelles dans le but de référencer les normes existantes, documenter les échanges d'informations pour l'ensemble de l'environnement bâti.

États-Unis se dirigent vers la bonne voie dans l'adoption du BIM, au cours des dernières années, le BI M est devenu un outil important dans l'architecture américaine.

PRESIL :Le Brésil à la réputation d'être un centre universitaire BIM - ses universités sont troisièmes derrière les États-Unis et la Suède pour la publication d'articles universitaires axés sur le BIM. En termes d'applications pratiques, le Département national brésilien des infrastructures de transport adopte le BIM dans l'espoir de réaliser 30 % d'économies. Les projets qui pourraient en bénéficier comprennent l'autoroute BR 040 de 937 km reliant Brasilia et Rio de Janeiro.

CANADA : Même si le Canada ne s'est pas encore doté d'une stratégie nationale, il faut dire que les provinces, séparément, instaurent des actions qui mériteraient d'être soulignées. Par exemple, la Saskatchewan est l'auteur du premier projet réalisé en RPI (réalisation intégrée de projet) au Canada en 2012. Il s'agit de projet de construction d'un hôpital régional à Moose Jaw. En plus de se faire selon les principes du Lean Construction, le projet a été réalisé selon l'approche et l'utilisation du BIM.Du côté de l'Ontario, le projet du « Quartier Google » sera une première. Il s'agit d'un quartier intelligent, qui sera construit selon les meilleurs standards en matière de gestion de l'information (Barry McAuley ,Alan Hore ,Roger West, 2017)

Depuis mai 2016, les projets d'infrastructures publiques réalisés par La Société québécoise d'infrastructure (SQI) sont faits en BIM-PCI (conception intégrée), grâce aux principes de conception intégrée et à l'utilisation du BIM, les projets d'infrastructure gérés par la SQI ont été livrés à un coût inférieur de 5 % de ce qui avait initialement été prévu. Ces résultats sont très éloquents.

Dans l'étude réalisée par BIM Québec, le déploiement des outils et des pratiques du BIM pourrait permettre au Québec, d'ici 2025 de réaliser des économies sur les coûts globaux des projets allant de 13 à 21 % dans les phases de conception, d'ingénierie et de construction, et de 10 à 17 % durant l'exploitation de l'ouvrage. Tout semble indiquer que l'adoption des technologies numériques dans la construction aura un effet bénéfique en termes de productivité et de compétitivité(FAYE, 2018)

CHILI : Le gouvernement chilien pense que l'introduction de modèles numériques avancés qui permettent l'intégration de la gestion de projet à différents niveaux et étapes aidera à atteindre objectifs de durabilité. Ce plan est fortement influencé par le Royaume-Uni et est coordonné par l'Agence Nationale de Développement Economique (Corfo) à travers le Programme Stratégique deProductivité.

Le Plan BIM vise à répondre aux exigences du BIM pour les projets publics en 2020, et provisoirement l'exigence du BIM pour les projets privés d'ici 2025.(Barry McAuley ,Alan Hore ,Roger West, 2017)

#### III.3 MISE EN PLACE DU BIM AU RESTE DU MONDE

CHINE : La chine a commencé son expédition d'informationsBIM en 2011 lorsque le ministère de la construction a proposé dans son deuxième plan quinquennal les points de base des travaux d'information dans le domaine de la construction cependant, il s'agissait d'une proposition plutôt d'un mondât.Depuis 2016, le taux d'utilisation du BIM par les architectes et la société chinoise a connu une croissance exponentielle, ouLe nombre d'architectes qui ont commencé à utiliser cette méthodologie pour une partie de leurs projets a augmenté de 89%, Un niveau de croissance qui démontre clairement la forte valeur ajoutée attribuée au BIM.

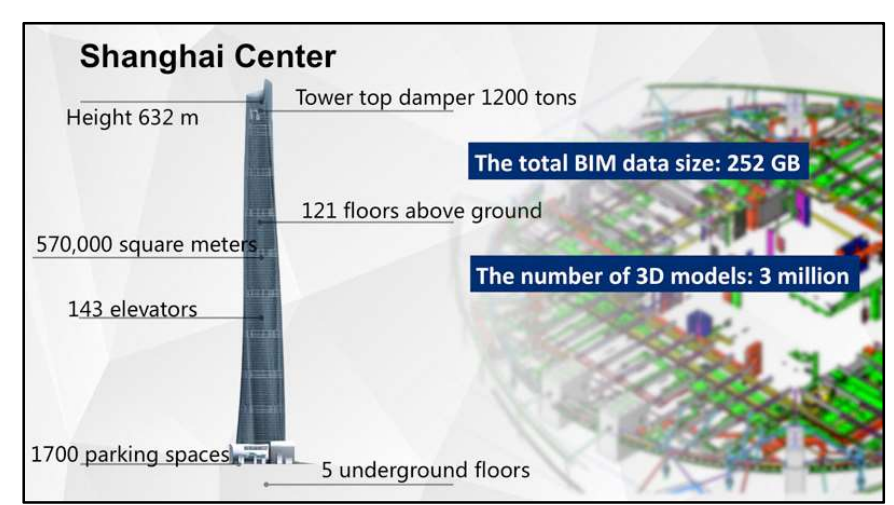

Figure 31 : Tour Shanghai en chine (Smart City-BIM Application in Shanghai Center, 2019)

La méthodologie BIM n'est pas encore obligatoire, mais son utilisation est encouragée, Parmi Lesprojets considérés comme des pionniers et d'exemples d'application du BIM en Chine. Le premier projet réalisé avec la méthodologie BIM en Chine est la Tour Shanghai qui a une hauteur de 632 m et 128 étages. Construit sur un ancien terrain de golf, le bâtiment est le plus haut de Chine (et le deuxième gratte-ciel plus haut au monde) et représente le point culminant du centre financier.Un autre projet réalisé avec la méthodologie BIM est le complexe Disney construit dans le parc de Shanghai par l'équipe Walt Disney Imagineering (WDI).Le projet a eu près de 3 000 conflits identifiés sur six mois avant l'émission du dossier d'appel d'offres, en raison de l'utilisation du BIM.(Le BIM dans le monde, 2021)

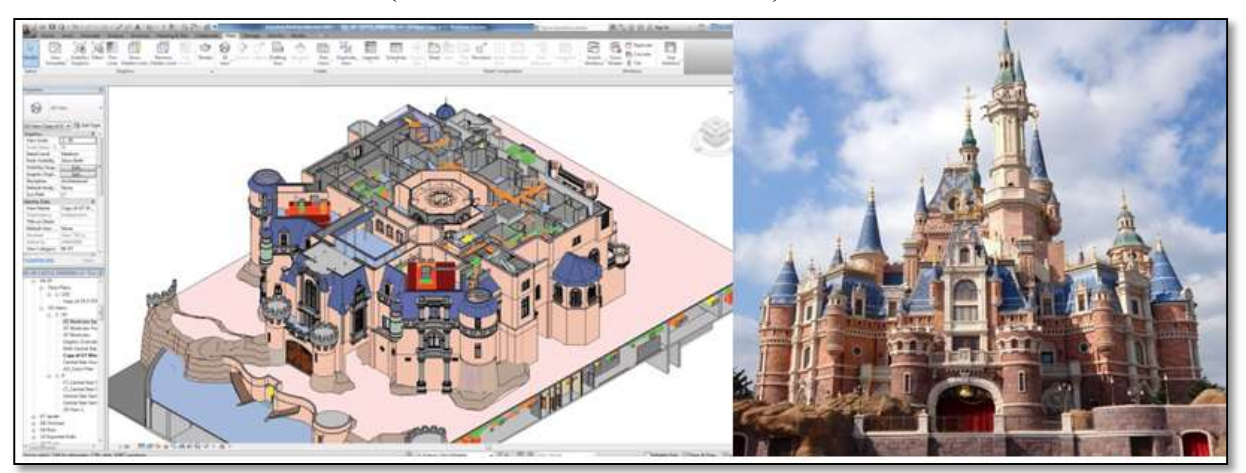

Figure 32 : Shanghai Disneyland Resort(Le BIM dans le monde, 2021)

DUBAÏ : En novembre 2013, la municipalité de Dubaï a publié une circulaire qui exige l'utilisation du BIM pour les travaux d'architecture et MEP(Mechanical,electrical, and plumbing) aux Emirats sur les projets de plus de 40 étages ou ceux qui s'étendent sur plus de 27 871 m2, ainsi que les projets gouvernementaux, y compris les hôpitaux, les universités et les écoles.

En juillet 2015, la circulaire mise à jour aété publiée qui détaillait l'intention de la municipalité d'élargir l'utilisation du BIM pour les maîtres d'ouvrage, les bureaux d'études, les entreprises, etc.Ce mandat mis à jour demandait que le BIM soit utilisé pour l'architecture et MEP sur les bâtiments qui sont au-dessus de 20 étages pour tous lesprojets. Et une exigence de modèles structurels pour les bâtiments de plus de40 étages.Des groupes actuels comme le groupe Emirates BIM ont été formés pour aider à introduire le logiciel requis pour le BIM à ceux qui viennent de commencer leur parcours BIM.

QATAR : Le paysage du Qatar évolue rapidement avec les méga projets en cours dans le cadre de sa Vision Nationale 2030. La nature et la taille des projets signifient que le Qatar s'est tourné vers le BIM pour faciliter son ambitieux programme de construction.

Le nouveau système de métro de Doha et les nombreux stades sportifs qui seront construits dans la préparation de la coupe du monde de football en 2022 donne un avant-goût des projets BIM. Beaucoup de ces projets suivront les protocoles définis par l'American Institute of Architects (USA) ou British Standards Institute publication de PAS 1192-2 (Royaume-Uni)

Ces dernières années, un groupe animé par le professeur Nashwan Dawood (Teesside University) et d'autres chercheursde l'Université du Qatar, dont les recherches sont soutenues par le Qatar Fondation. A récemment adopté le nom « Q-BIM » pour mission « de promouvoir, soutenir, de connecter et de développer les normes BIM.

AUSTRALIE : l'adoption s'est intensifiée ces dernières années, est de plus en plus adopté dans l'ensemble de l'industrie, à la fois comme cadre pour la construction projets, ainsi que dans les programmes d'éducation. L'industrie et le gouvernement australien travaillent ensemble pour promouvoir des initiatives qui accélérera l'adoption du BIM en Australie et assurera la croissance du secteur de construction.

La Direction de l'Aménagement, des Transports et des Infrastructures (DPTI) a développé Directives BIM pour les agences gouvernementales, les consultants et les entrepreneurs, avec le nouveau South Wales' Health impose des livrables BIM sur tous les projets de plus de 30 millions de dollars. Le ministère de la Défense reconnaît les avantages du BIM et prévoit lui aussi d'intégrer le BIM dans ses projets dans un futur proche.

Les universités ont montré la plus grande adoption du BIM dans leurs programmes de premier cycle, cependant, cela a surtout été à un niveau d'information très basique, couvrant simplement les concepts du BIM ou les bases de l'utilisation d'un progiciel BIM particulier.

INDE : L'industrie indienne du bâtiment connaît sans doute l'une des croissances les plus rapides au monde. Avec des méga projets à Bombay et des projets d'infrastructures routières de haut niveau, le BIM en Inde semble promis à un bel avenir. Selon une étude réalisée par RICS India, les projets résidentiels représentent soixante-huit pour cent de l'utilisation du BIM, alors que le secteur des infrastructures est le plus lent à adopter le BIM. Cette même étude prévoit une très forte pénurie de main d'œuvre (de l'ordre de 44 millions de professionnels) dans le secteur du bâtiment en Inde. En raison du développement économique indien et de l'augmentation de la population, l'adoption du BIM est appelée à se développer dans les années à venir.(LOREK, 2021)

#### III.4 LA GRANDE INITIATIVE EN AFRIQUE POUR PROMOUVOIR CE PROCESSUSINNOVANT !

Malgré ses nombreux points forts, le secteur de la construction en Afrique tarde à adopter le processus BIM. Cela est en grande partie dû à la méconnaissance des modalités et des avantages du processus BIM, ce qui représente l'une des principales causes de la résistance à l'adoption.

L'initiative BIMAfrica est une organisation professionnelle et collaborative, a été créée pour permettre et réglementer l'adoption et la mise en œuvre du Building Information Modeling dans le secteur de l'architecture, de l'ingénierie et de la construction (AEC) en Afrique. Ce plaidoyer à l'échelle africaine en faveur de l'adoption et de la mise en œuvre du BIM est renforcé par de vastes programmes d'études universitaires et de marché, des programmes de certification, des tables rondes, des séminaires et des webinaires, la définition de normes adaptées aux conditions locales, des chapitres, le volontariat et des opportunités de développement professionnel. (GIACOMO, abcdblog, 2019)

Créer une voix collaborative et unie pour la transformation numérique de l'environnement bâti de l'Afrique,Leurs missions sont comme suit

- Faciliter les recherches universitaires et de marché en vue de l'adoption et de la mise en œuvre efficaces du BIM.
- Engager des volontaires et des membres à travers les pays africains pour une représentation locale efficace.
- Encourager, faciliter et surveiller les événements locaux de sensibilisation et de formation au BIM.
- Collaborer avec des organismes professionnels pour assurer le déploiement du BIM dans les projets de construction en Afrique.
- Conseiller les gouvernements et leurs représentants sur les politiques relatives à la mise en œuvre du BIM

Le comité de recherche et développement du BIM Africa, qui comprend des praticiens de l'industrie et des chercheurs, présente le Rapport BIM africain (ABR) 2020, le premier du genre sur le continent. Le rapport serait une publication annuelle pour suivre et discuter des progrès et des opportunités des technologies numériques dans l'industrie de la construction en Afrique. L'ABR 2020 se compose du résumé des résultats de l'enquête BIM africaine (ABS) 2020, de la vitrine du projet et de l'opinion d'experts.

L'ABS était une enquête à l'échelle du continent sur le niveau de sensibilisation et d'adoption du BIM en Afrique ; la vitrine du projet se compose de projets soigneusement sélectionnés dans les différentes régions d'Afrique qui ont mis en œuvre des technologies numériques avec des détails sur la mise en œuvre, les défis et les leçons apprises ; L'avis des experts est constitué d'articles d'autorités notables sur le thème central de la construction numérique. On espère que ce rapport contribuera au débat croissant sur la construction numérique dans les pays en développement(Abdallahi Saka,Moïse Itanola,Saïd Kori,Mansur Hamma-adama, Septembre 2020)

#### III.5 SYNTHESE

La recherche révèle que la mise en œuvre du BIM a pris un élan considérable au cours des dernières années. Un certain nombre de pays élaborent des stratégies de mise en œuvre réussies, l'Amérique du Nord, le Royaume-Uni et la région scandinave ouvrant généralement la voie. Une conclusion clé a été l'importance d'un soutien et d'un leadership coordonnés du gouvernement en tant que moteur essentiel de la mise en œuvre du BIM. D'autres stratégies importantes se sont avérées être le développement de normes BIM nationales et mondiales, des protocoles juridiques pour résoudre les problèmes de responsabilité, la certification BIM, l'éducation et la formation et l'articulation de l'analyse de rentabilisation pour la mise en œuvre du BIM.

## IV. SITUATION ACTUELLE DE L'ADOPTION DU BIM EN ALGERIE

L'Algérie est aujourd'hui face aux défis de l'optimisation de la production dans tous les secteurs d'activité, et cela est valable pour le secteur du bâtiment ou La transition numérique est en parfaite évolution, cependant l'adoption du BIM est très limitée et n'est pas satisfaisante comparativement à son essor mondial.Afin de bien mener cette recherche et répondre à l'objectif fixé, nous avons effectué une recherche sur l'état delieux de déploiement du BIM en Algérie, celui-ci est divisé en deux parties :

- Un questionnaire d'enquête pour connaitre les connaissances et les pratiques.
- Les initiatives individuelles de développement du BIM En ALGERIE

#### IV.1 Partie 01 : LES PREMIERS PAS DU BIM EN ALGERIE

Les premiers pas en L'Algérie se concrétisent au niveau académique par l'organisation des séminaires, conférences et des formations en BIM.

#### IV.1.1 Des BIM évent :

-

Cratérisé par organisations des évènements, conférences et séminaires au Universités ou dans des salles d'exposition au niveau de la capitale Alger ou au niveau des autres wilayas du pays, parmi ces évènements on cite :

- Premier BIM évent à Alger en 2010 marqué par l'intervention et la participation du Anis Naroura<sup>2</sup>, Dahbia Meddahi<sup>3</sup>, Abdelkader Boutemadja<sup>4</sup>.
- Deuxième BIM évent du 27 novembre 2018 à Alger où ils ont abordé la thématique suivante : Building& City Information Modeling - BIM / CIM
- Salon BATIMATEC en 2016 l'introduction de la maquette numérique dans le secteur de bâtiment et son rôle dans la réduction des coûts et la gestion de l'ouvrage ont été présentés lors les journées techniques du salon. Intitulé « building information modeling (BIM) »(amina, 2016)
- La technologie BIM s'invite aussi à Oran. Organisation d'une journée d'étude qui s'est tenue le 22 mai 2016 par le Département d'architecture et de génie civil de la Faculté d'Oran, qui a abordé l'architecture paramétrique et la démarche BIM.(BTP-DZ, 2016)
- Deux conférences ont été organisées à l'EPAU, l'une en 28 avril 2016, sous le thème de « Processus BIM et son émergence dans le monde », animé par Dahbia Meddahi, et l'autre le 10 avril 2017 traitant du BIM comme des ambiances et des enjeux environnementaux, « Ambiances et Enjeux environnementaux », animé par Suzel Balez et Dalil Hamani.
- $\triangleright$  Le Laboratoire de Conception et de Modélisation des Formes et des Ambiances Architecturales et Urbaines (LACOMOFA) ayant organisé Les premières journées BIM, le 10-11 février 2017 au Département d'architecture de Biskra, qui ont été riches par des présentations et des débats sur le BIM.

<sup>2</sup>Architecte algérien, BIM Manager et figure incontournable du BIM en France

<sup>3</sup>Architecte algérienne, BIM Manager, spécialiste de la numérisation et de la maquette BIM, Scan to BIM

<sup>4</sup>Architecte algérien et Enseignent en architecture et en BIM à l'Université de Liège

-

- BIM EL-DJAZAÏR 28 février 2018 : favorise les échanges entre professionnels de l'Architecture, de l'Engineering, la Construction(AEC) et le monde TIC, en vue de leur faire découvrir le BIM, qui leur offre des perspectives en productivité, compétitivité et développement durable. propose des réflexions sur ces technologies en mettant en exergue l'intérêt de les adopter en Algérie.(made in algeria , 2018)
- Conférence du 02 au 04 mars 2020 à l'Université Constantine 3 sous le thème initiation à la technologie BIM dans la construction présentée par Mr Ahmed Ryad SBARTAI <sup>5</sup>(université constantine, 2020)
- Conférence à l'Université mouloud Mammeri à Tizi Ouzou, intitulé le BIM pour mieux concevoir, construire et exploiter le 15 juin 2021, animé par Mr HELLASSA Oussama, ingénieur en génie civil et BIM manager
- Conférence sur le BIM en Algérie, état des lieux, à la 23ème édition du Salon International du BâtimentBATIMATEC, le 09 novembre 2021.avec la participation de plusieurs bureau d'études privés et étatique qui ont fait des présentations sur leurs projets en BIM, c'est une journée qui a permis l'échange d'information et d'expérience autour de la maquette numérique et le processus BIM.

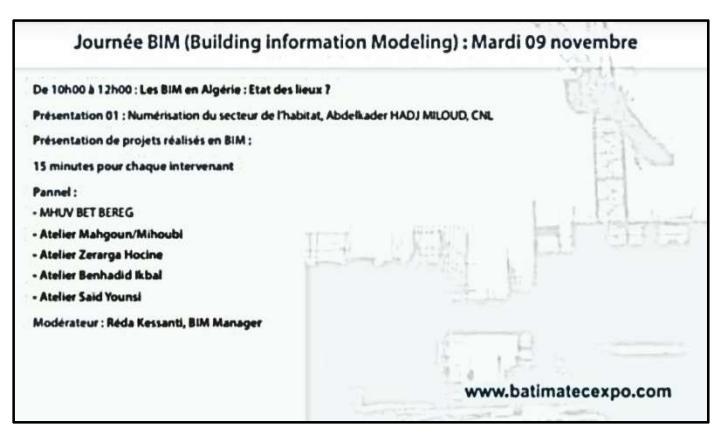

Figure 33 : Programme de la journée BIM du 09 novembre au salon BATIMATEC

#### IV.1.2 DES FORMATIONS EN BIM

« Tout le monde parle du BIM … mais c'est sur la manière d'en faire que l'on ne s'entend plus. C'est sur les principes essentiels que l'on s'oppose, et ceci principalement est dû au fait qu'il ne soit pas imposé par la réglementation Algérienne mais également par le fait qu'il ne soit pas enseigné dans les écoles d'architecture ou les écoles d'ingénieurs sous forme de mastère Spécialisé, par le biais de cours et ateliers nécessaires pour son apprentissage, cependant quelques maitres d'Ouvrages publics et privés commencent à s'y intéresser. Même s'ils ne le maitrisent pas totalement» extrait d'interviews avec Reda KESSANTI<sup>6</sup> en réponse à la question Et le BIM en Algérie et au Maghreb, se développe-t-il bien ? (GIACOMO, ABCD blog, 2021 )

<sup>&</sup>lt;sup>5</sup> Mr Ahmed Ryad SBARTAI : directeur général du conseil et innovation numérique C-INNOV

<sup>6</sup> Architecte-urbaniste ALGERIEN, BIM manager sur le prestigieux Grand Théâtre de Rabat au Maroc de Zaha Hadid,Architecte au sein de leur Agence.

Plusieurs écoles de formation en Algérie, principalement à la capitale Alger assurent des formations nécessaires pour un passage en BIM à titre d'exemple :

- Institut IPFIG gérer par Mme Dahbia MEDDAHI : institut de formation agréé par le Ministère de la Formation et de l'Enseignement Professionnels et également Autodesk Training Center et Autodesk Certified Center. Assurons la formation de collaborateurs sur les outils et les processus du monde de l'AEC. IPFIG met à la disposition des étudiants son matériel et son équipe d'experts en BIM et en Scan To BIM, pour la production des maquettes numériques et des relevés 3D. IPFIG aide à mettre en place les collaborateurs la stratégie de déploiement BIM, l'accompagnement du projet et la conduite de changement.(ipfig)
- Intellisolutions, BIM SCHOOL, écoles de formation, située à Alger. MBIM est un centre de formation agréé Autodesk s'étend sur plusieurs wilaya Alger m'sila et setif
- Centre CIVISOFT à BLIDA assure les formations du processus et sur les outils de BIM, organise les webinaires sur le thème des ateliers tel qu'atelier pratique « l'usage du BIM en phase conceptuelle »

### IV.1.3 L'EXPERIENCE DU BIM EN ALGERIE

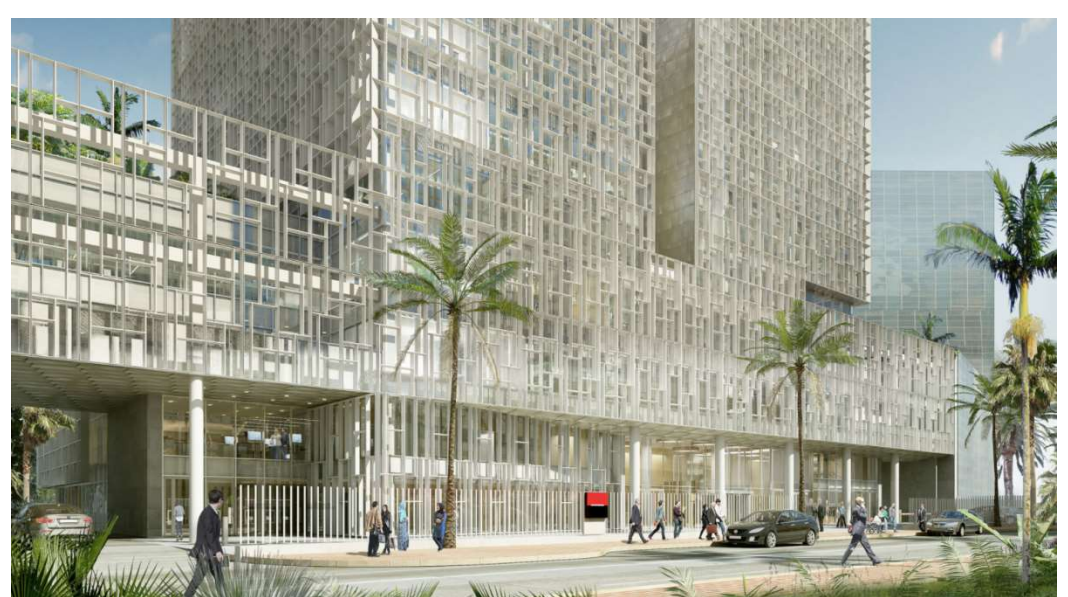

IV.1.3.1 Une Tour sculpturale s'élève à Alger pour le siège de la Société Générale et par la magie d'Enia Architectes et de l'agence Dune

Figure 34 : vue sur le projet « siège de la société générale ». (GIACOMO, ABCD blog, 2019)

L'agence d'architecture française ENIA architectes composée de trois architectes associés de formation pluridisciplinaire : Mathieu Chazelle, Simon Pallubicki, Brice Piechaczyk, et ses 45 collaborateurs a oeuvré pendant plus d'un an et demi en collaboration avec l'agence d'architecture algéroise DUNE (Omar Malki), à la conception du futur siège de la Société Générale en Algérie.(GIACOMO, ABCD blog, 2019)

Située dans le quartier de Bab Ezzouar, entre l'aéroport et le centre-ville, la future tour de douze étages représentera un signal fort dans une zone urbaine où les contraintes urbanistiques sont très fortes. « Nous savions dès le départ que nous allions réaliser un immeuble de grande hauteur (IGH). Cependant, la règle d'urbanisme local contraint à une hauteur inférieure à 50 mètres. Nous savions donc qu'il s'agirait d'une petite tour. La contrainte du programme, qui doit accueillir environ 1200 collaborateurs, nous a conduits à construire un bâtiment presque plus large que haut », explique Brice Piechaczyk, architecte associé au sein de l'agence.

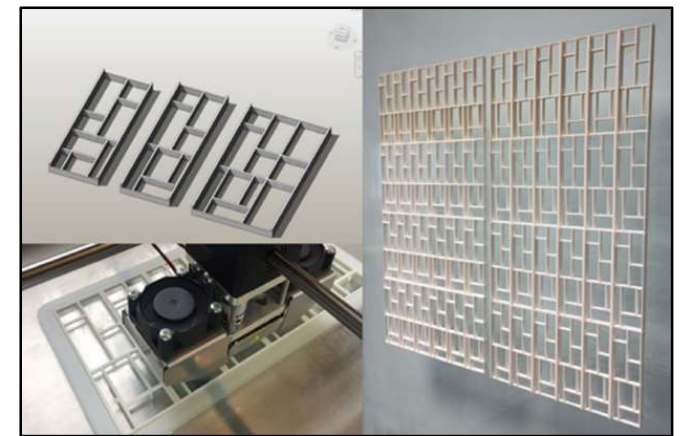

Figure 35 : impression 3D dune maquette de façade(autodesk , 2018)

Fort de ces contraintes et du programme du Maître d'ouvrage, la Société Générale, Enia Architectes et Dune architecture ont élaboré une Tour s'inspirant de la beauté et de la finesse de l'Architecture locale et jouant avec la subtilité de la lumière apportant ainsi un bien-être évident aux futurs occupants, s'appuyant sur des technologies Autodesk de simulation d'apport de lumière du jour.

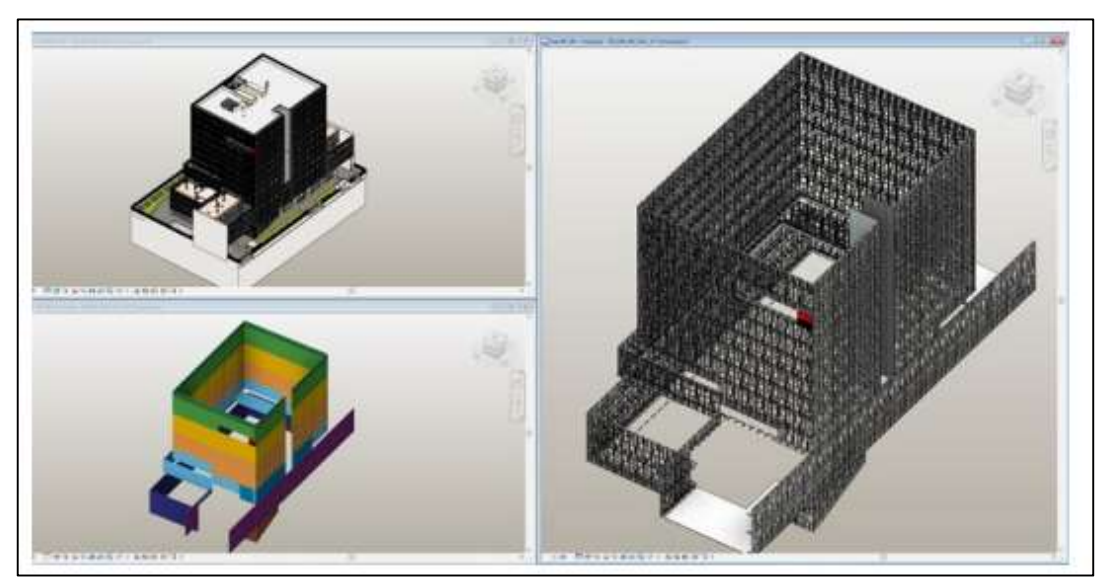

Figure 36 : Maquette numérique du projet. (GIACOMO, ABCD blog, 2019)

Le bâtiment donne ainsi l'impression de légèrement se soulever et marque son entrée grâce à une longue faille verticale et des équivalents latéraux avec des ruptures dans ce grand volume. Cet édifice a été conçu avec finesse et précision en paramétrique à l'aide d'Autodesk Revit. Ce travail sculptural apporte une véritable légèreté à la façade malgré son emprise de 2000 m² pour 18500m² de surface de plancher.

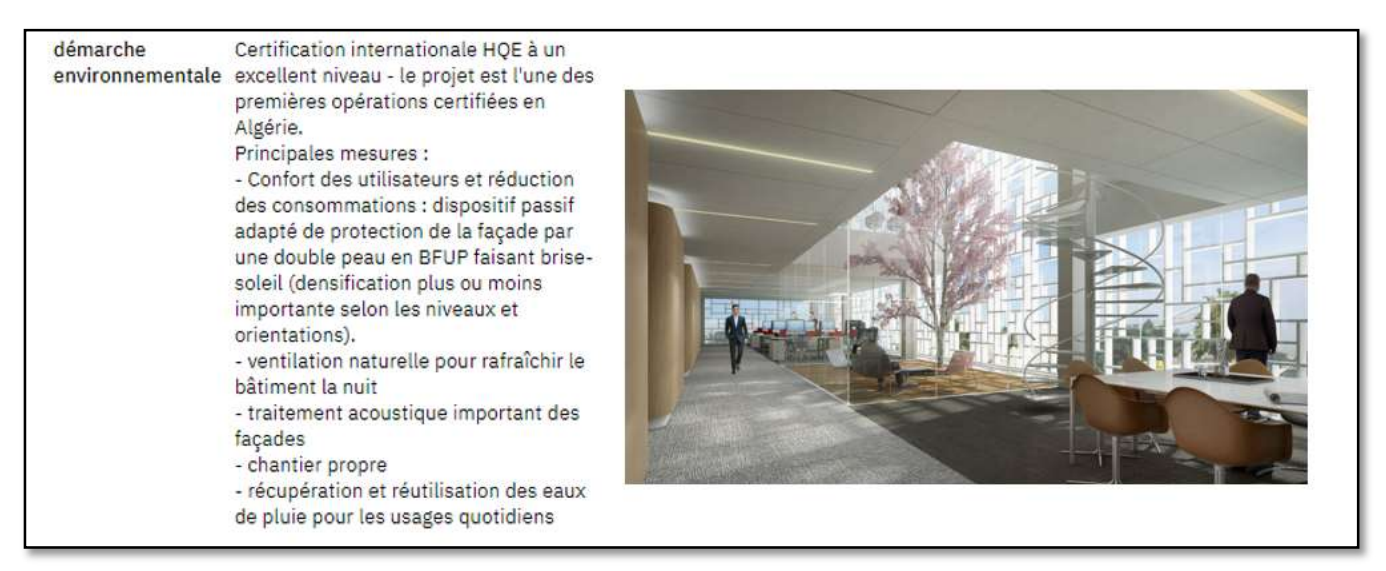

Figure 37 : Vue sur l'espace intérieur du projet (ENIA-architecte, 2021)

#### IV.1.3.2 AMENHYD, adopte le Building Information Modelling (BIM

Le groupe  $AMENHYD^7$ , conscient des enjeux futurs de l'industrie de la construction, a adopté une stratégie d'implémentation du processus BIM au niveau de toutes ses structures et filiale afin de tirer profit des bénéfices de cette méthode et amorcer ainsi la transformation digitale sur un fond d'engineering. Cette stratégie se développe sur trois axes principaux, à savoir la formation, l'acquisition de l'outil et des solutions, ainsi que l'implémentation du processus et certification.

Pour la formation, le groupe a investi dans la formation de pas moins de 18 BIM managers dans différentes spécialités, bâtiments, routes, infrastructure souterraines, et ouvrages d'art. Pour les outils, l'entreprise dispose d'un arsenal technique englobant les leaders mondiaux de solutions techniques (Autodesk, Tekla, Robot, Graphisoft…etc). Quant à l'implémentation du BIM, et bien que la pratique digitale fait partie de la culture du groupe depuis plusieurs années, la certification BIM constitue donc la prochaine étape de l'entreprise.Il s'agit notamment de la certification ISO 16650 correspondant à l'ISO BIM, faisant partie de la formation du BIM Master qui sera déployé au sein de l'entreprise.(Abdelkader, 2021)

Il est à noter, enfin, que Toutes ces actions ont été préalablement planifiées, budgétisées et suivies dans le cadre d'une stratégie globale de développement de l'entreprise lui permettant d'atteindre un rang international et exporter son savoir-faire cristallisé depuis des générations.

-

<sup>7</sup>Entreprise privée algérienne spécialisée dans les infrastructures hydrauliques

#### IV.2 PARTIE 02 : LE QUESTIONNAIRE

Afin d'atteindre l'objectif de ce mémoire, un questionnaire d'enquête ciblant les acteurs de construction en Algérie sur les connaissances du BIM a été élaboré, ce questionnaire standardisé en ligne est un moyen de pratique pour recueillir des informations auprès d'un grand nombre de personne au cours d'une période donné , constitué des questions à choix multiples pour faciliter le traitement de réponses , également de question ouverte afin que les participants puissent s'exprimer librement sur le sujet , nous avons opté pour la méthode en ligne pour la facilité de diffusion et la collecte automatisée des réponses, le résultat obtenu ne détermine pas le niveau de connaissance réel, mais le but est d'optimiser une vision générale sur le BIM en Algérie.

Le questionnaire se composait de quatre parties principales, à savoir :

- Typologie d'acteurs
- Connaissance du BIM
- Le BIM et sa relation avec les pratiques de conception et de construction,
- Les défis et opportunités pour l'adaptation du BIM en Algérie,les participants ont été interrogés sur leur opinion sur les obstacles qui empêchent son développement dans notre pays.

#### IV.2.1 PRESENTATION DE GOOGLE FORMS

Google Forms est une application développée par Google pour créer un quiz, un formulaire ou une enquête en ligne.C'est un outil pratique pour collecter et analyser des données.

Les nombreux avantages d'utilisation Google Forms :

- Faire une analyse statistique ou une étude de marché, comme susmentionné,
- Obtenir des réponses rapides,
- Collecter, analyser et traiter, dans un court délai, une quantité d'informations importantes,
- Accéder à un outil de sondage gratuit et simple d'utilisation,
- L'utiliser sur tout type d'appareil (PC, tablette, smartphone…)…

| BUILDING INFORMATION MODELING [ ] <<br>Questions Réportes (C) Paramètres                                                                                                    |                                                                                      | $\overline{O}$ $\circ$ $\circ$ $\circ$ $\overline{C}$ $\overline{C}$<br>$0$ $0$ $1$ $1$ $1$ $1$<br>Questions Reponses (CD Paramètres |
|----------------------------------------------------------------------------------------------------|--------------------------------------------------------------------------------------|----------------------------------------------------------------------------------------------------|
| BIM<br>Dans le cadre d'un travail de recherche, j'ai élaboré un questionnaire autour du BIM dans lequel je vais<br>soliciter les différents acteurs de la construction. Les réponses à ce questionnaire feront l'objet d'une analyse<br>qui répondra à l'objectif de ma recherche.<br>Je m'adresse à vous pour vous soliciter de participer à une enquête en questionnaire (légèrement courte 3 à 4<br>min)<br>Le BM (Building Information Modeling) se présente comme une nouvelle méthode de travail qui mêne les<br>acteurs d'un projet de construction à travailler en collaboration, en partageant la même maquette numérique<br>(30) qui celle ci va leur permettre de suivre l'avancement, les mises à jour tout au long des différentes phases<br>duprojet<br>Je vous remercie à l'avance pour votre contribution, vos réponses seront très importantes pour mes<br>continions.<br>marci d'entrer ici votre pseudonyme<br>Réponse courte | $\circledcirc$<br>a<br>$\overline{\rm H}$<br>$\Box$<br>$\boxed{\mathbb{R}}$<br>$\Xi$ | Avez-vous déjà entendu parler du mot « BIM » ?<br>Masqueries options A<br>$\bigcirc$ out<br>O Non<br>$\circ$ out<br><b>US réponses</b><br>$\langle 0 \rangle$ Non<br>17 réponses                                                                                                    |
| Quelle est vatre profession ?"<br>etutiant<br>professionnel                                                                                                    | $\Omega$                                                                             | $\left\langle \right\rangle$                                                                                                    |

Figure 38 : questionnaire en ligne à l'aide de Google forms(source : Auteur)

#### IV.2.2 RESULTATS DU QUESTIONNAIRE D'ENQUETE :

Les résultats obtenus après traitements et une analyse des données recueillis de 102 collaborateurs

 Typologie d'acteurs: le remplissage de questionnaire débute par des renseignements sur le répondant,leurs zone géographique d'intervention, aussi sa profession. 57 % des participants étaient des architectes ,23 % ingénieurs d'Etat, 14% étudiants et le reste étaient géomètre, technicien en architecture et entreprise de réalisation bâtiment.

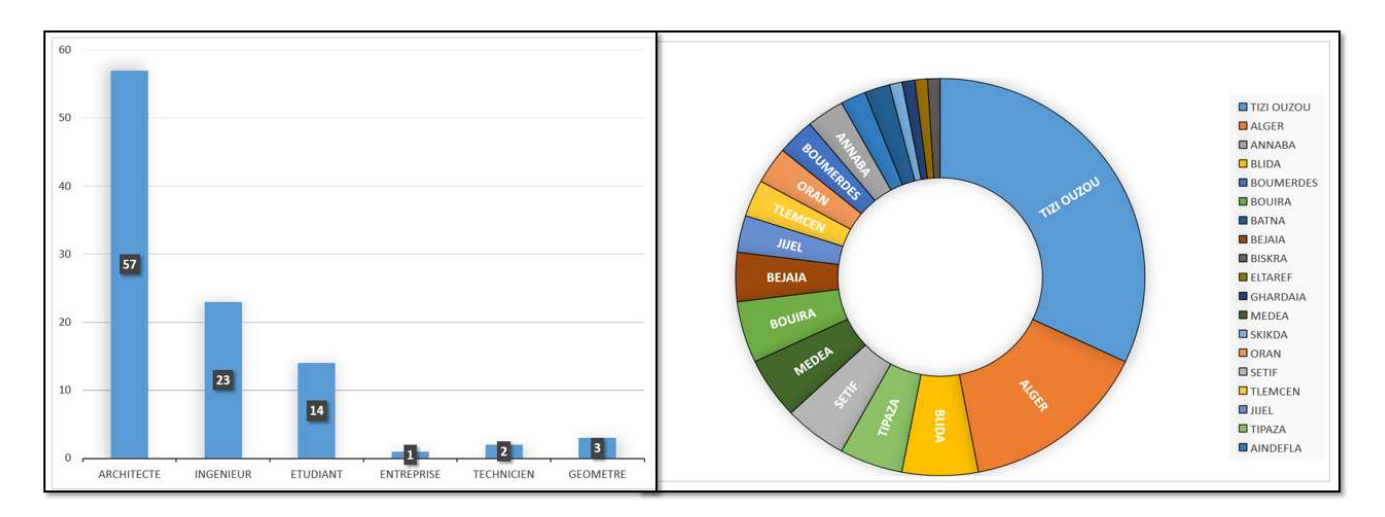

Figure 39 : réponse à la question vous été d'où et quelle est votre profession ? (source : Auteur)

#### Connaissance du BIM

Presque tous les participants sondés affirment connaitre le terme BIM et le travail collaboratif cependant seulement 24 % des intervenants ont été formé au BIM, soit par des formations dans des écolesde formation privés(6%) et cabinet d'architecture (3%) ou formé avec leurs moyensen regardant des vidéos sur le net ou par formation en ligne

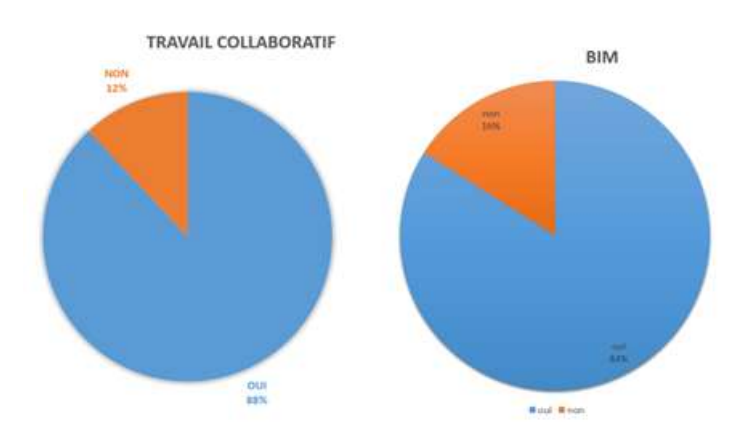

Figure 40 : resultat sur la connaissance du terme BIM et travail collaboratif (source : Auteur)

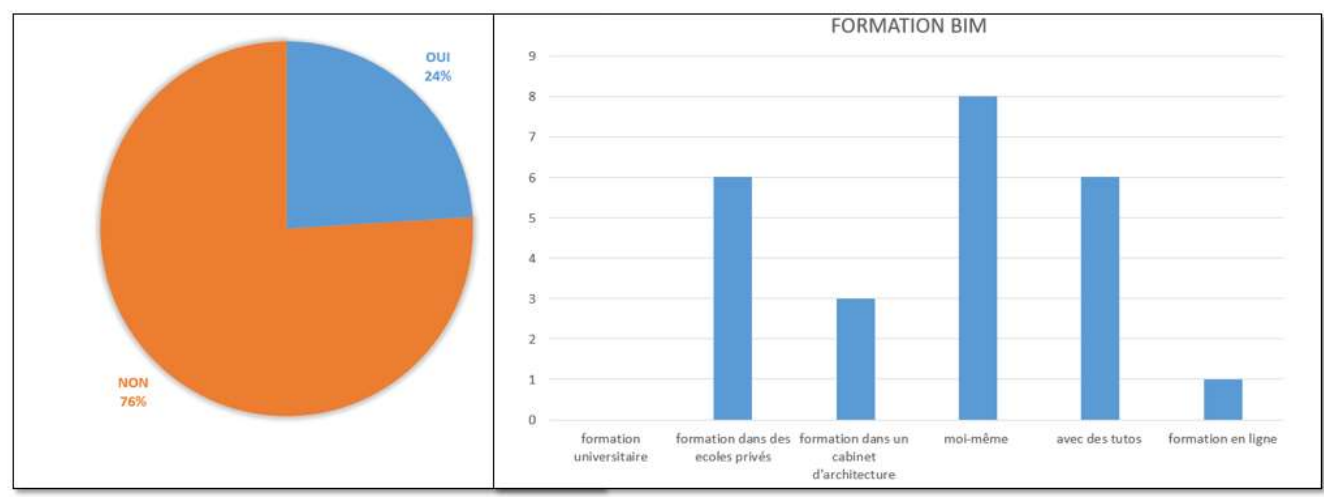

Figure 41 : resultat surla formation BIM (source : Auteur)

LeBIM est pas perçu de la même manière de chaque acteur, ou les définitions différentes : pour certain le BIM c'est une nouvelle méthode de travail (44), d'autre (24 %) c'est un échange de données et pour certains d'entre eux c'est une maquette numérique et 6 % des intervenant sais pas encore c'est quoi le BIM et n'arrivent pas à donner une définition.

Figure 42 : resultat sur la définition du BIM(source : Auteur)

#### Les pratiques des intervenants

37 % des participants utilisent outils informatique en mode avancé dont les logiciels les plus utilisés pour la 2D AUTOCAD et pour la 3D : Revit suivi par ARCHICAD pour les architectes et robot suivi par revit pour les ingénieurs.

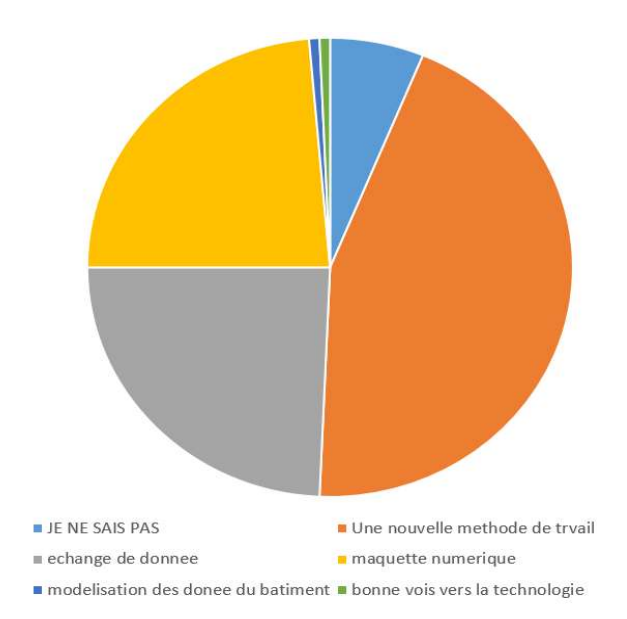

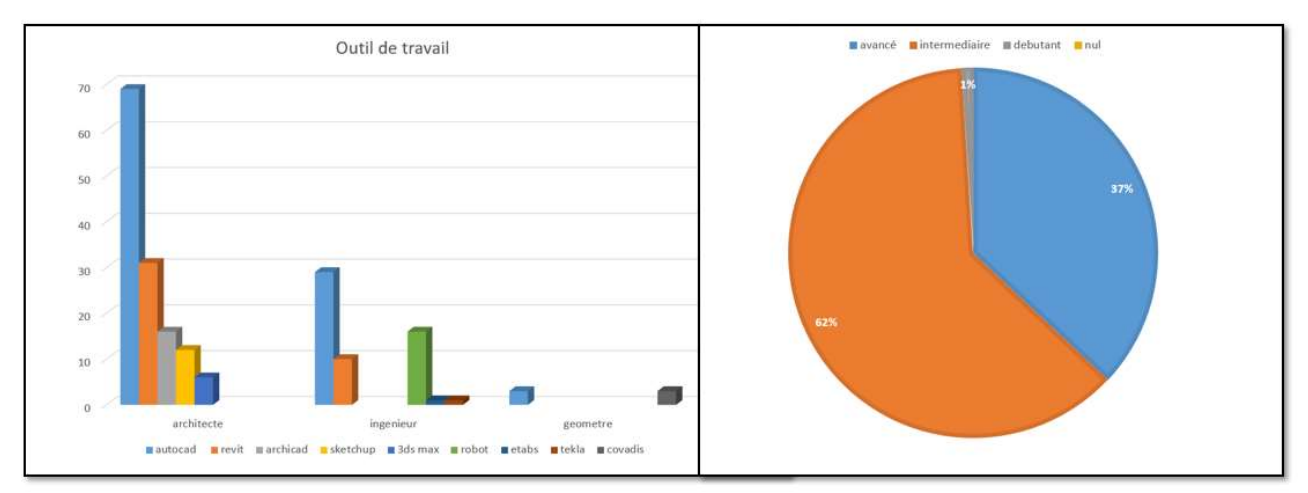

Figure 43 : l'outil informatique chez les participants (source : Auteur)

Quant à la collaboration et l'échange des données les participants optent pour le transfert de fichier par internet 46 % ou par clé USB. 3.27 % des intervenants utilisent les plateformes collaboratives pour échange des données avec les intervenants du projet.

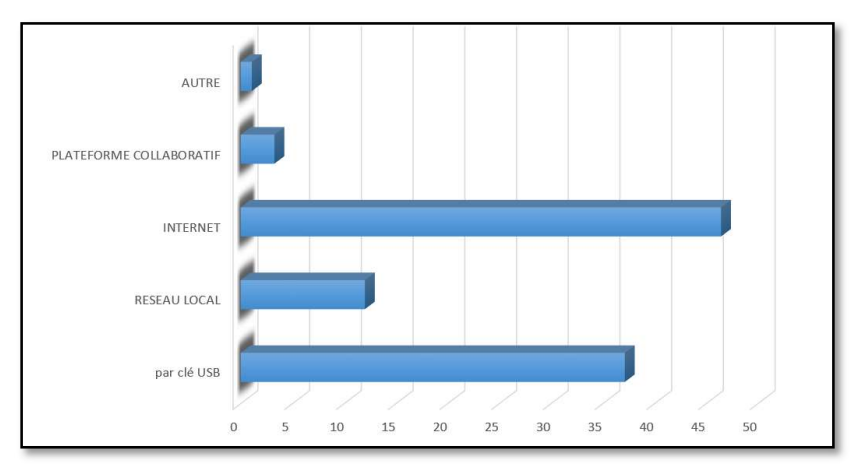

Figure 44 : le mode de transfert de donnés (source : Auteur)

#### Nécessité d'utiliser le BIM

D'après les résultats obtenus, hormis 92 % des participants sont convaincus de la nécessité de l'utilisation du BIM, une grande partie admet qu'ils devront L'utiliser. Ces intervenants ont la volonté de faire une formation et implémenter le BIM.

Figure 45 : la volonté de faire la formation BIM (source : Auteur)

 Les opinions sur les obstacles qui empêchent son développement en Algérie

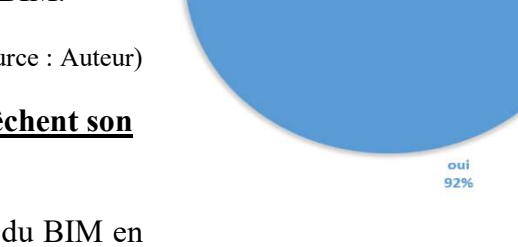

 Les obstacles qui empêchent le développement du BIM en Algérie selon les participant Sont comme suit :

- Le manque d'experts et de formation : Il n'y a pas assez de professionnels formés au BIM bien que les organisations et les institutions académiques offrent des formations et des conférences à court terme au lieu de solutions à long terme (c'est-à-dire des diplômés conformes à la BIM).
- Le manque de soutien gouvernemental pour le BIM : Le soutien gouvernemental pour le BIM par la formulation des politiques et des stratégies.
- Les coûts : Le coût relativement élevé de la mise en œuvre de la BIM reste un défi majeur où la plupart des entreprises sont des petites et moyennes entreprises (PME).
- L'absence de cadre contractuel : Les cadres contractuels actuels ne sont pas alignés sur le rythme des progrès technologiques, ce qui rend souvent l'exécution de la BIM difficile.
- L'absence de demandes des clients : Bien qu'il y ait une augmentation de la sensibilisation au BIM, les gouvernements sont les plus gros clients du bâtiment et, par conséquent, le manque de soutien gouvernemental a un effet débilitant sur la demande.
- La non disponibilité des plateformes d'échange et de collaboration.

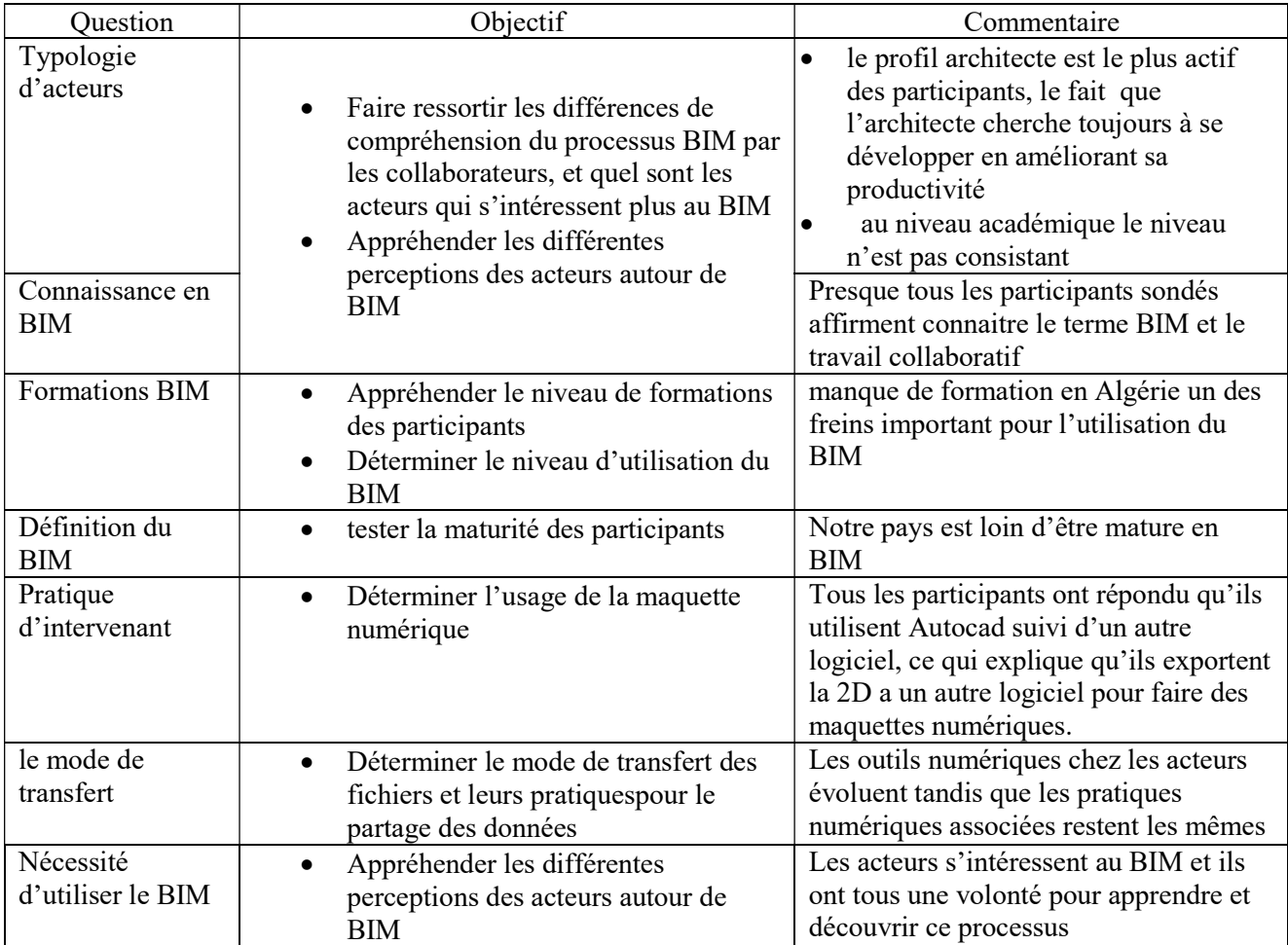

IV.2.3 DISCUSSION DES RESULTATS : les résultats de notre enquête se récapitule dans le tableau suivant :

Tableau 4 : Résultat du questionnaire en ligne (source : Auteur)

## V. CONCLUSION

Notre enquête montre en général, l'image de développements du BIM en Algérie et les freins qui empêchent son adaptation, déploiement et intégration dans notre pays, les participants ont néanmoins favorable à l'utilisation de tel processus, mais ils manquent actuellement d'outils, moyens technique et humain pour mener à bien cette volonté. En outre l'absence de programmes de formation et le manque d'études sur le BIM sont considérés comme un défi majeur pour la diffusion du BIM en Algérie.

Les formations proposées par les écoles privées rares celle qui offrent un enseignement spécifiquement destiné à la technologie BIM, donc on y apprend à utiliser les logiciels de modélisation, à maitriser l'outil mais as à travailler en collaboration.

Pour cela on propose des solutions pour l'implémentation du BIM et La mise en œuvre du BIM en Algérie qui doit passer par des étapes afin d'assurer une transition efficace dans les meilleures conditions :

- 1- La motivation : il ne s'agit pas de changer d'outil de travail, detechnologie, il s'agit également de changer sa façon de travailler et de collaborer.
- 2- Planification :Une transition réussie ne peut se faire sans planification, les points à prendre en considération sont : L'achat de matériels informatique avec les caractéristiques requises et Le choix et la formation sur les outils BIM
- 3- Commencer par un projet permettant le passage au BIM : Cette étape demeure très importante dans l'intégration de la méthode BIM en interne. En effet, démarrer avec un projet connu, récent ou de petite taille, permettra de tester le processus dans de bonnes conditions.
- 4- Accompagnement : Se faire accompagner lors de la transition par un professionnel expérimenté peut aider à faire face aux difficultés qui peuvent parfois mener à des situations de blocage
- 5- Assurer une transition efficace vers le BIM
- 6- Inciter les maitres d'œuvre à travailler avec le BIM permettra de construire des bâtiments de qualité
- 7- Intégrer la maquette numérique dans les dossiers d'appel d'offre
- 8- Formationspar :
	- $\checkmark$  Intégration du BIM avec le programme d'études d'architecture en ALGERIE : L'insertion du BIM dans le programme d'études en architecture peut avoir plusieurs avantages.
	- Comprendre la technologie BIM en théorie et aspects pratiques.
	- Offrira aux étudiants une bonne position dans le valeur d'apprentissage. Cela leur permettra de devenir des architectes internationaux et leur donnera la chance de travailler dans n'importe quelle organisation appliquant la technologie BIM.
	- La technologie BIM aidera les étudiants à réaliser des projets de premier cycle et de troisième cycle plus rapidement et plus facilement. Afin de réduire le nombre d'erreurs au niveau de la conception et construction.

Ce programme d'intégration du BIM peut se faire en 4 étapes :

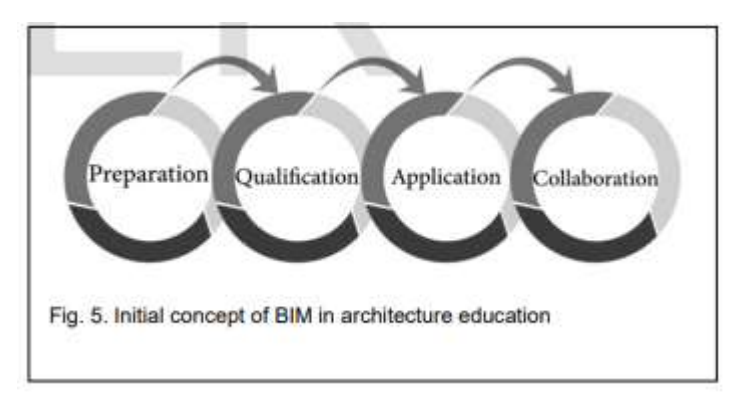

Figure 46 : concept du BIM dans le programme d'études architecturale (Ahmed Sami Saad, Ahmed Eltantawy Abdallah, 05 mai 2018)

 Préparation : à ce stade, les étudiants doivent comprendre les Concept de la technologie BIM et les avantages de l'utilisation du système BIM. Les étudiants devraient

également se développer chaque année par eux-mêmes pour obtenir de nouveaux outils et une qualification pour les prochaines étapes.

 Qualification : les étudiants doivent être capables d'utiliser les outils du BIM logiciel pour comprendre comment ces outils fonctionnent avant de les utiliser eux dans les projets. Application : à ce stade, les étudiants doivent utiliser les outils BIM dans les projets pour comprendre les principes de leur travail. Étudiants commencez également à utiliser des outils BIM avancés pour partager des informations et module entre architectes travaillant sur un même projet.

 Collaboration : les étudiants maîtrisent l'utilisation de la technologie BIM et acquièrent des compétences en partage d'informations et en collaboration avec domaines d'autres projets. De cette façon, ils sont formés pour travailler sur de vrais projets. Il est nécessaire de comprendre que le plan d'apprentissage BIM affectera sur les trois aspects principaux comme le montre la figure 43 :

 $\checkmark$  Formation et choix de l'outil BIM : Le choix est orienté vers le logiciel qui répond le plus à la pratique du métier, recueillir l'avis de confrères, assister aux présentations qu'organisent les éditeurs peuvent aider dans ce choix.

 $\checkmark$  Passer d'un logiciel 2D à un logiciel 3D normalisé IFC : Le plan papier est voué à disparaître d'ici quelques années. Le passage à des plans 3Dnormalisés IFC (Information For Construction) dans l'utilisation du BIM est crucial. Cette caractéristique améliore la qualité des projets et garantit une meilleure interopérabilité vis‐à‐vis des éditeurs de logiciels. L'utilisation de cette technologie permet d'avoir une visualisation complète du projet par le biais de simulations, le calcul des quantités ou la détection des interférences (clash).

 $\checkmark$  Former une équipe professionnelle en BIM à l'étranger.

## Chapitre III

CHAPITRE III

## CAS D'ETUDE

# TENTATIVE D'APPLICATION DU PROCESSUS BIM SUR UN PROJET DE CANTINE SCOLAIRE A TIZI OUZOU

 $\overline{a}$ 

#### I. INTRODUCTION

En réponse à la problématique posée au départ de cette recherche concernant l'adoption et la mise en application du BIM en Algérie, on a essayé dans ce chapitre une tentative d'application de ce processus au sein d'un bureau d'étude d'architecture.

Afin de pouvoir développer notre étude expérimentale,il a donc été choisi d'effectuer une étude de cas : équipement public « cantine scolaire »

#### II. PRESENTATION DU CAS D'ETUDE

Le projet consiste à l'étude et à la réalisation d'une cantine scolaire TYPE 200 R AU PROFIT DE CEM Base 7 boulevard STITI, TIZI OUZOU. Sur une parcelle de terrain à l'intérieur du CEM.

Il n'y eu aucune demande du processus BIM de la part du maitre d'ouvrage (la direction des équipements public de la willaya de Tizi Ouzou),Cependant après l'attribution du projet et le lancement de l'étude du projet en ses différentes phases :esquisse, avant-projet, et la phase exécution et afin d'assurer un bon déroulement de cette études dans les plus bref délais on a travaillé en collaboration avec le bureau d'étude d'Architecture et d'urbanisme «ARCHIVISION<sup>8</sup> » avec le processus BIM pour une meilleure communication et coordination entre les différents intervenants .

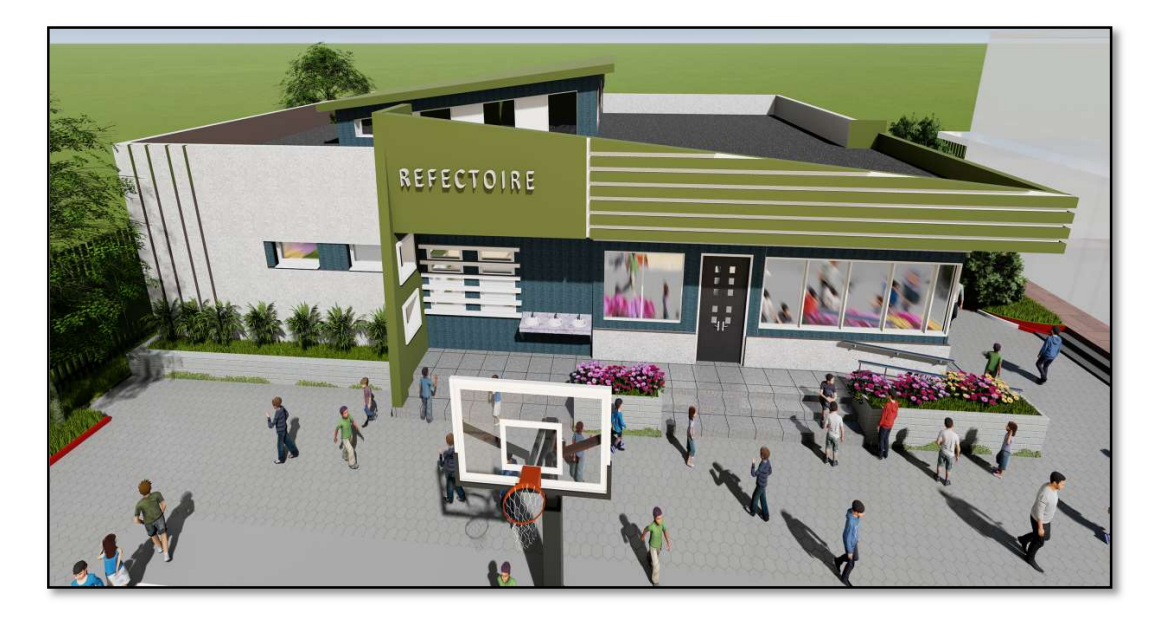

Figure 47 : image synthèse du projet « cantine scolaire »(source : Auteur)

<sup>8</sup>ARCHIVISION est un Bureau d'étude d'Architecture et d'urbanisme crée en 2016, sis à Larbaâ Nath Irathen, willaya de Tizi Ouzou, gérer par Mme KIROUI rosa, Architecte diplômé en 2011 de l'Université de Tizi Ouzou. Intervient à toutes les échelles de projet, en tant que concepteur, maître d'œuvre et conseil auprès des acteurs publics et privés de l'aménagement et de l'architecture avec une équipe composée de deux architectes.

#### SITUATION :

Le site d'intervention se situe à l'ex marché de gros à l'intérieur du CEM des frères KERKECHE (base 7), commune, daïra et wilaya de TIZI OUZOU

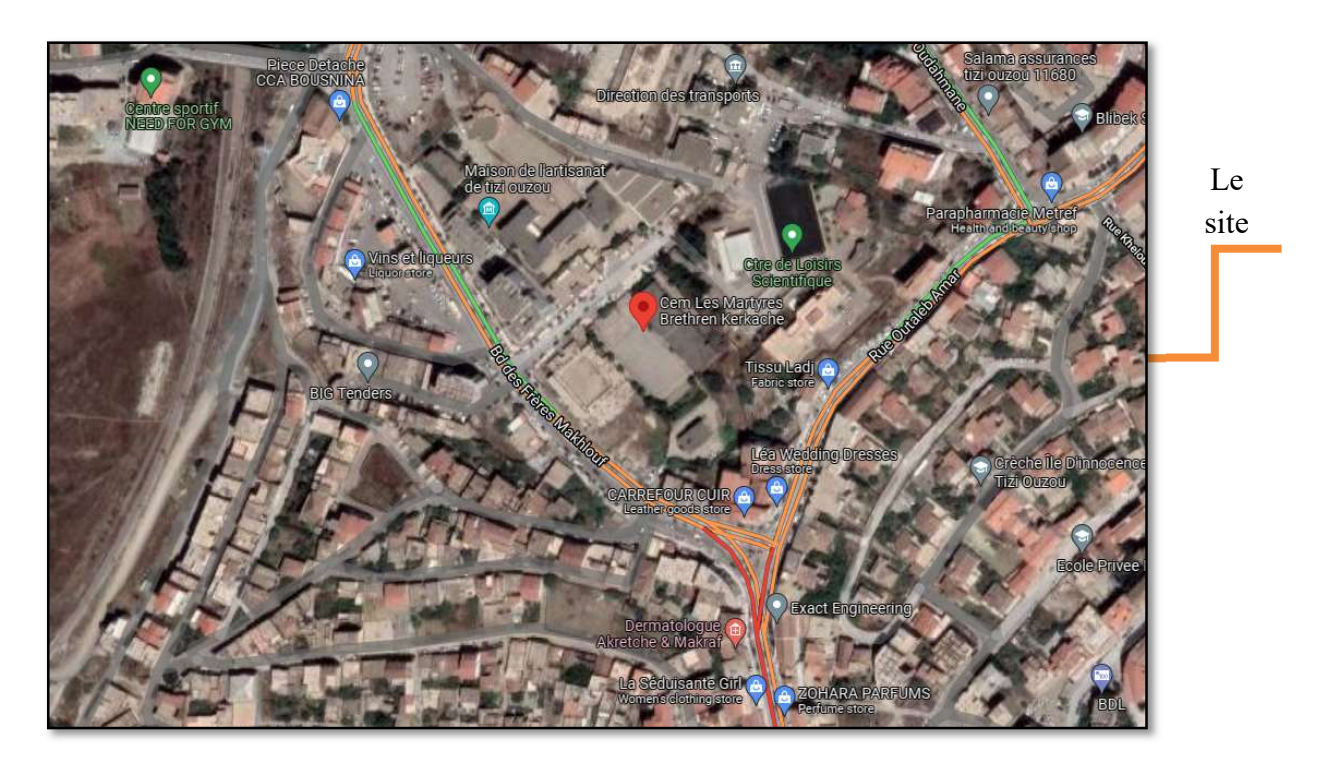

Figure 48 : Situation du projet (Google map)

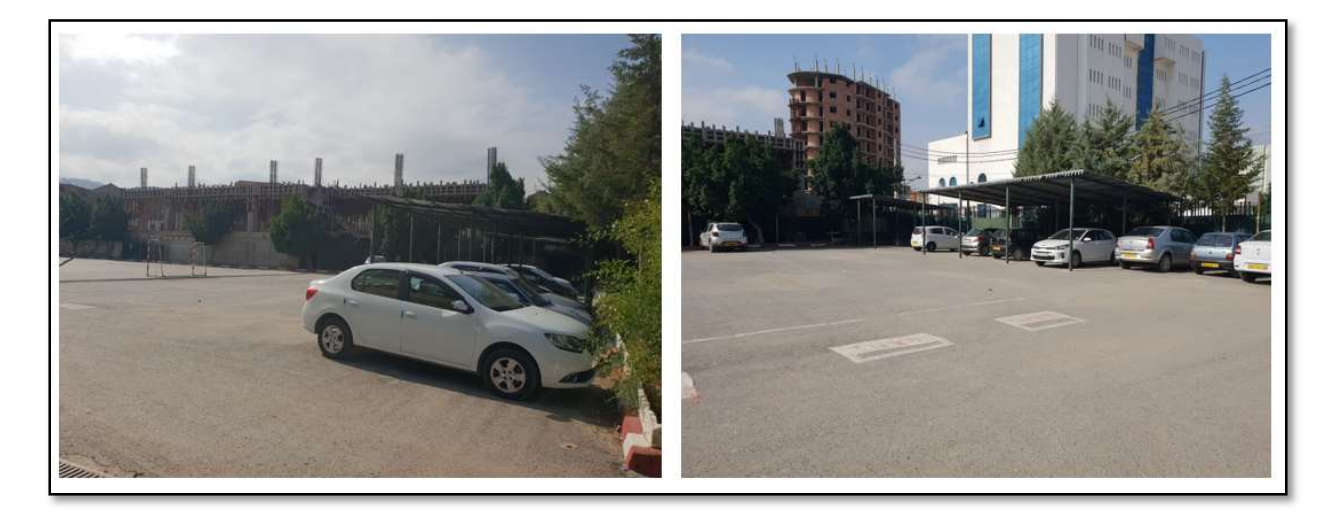

Figure 49 : occupation actuelle du site de projet (source : Auteur)

Est délimitée :

- Au nord par la clôture du CEM au-delà de la voie.
- Bloc pédagogique.
- A l'Ouest par la clôture du CEM au-delà projet de piscine en cours de réalisation.
- Au sud terrain de sport du CEM

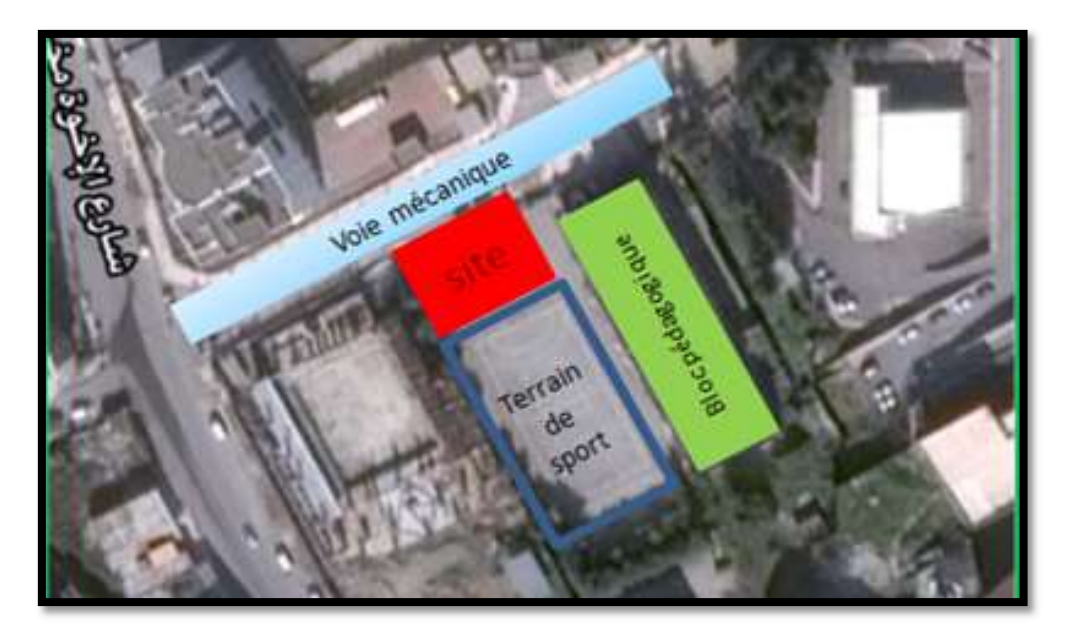

Figure 50 : la délimitation du projet(source : Auteur)

#### ACCESSIBILITE :

Le site d'intervention se trouve au CEM des frères KERKECHE qui est accessible par une seule voie qui le borde du côté nord-ouest.

#### RELIEF :

Le terrain est de forme rectangulaire, d'une topographie plate.

#### II.1 L'IDENTIFICATION DU THEME DU PROJET :

 La cantine scolaire comme étant "une structure d'accompagnement de l'école ayant pour mission principale de préparer quotidiennement, durant l'année scolaire, des repas équilibrés chauds ou sous forme de rations le cas échéant, et de les distribuer aux élèves scolarisés dans l'école ". La cantine scolaire est également "une structure assurant l'alimentation scolaire, saine, en tant qu'action sociale complémentaire à l'acte éducatif et pédagogique".

Elle veille essentiellement au "développement des capacités des élèves pour le bon déroulement de leur scolarité, à concrétiser les principes d'équité et d'égalité des chances pour l'ensemble des élèves pour la poursuite de leurs études", de même qu'à leur inculquer "les principes d'une alimentation saine, l'éducation au goût et aux règles d'hygiène alimentaire, à les sensibiliser à la lutte contre le gaspillage alimentaire et, enfin, au tri des déchets".

Le programme fonctionnel de l'espace intérieur se compose principalement de deux activités principales à savoir

- Réfectoire qui sera accessible directement de la cour et espace de groupement des élèves
- La cuisine de l'éloigner du bloc pédagogique afin d'éviter les odora et déconcentration des élèves en classes.
La conception des espaces intérieurs répond au double objectif de la fonctionnalité et au bien-être des occupants,Elle est l'émanation d'une véritable recherche alliant l'originalité, l'innovation et le respect des éléments du site d'insertion.

- Proposer des unités adaptées au mode de vie des enfants.
- Produire un cadre de vie cohérent et harmonieux et en parfaite intégration avec le lieu d'implantation
- Améliorer la qualité architecturale des espaces
- Viser l'introduction des nouvelles technologies du bâtiment et des systèmes constructifs
- S'assurer que l'éclairage extérieur doit être conçu de façon à garantir une luminosité suffisante.

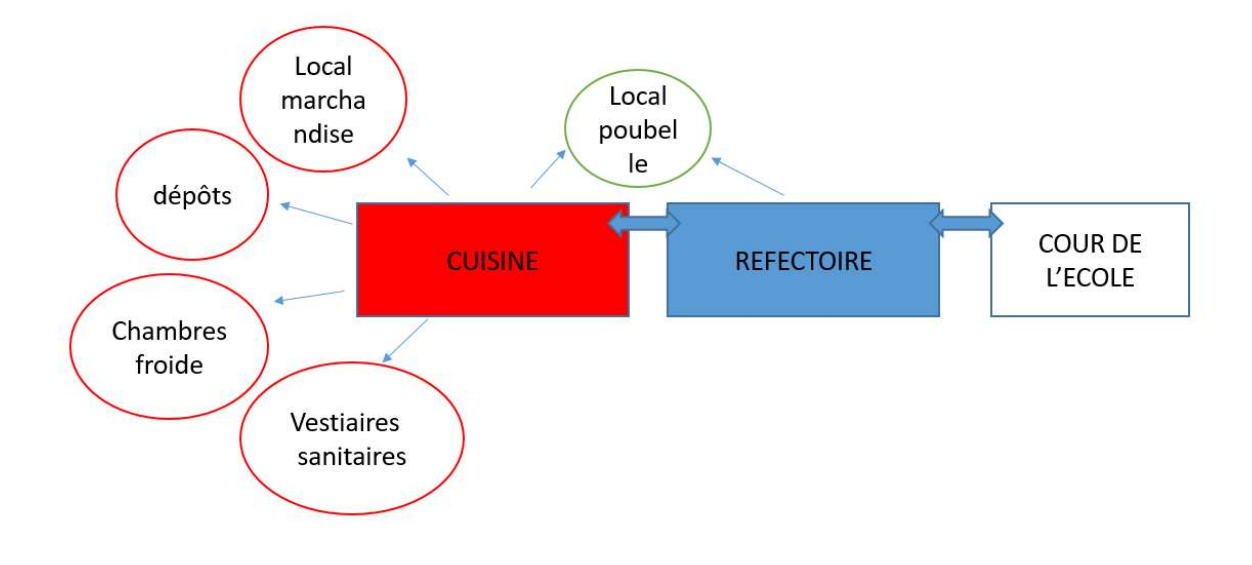

Figure 51 : organisation fonctionnelle du projet(source : Auteur)

#### III. MISE EN APPLICATION DU BIM AU SEIN DU BUREAU D'ETUDE

Apres l'approbation de la phase esquisse par le maitre d'ouvrage(DEP),réalisée suivant la méthode classique c'est à dire basée entièrement sur les plans 2D (avec le logiciel AUTOCAD), l'étape suivante de la mission constitutive de la maitrise d'œuvre en bâtiment est la mission avant-projet suivant l'article de l'arrêté interministériel du 15 mai 1988 portant modalité d'exercice de la rémunération de la maitrise d'œuvre en bâtiment.

La tentative d'application du BIM consiste à l'étude de la cantine scolaire en phase avant-projet en collaboration avec des acteurs de la construction (BET ARCHIVISION, ingénieurs en génie civil, ingénieur en électricité…etc.)

La phase avant-projet : est l'étude sommaire chiffrée d'une solution d'ensemble permettant de réaliser le programme arrêté. A ce stade, les études relatives à l'esquisse sont revues, complétées et corrigées, pour arrêter définitivement l'aspect architectural et technique du projet. A ce stade, le maître d'ouvrage contrôle et arrête également son budget prévisionnel.

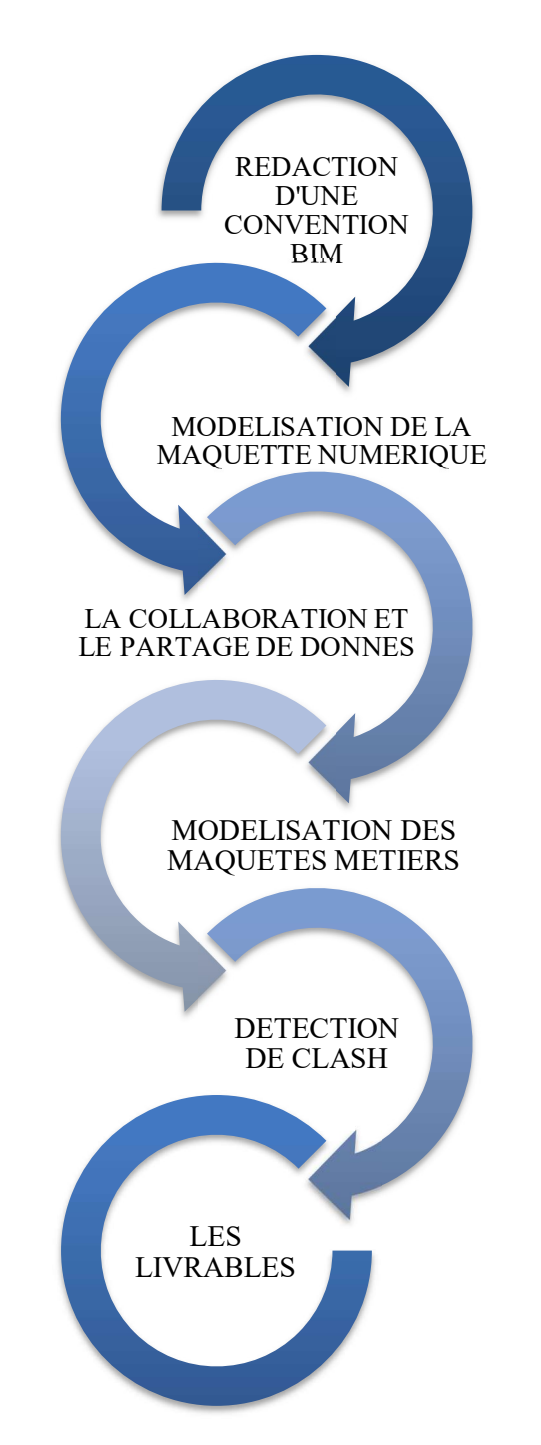

Pour le bureau d'étude, la mise en application d'un processus BIM, se manifesteprincipalement par :

Figure 52 : PLANIFICATION DU PROJET(source : Auteur)

Le projet se déroule sur 2 mois, du 15 septembre au 15 novembre, au cours desquels des séances de travail sont planifiées tous les jeudis. Ces dernières sont organisées chronologiquement en fonction des rendus des livrables et les rôles attribués à chaque acteur.

#### III.1 CREATION D'UN MODELE DE CONVENTION BIM

 La réalisation d'un projet BIM requiert la définition préalable de l'ensemble des attentes tant au niveau des objectifs du maitre d'ouvrage, que des obligations des différents acteurs. Ces exigences sont exprimées dans la convention BIM.

Dans le cadre de ce mémoire, un modèle de convention BIM a été créé. Ce document permet d'établir, en amont des études, la ligne directrice du projet BIM. Ce document a été créé à l'aide du « Guide méthodologique pour des conventions de projets en BIM» (TREHEN, 2016). Le contenu du modèle de convention BIM est présenté en annexe 02.

L'élaboration d'une convention BIM selon ce guide, procède de l'enchainement des taches suivantes :

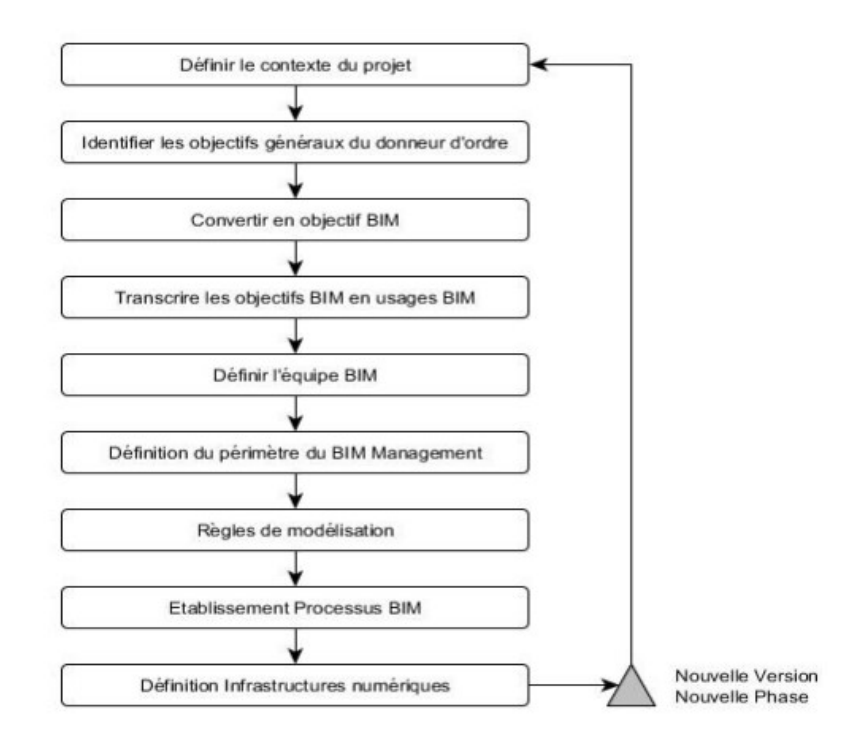

Figure 53 : Démarche générale de rédaction d'une Convention BIM (Mediaconstruct, 2016)

#### III.1.1 LES OBJECTIFS BIM

Un processus BIM est pertinent seulement s'il génère des bénéfices pour l'ensemble des intervenants d'un projet. Chaque acteur souhaite atteindre les objectifs communs du projet, mais également des objectifs propres à sa discipline.

Nos échanges au démarrage du projet ont permis de mettre en place ce processus bénéfique. Nous avons choisi de mener de front cinq objectifs sur ce projet.

- De mener une expérimentation sur la mise en place d'un outil collaboratif BIM
- De formaliser les pratiques autour du BIM
- De capitaliser les informations dans une base de données communes
- modéliser les ouvrages architecturaux en 3D et intégrer des détails techniques de mise en œuvre dans cette maquette.
- L'étude des performances d'une partie du projet en termes de thermique et de structure du bâtiment.

#### III.1.2 LES ROLES DE CHAQUE ACTEUR

 Plusieurs rôles sont mis en place afin de créer des équipes pluridisciplinaires de projet avec des intervenants de différents corps d'état. De plus, une casquette BIM est associée à chaque acteur afin d'expérimenter l'approche collaborative BIM. Dans les équipes, chaque acteur se voit attribuer :

- Un rôle de modélisateur de la maquette BIM associé à des missions de modélisation,
- Un rôle d'exploitation de la maquette BIM associé à des missions d'exploitation,
- Un rôle d'ingénieur d'études associé à des missions de simulation

#### III.2 MODELISATION COLLABORATIVE DE LA MAQUETTE NUMERIQUE

La maquette numérique est aujourd'hui indissociable du processus BIM. Pour toute réponse à un appel d'offres, une livraison de maquette numérique est souvent exigée Pour cela on a choisi l'outil (logiciel) de modélisation REVIT qui nous permet d'apporter une réponse optimale grâce à son mode collaboratif et son interopérabilité avec les autres logiciels.

#### III.2.1 OUTIL DE MODELISATION

#### III.2.1.1 PRESENTATION DU LOGICIEL REVIT

REVIT est un logiciel édité par la société américaine Autodesk. Il permet de créer un modèle de bâtiment en 3 dimensions et de produire les divers documents nécessaires à sa construction (plan, perspective, ...)Le logiciel Revit Autodesk est un outil de conception et de dessin leader du marché pour la modélisation des données du bâtiment (BIM),

Par son approche paramétrique, le logiciel REVIT s'inscrit parfaitement dans la démarche BIM.Il comprend des fonctionnalités pour la conception architecturale, l'ingénierie MEP (Mechanical,electrical, and plumbing), l'ingénierie structure et la construction.

Il permet également la coordination entre les disciplines. Lors de la modélisation d'un projet, REVIT permet de créer des relations entre les différents éléments. Le logiciel vérifie, gère et coordonne l'ensemble de ces données paramétriques (dimensions, contraintes, matériaux, etc.).(Bleyenheuft, 2019)

Au-delà de la conception, l'interopérabilité fait de Revit un logiciel incontournable dans le cadre d'un projet BIM. Exportez, importez facilement les données grâce à des formats tels que l'IFC, DWG ou DXF. Revit est véritable logiciel collaboratif.

Par ailleurs, les intervenants sur un projet BIM travaillent généralement sur des sites distants. Grâce à un modèle partagé (ou centralisé) chaque contributeur peut accéder au projet et y apporter des modifications. (En associant les services BIM 360).

Dans le cas d'un logiciel de DAO classique comme Autocad, les composants sont des blocs, qui en règle générale, fonctionnent sur une logique individuelle. Les éléments présents dans une maquette Revit ont chacun une identité et contiennent des informations paramétriques pouvant être exploitées.Les termes objet, élément, composant, occurrence, entité reviennent fréquemment dans le logiciel, cependant ces termes sont similaires.

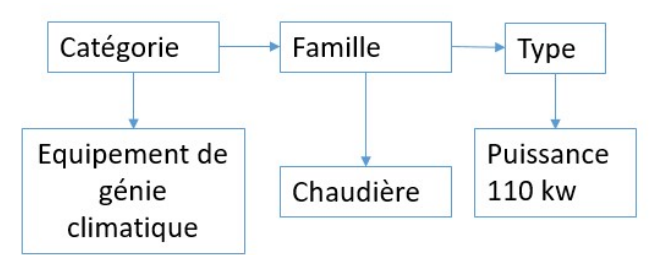

Figure 54 : exemple de classification des composants dans REVIT(hauteur)

#### III.2.2 LA MAQUETTE NUMERIQUE

La maquette numérique centrale représente la maquette architecturale de la cantine scolaire, le projet qui seraimplantésur une parcelle à l'intérieur de la cour de l'établissement scolaire d'une surface de 500 m², elle sera construite pour une surface utile de 375.30 m² sur un seul niveau et un seul bloc.

La modélisation doit être rigoureuse car la précision des quantités exportées contribue directement à la qualité de la modélisation. L'adoption de la maquette contribue à augmenter le travail d'équipe

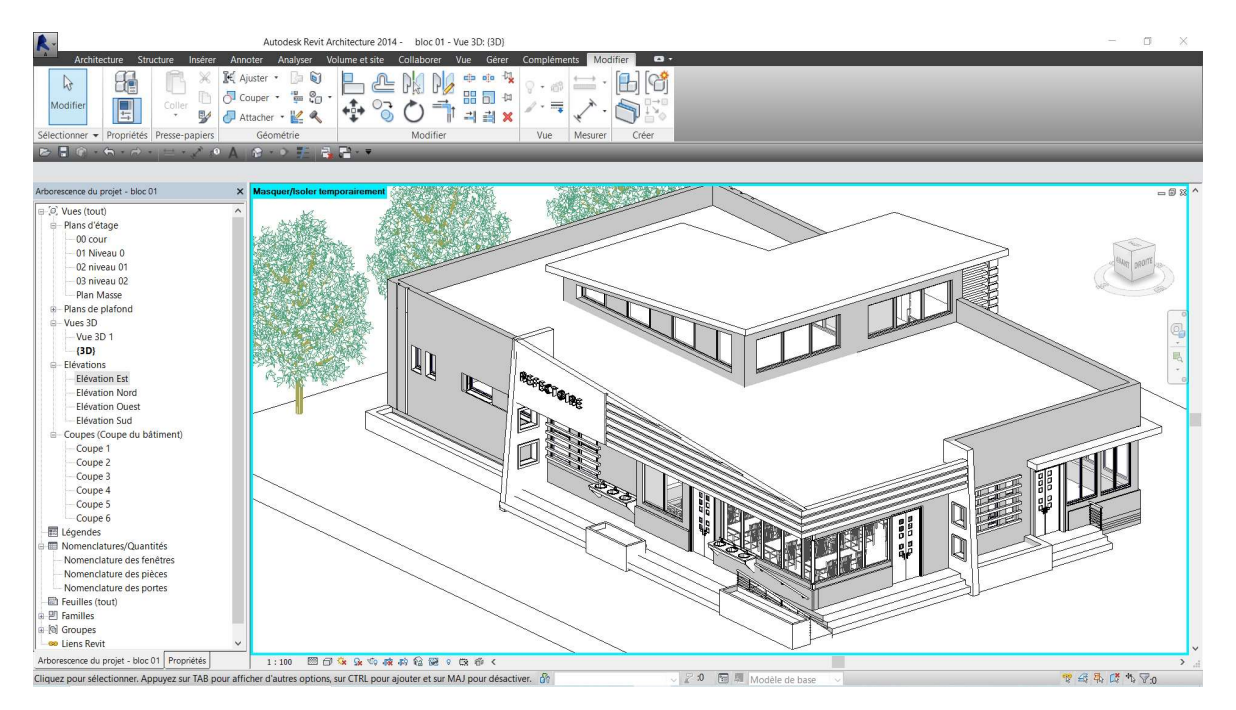

Figure 55 : vue sur la maquette numérique de la cantine (source : Auteur)

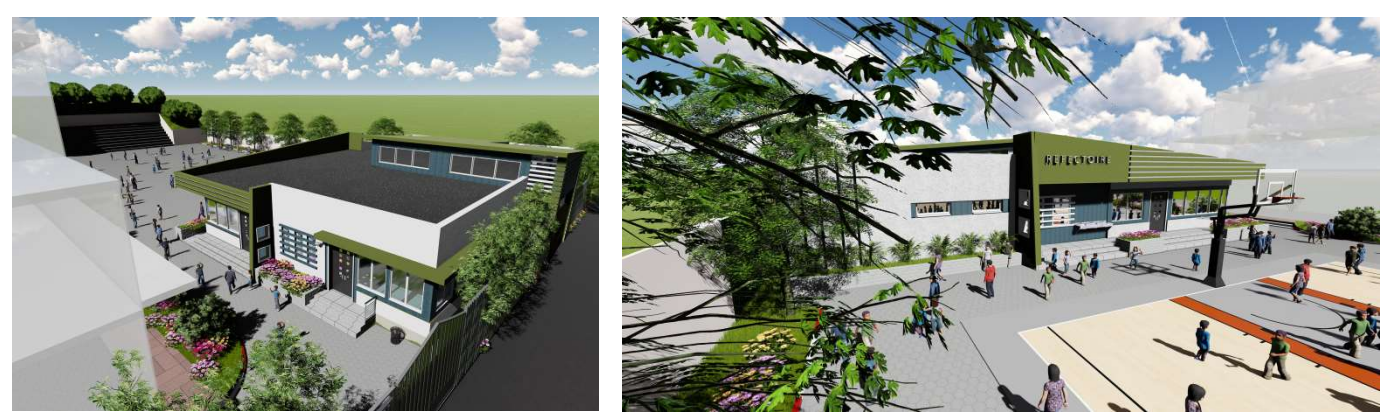

Figure 56 : photos de synthèse du projet (source : Auteur)

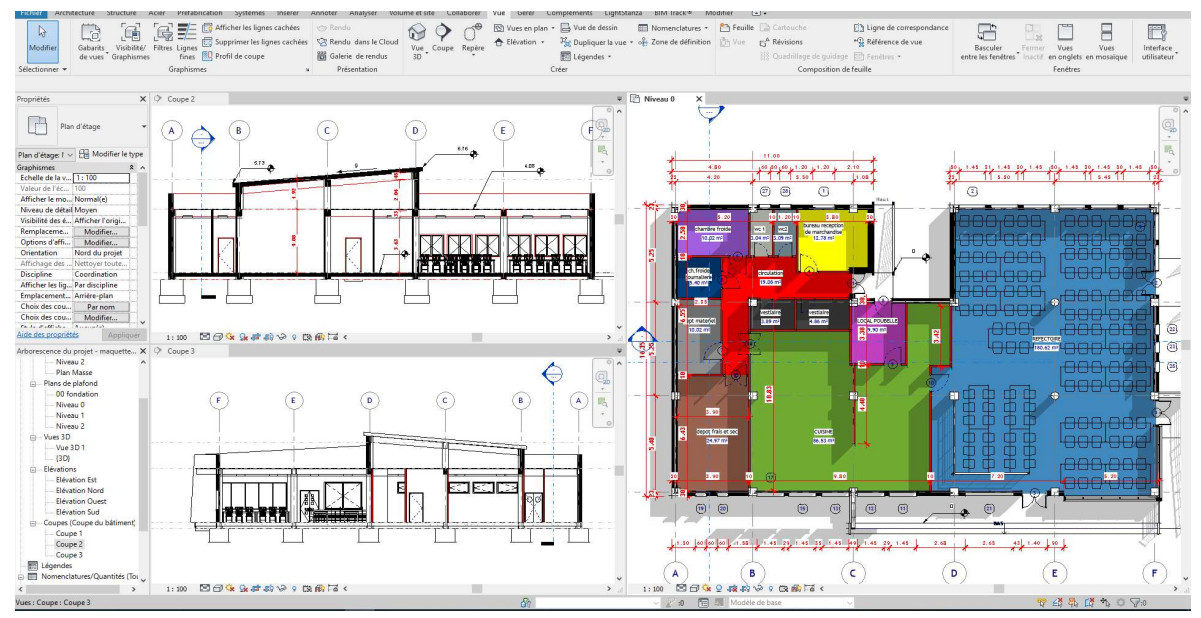

Figure 57 : plan RDC et coupe du projet de la cantine avec le logiciel revit (source : Auteur)

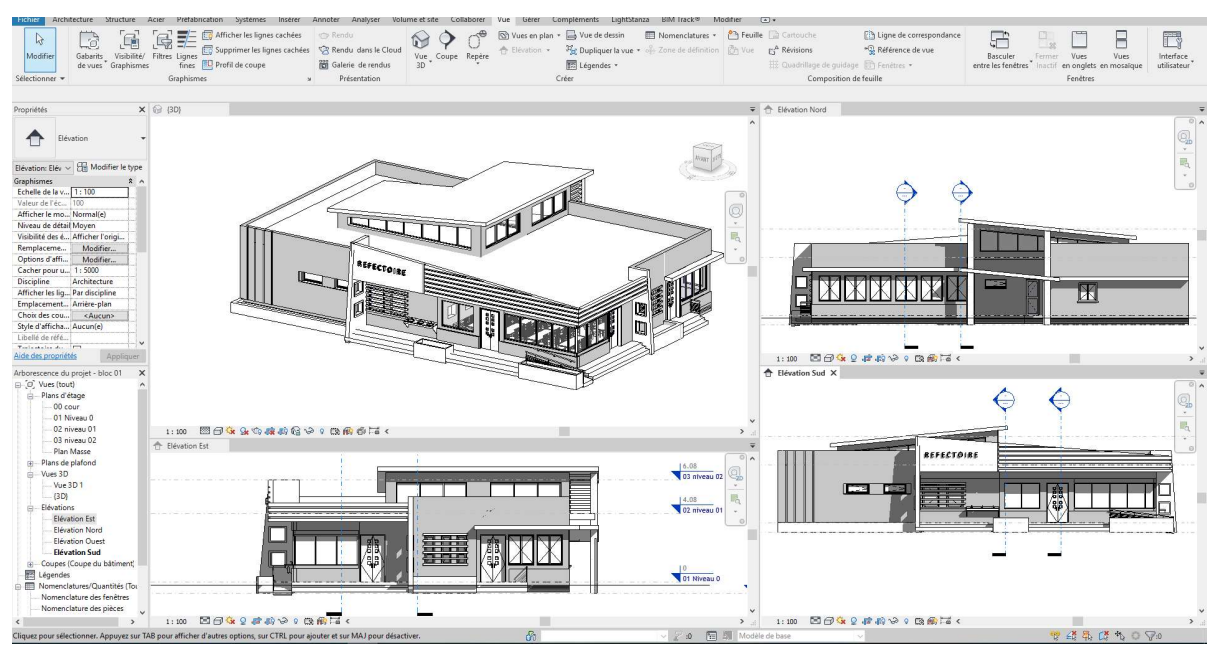

Figure 58 : les différentes façades du projet (source : Auteur)

#### III.2.3 LE PARTAGE DE LA MAQUETTE NUMERIQUE

Pour le partage de la maquette numérique, on a opté de travailler avec les plateformes collaboratives pour faciliter le partage des données et la collaboration avec les ingénieursDans un environnement centralisé accessible via internet.

Une plateforme collaborative est un outil permettant aux coordinateurs BIM de centraliser, de documenter et de partager à l'ensemble des acteurs les conflits de coordination d'un projet. C'estégalement un support de visualisation, de décision et de collaboration disponible pendant et en dehorsdes réunions de coordination

Le Manque de plateforme collaborative algérienne a l'exception de NebniBIM,qui est une première plateforme collaborative BIM en Algérie avec un accès payant, nous a conduitsà la création d'un compte sur une plateforme collaboratif KROQIpour qu'il soit accessible pour le BET chargé des études et les différents intervenants.

KROQI est un outil d'échange et de collaboration pour les entreprises du secteur de la construction. Il permet aux utilisateurs de partager et gérer des fichiers et des maquettes numériques BIM de manière sécurisée, de visualiser et de vérifier des maquettes numériques sans avoir recours à des outils complexes, d'accéder à divers services métiers pour optimiser l'activité professionnelle. Tout cela est intégré aux processus de conception et de collaboration BIM, permettant une collaboration aisée avec les employés, partenaires ou clients.(kroqi, 2021 ).

KROQI s'adresse aux professionnels de la construction et de l'aménagement et plus particulièrement aux maîtres d'ouvrage, maîtres d'œuvre, bureaux d'études, architectes, entreprises de gros œuvre ou de finition, contrôleurs techniques, assureurs, etc.

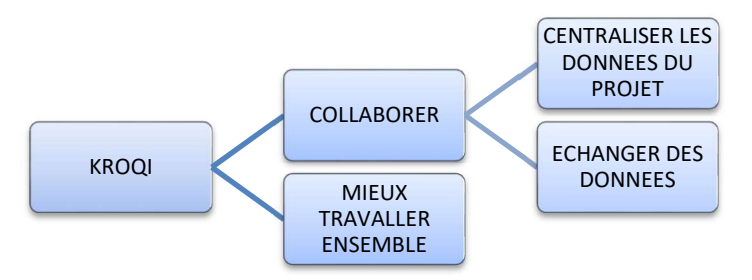

Figure 59 : les avantages de KROQI (source : Auteur)

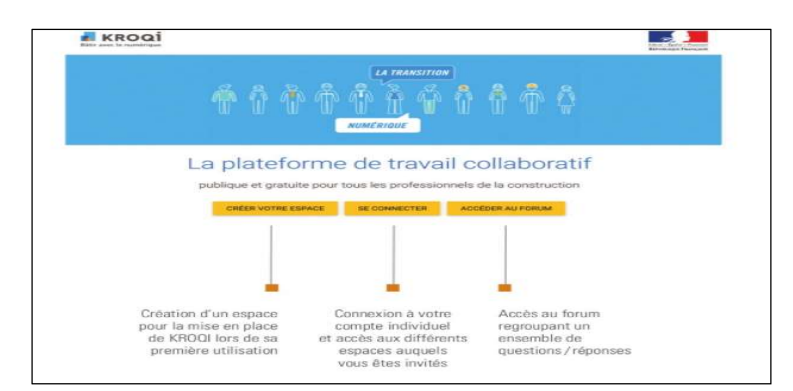

Figure 60 : vue sur l'interface d'accueil de la plateforme (kroqi, 2021)

Pour créer un espace de travail, il faut se rendre sur le site officiel de KROQI et créer un compte utilisateur, cet espace nous a permis de connecter à notre projet et tout contactprésents sur l'espace.

Travailler et collaborer autour du projet devient facile, par l'organisation des réunions en visioconférence.la plateforme devient un outil de discussion, de partage d'expérience et facilite le travail à distance vu la crise sanitaire du Covid 19 qu'on vitaujourd'hui, et plein d'autres avantages :

- Visualiser, partage et gérer les fichiers et MN de manière sécurisée en temps réel
- Collaborer facilement et selon les besoins avec les différents acteurs du projet (fils de discussion, visioconférence, gestion partagée des agendas, suivi des tâches, etc.)
- Aucune installation de logiciel n'est nécessaire pour l'utilisation des fonctions collaborative et de vérification de la plateforme.
- Support technique accessible en ligne ou par mail

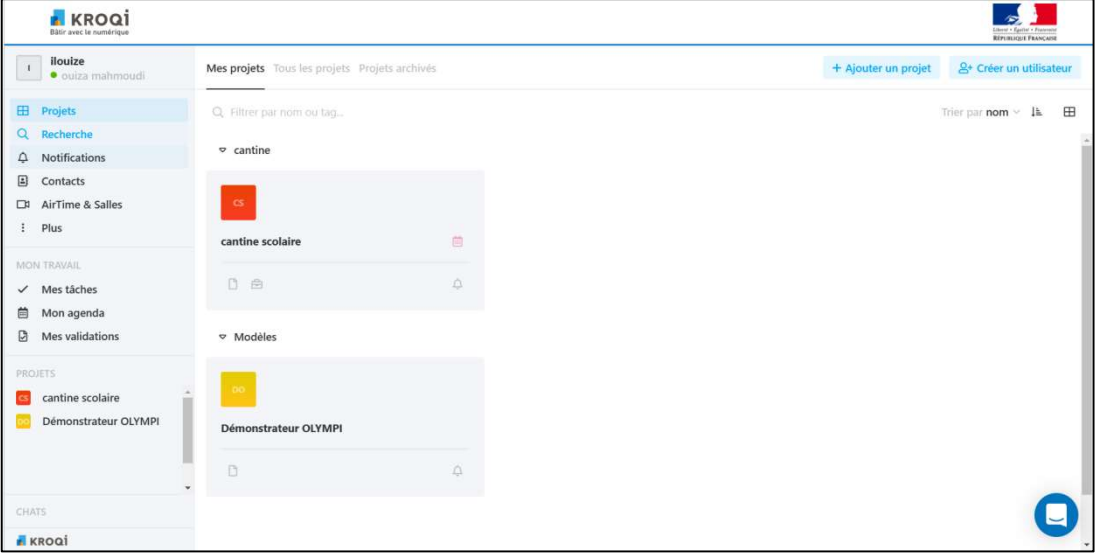

Figure 61 : Espace de travail de la plateforme collaborative KROQI(source : Auteur)

#### III.2.4 MODELISATION DES MAQUETTES NUMERIQUE METIERS

Après le partage de la maquette numérique sur la plateforme collaborative et l'invitation et l'ajout des différents acteursen tant que participant sur le projet, ces derniers ont procédéàl'étude du projet après consultation de la MN.Partagé.

#### III.2.4.1 LA MAQUETTE STRUCTURE

Les Ingénieurs en génie civil calculent la descente de charge et les ratios d'aciers en utilisant la maquette numérique. L'utilisation des logiciel BIM pendant cette phase s'est montrée bénéfique (le transfert de la MN architectural du logiciel Autodesk revit à Autodesk robot sans refaire la modélisation).

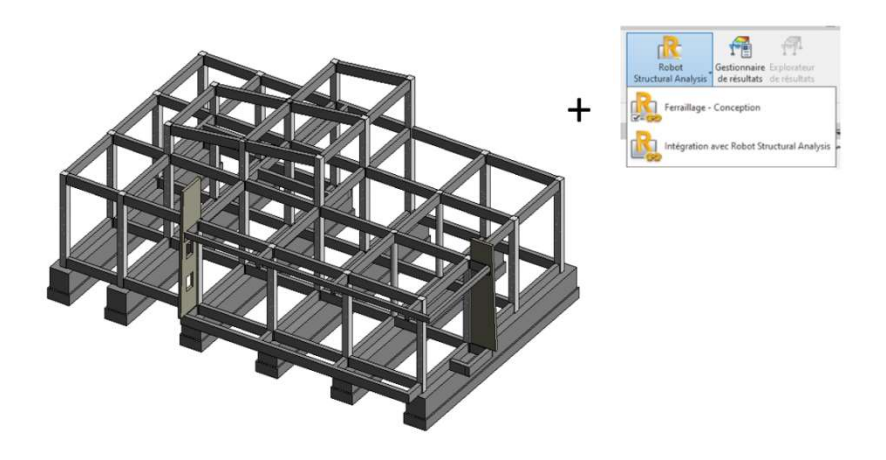

Figure 62 : Maquette structure à partir de la MN architecturale modélisé avec logiciel Revit(source : Auteur)

Les ingénieurs ont transféré la maquette au logiciel de calcul grâce au lien Intégrationavec Robot Structural Analysis(Robot) est un outil qui permet un échange de données bidirectionnel Robot et Revit. Ces logiciels complémentaires interopérables ont permis aux ingénieurs de collaborer efficacement, et mieux communiquer entre eux.

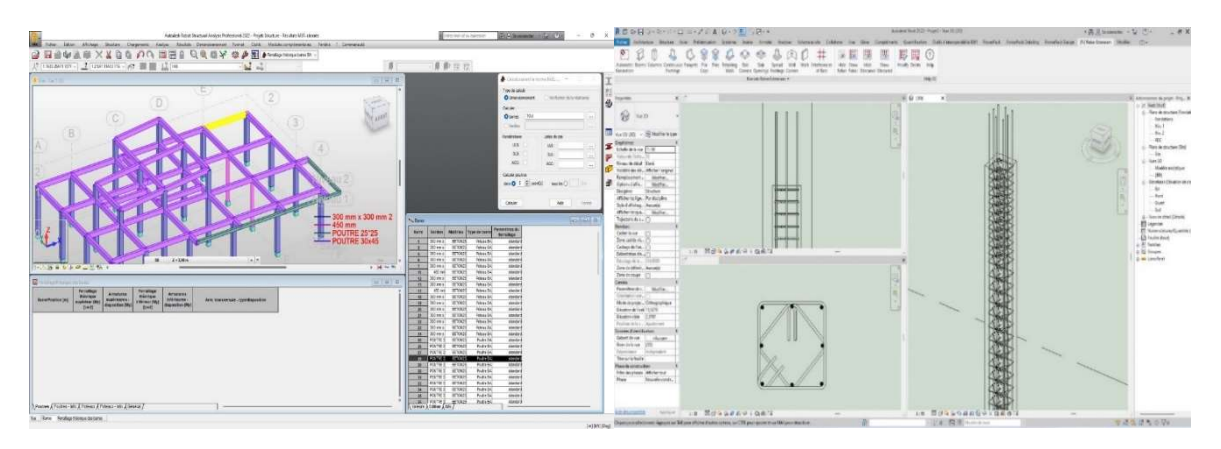

Figure 63 : Calcul de la structure avec logiciel robot(source : Auteur)

Figure 64 :ferraillage des poteaux avec revit (source : Auteur)

#### III.2.4.2 MECANIQUE/ ELECTRICITE ET PLOMBERIE (MEP)

La conception MEP, en Français CVCSE pour Chauffage, Ventilation, Climatisation, Sanitaire et Électricité, est le processus de création de la maquette 3D du projet de l'installation contenant toutes les informations physiques, techniques et fonctionnelles relatives aux installation mécaniques, électriques et de plomberie. L'acronyme MEP, en effet, correspond à Mechanical, Electrical and Plumbing.La conception des installations MEP comprend 3 phases principales : (Conception BIM MEP : les modalités, les avantages et les solutions, 2021)

- la modélisation
- le dimensionnement et le calcul
- l'estimation des coûts de l'intervention.

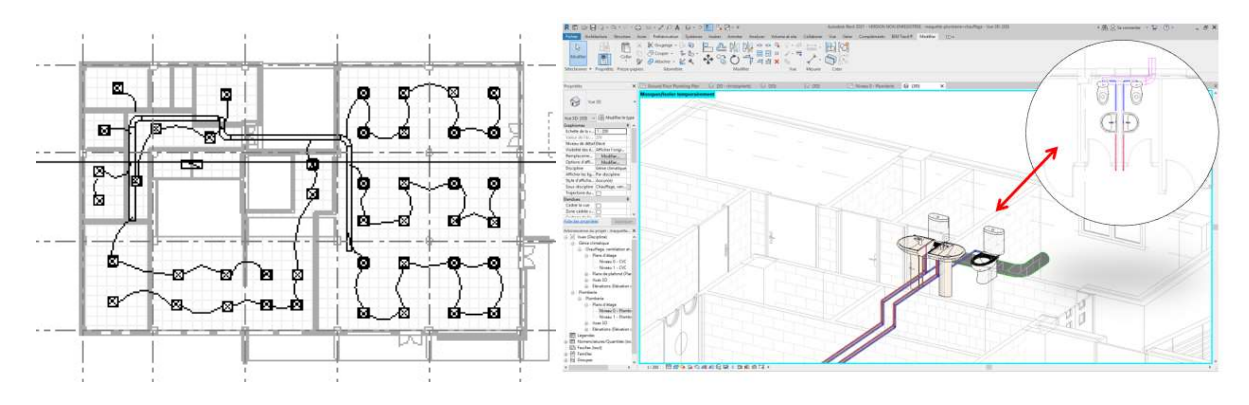

Figure 65 : maquette électrique et plomberie (source : Auteur)

Le but de la modélisation BIM MEP est :

- de mettre en évidence l'impact des différents choix de conception
- de développer une vue d'ensemble du système bâtiment-installations
- de minimiser les erreurs, les imprévus et l'augmentation des coûts pendant la phase de construction
- d'éviter les interférences entre les installations et les éléments architecturaux et structurels qui compromettent la fonctionnalité ou l'esthétique du projet
- d'analyser avec précision les coûts, les délais de réalisation des travaux.

Pour faire ces taches les ingénieurs ont été ajouté en tant que participants sur le projet das la plateforme collaborative KROQI ,pour leurs permettre de consulter la maquette, collaborer et travailler avec le BIM.

#### III.2.4.3 SIMULATION ENERGETIQUE

La maquette est aussi exploitable pour l'étude thermique. Elle permet de réaliser les études thermiques sans re-modéliser le bâtiment permettant d'augmenter la productivité.La simulation énergétique faite avec le logiciel ECOTECT par la création d'un fichier en format GBXML dans Revit ( FIGURE 67) est ensuite l'importer dans

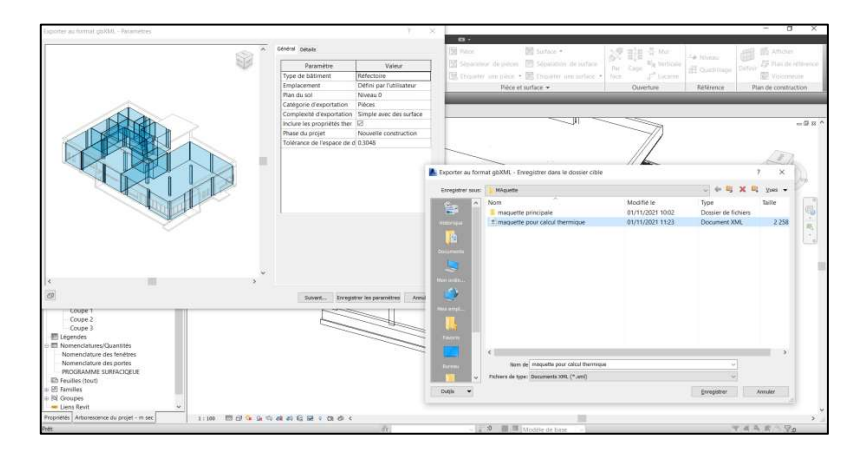

Figure 66 : Export du model analytique revit vers unfichier GBXML(source : Auteur)

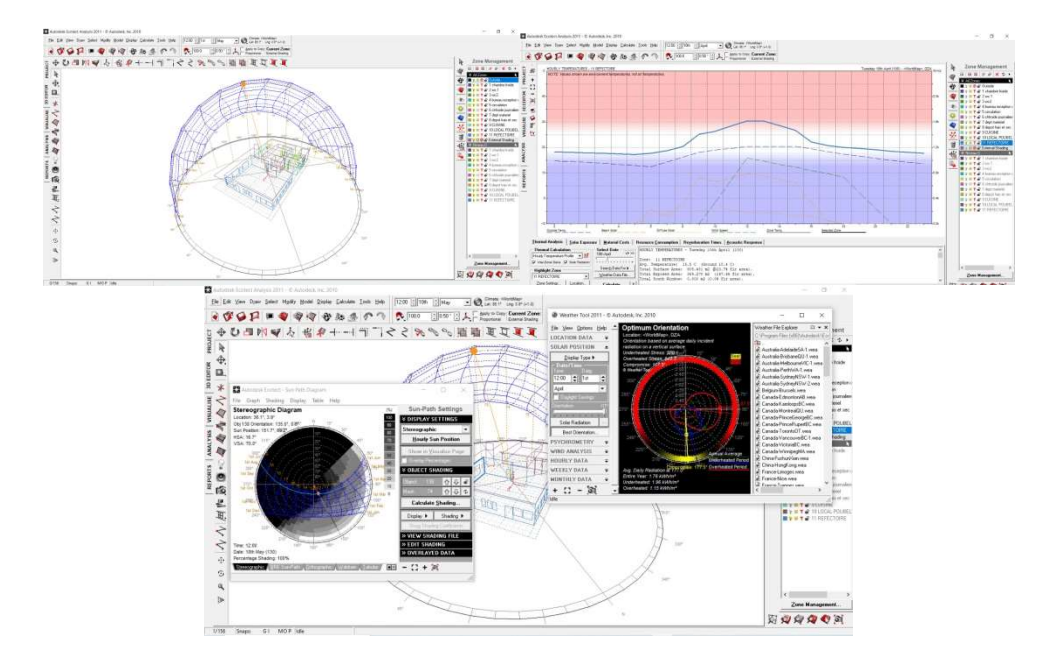

Figure 67 : la MN dans le logiciel ECOTECT (source : Auteur)

#### III.3 DETECTION DE CLASH<sup>9</sup>

La détection automatique des collisions est également une des attentes fortes de l'utilisation des MN collaboratives et le processus BIM. La détection des collisions, à l'aide d'outils de détection et vérification d'interférences durevit.

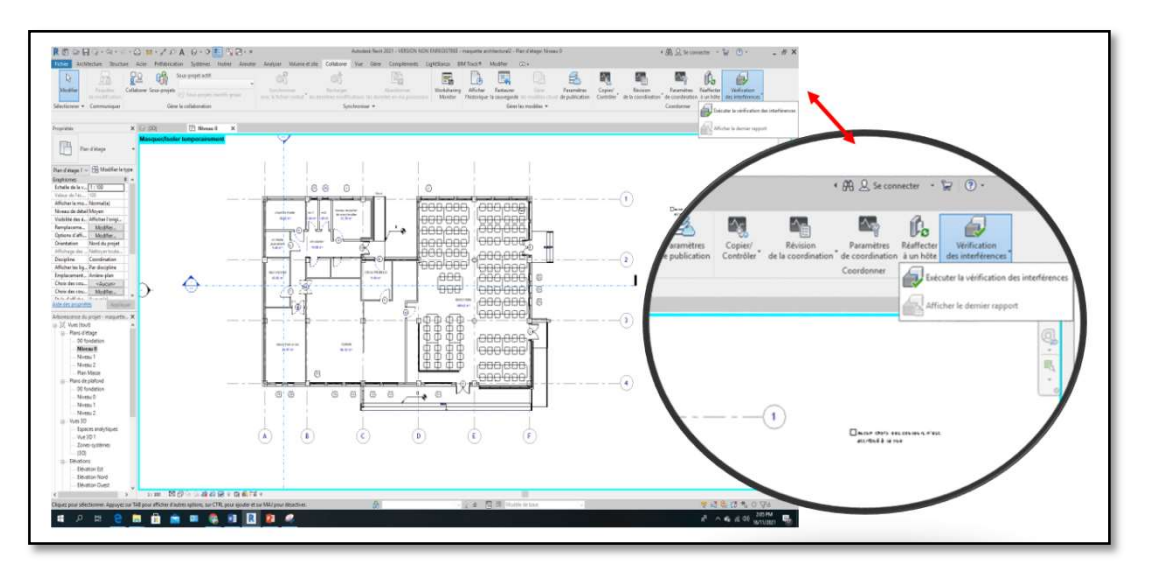

Figure 68 : Zoom sur l'outil de vérification des interférences du revit (source : Auteur)

L'outil de vérification d'interférence nous a permis de vérifier les maquettes métiers comme le montre la figure 67, suite à la vérification de la maquette électricité avec celle de l'architecture et celle de la structure (la figure gauche collision entre chemin de câble électrique et la poutre en béton et la figure de droit clash physique entre un luminaire et un mur) .

 $\overline{a}$ 9Conflit (Clash) : incident potentiel mis en lumière à la suite d'un contrôle des conflits (clash control).

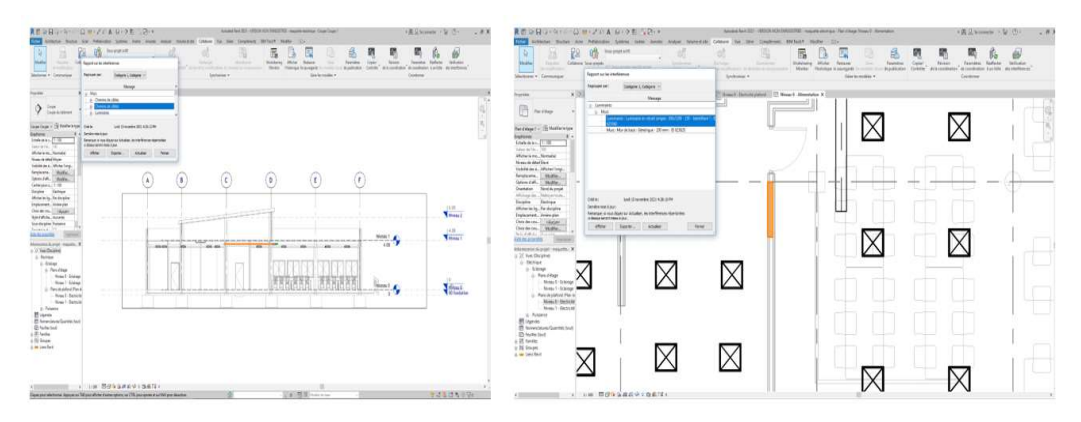

Figure 69 : exemple sur un cas de détection de clash (source : Auteur)

#### III.4 LES LIVRABLES

Les livrables BIM 3D :

- La maquette numérique englobant toutes les disciplineétudié (architecture, plomberie, électricité) au format natif selon les conditions contractuelles du projet

Les livrables BIM 2D

Les documents (plans…) seront produits au format 2D et éventuellement sous leur format natif (dwg). Les livrables BIM 2D seront impérativement issus de la maquette numérique de façon directe ou indirecte dont la constitution des livrables réparties comme suit :

#### Dossier d'architecture

- Le plan d'aménagement
- Le plan de masse
- $\blacksquare$  Les plans
- Les élévations des façades principales
- Les coupes transversales et longitudinales
- Les variantes définissants les différentes solutions techniques possibles de constructions.

#### Dossier génie civil

- Les plans de coffrage et ferraillage du projet
- Note de calcul
- Les variantes définissants les différentes solutions techniques possibles de constructions.

#### Dossier électricité

- Plan prises de courant
- Plan d'éclairage
- Note de calcul

#### Dossier plomberie

- Plan d'assainissement
- Plan d'évacuation des eaux pluviales
- Plan d'alimentation en eau froide, eau chaude, gaz naturel, eau incendie

Note de calcul

#### Devis quantitatif

 Devis quantitatifs sommaires issus des différentes maquettes numériques sont plus automatisés et plus précisoù une fois le bâtiment créé, l'extraction des quantités est possible.

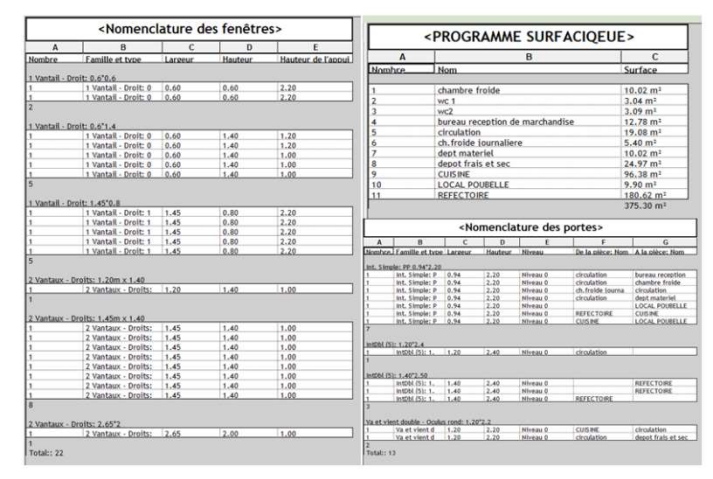

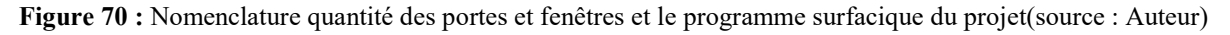

#### III.5 CONCLUSION

A travers l'étude de cas, les effets les plus marqués de l'utilisation du BIM pour le projet de la cantine scolaire étaient la coordination de la conception, le séquençage des travaux à travers les simulations et le détection des conflits, le plus défi de l'utilisation du BIM dans ce projets'est avéré le processus de mise en œuvre lui-même, le manque de formations et d'accompagnement pour sa mise en œuvre et bien ressenti par notre équipemais la volonté des acteurs permis de résister face au contraintes relatives à l'utilisation du BIM dans un contexte réel avec les problèmes organisationnels et humains qui se déroule .

L'usage du BIM dépend de plusieurs critères : la volonté d'implantation, la compétence de l'équipe en BIM, la compétence dans la gestion de l'outil informatique et la capacité de gestion du projet, si un des critères n'est pas rempli, le bon déroulent du processus sera compromis.

Pour notre travail la collaboration est un tout, regroupant un ensemble de personnes qui peuvent intervenir entant qu'élément individuel dans le processus. La collaboration est assurée par des outils de communications, consultation, partage d'informations et de coordination. On a pu atteindre les objectifs fixé dans la convention BIM etatteindre le niveau de maturité 02 par :

- Usage collaboratif de la MN
- Conception et modélisation paramétriquede la MN
- Travail coordonné sur un modèle unique
- Le transfert informatisé entre acteurs
- La détection de clash et la meilleure gestion du projet.

# CONCLUSION GENERALE

CONCLUSION

#### IV. CONCLUSION GENERALE

Le monde change rapidement et constamment, une croissance de la population, une urbanisation forte et un besoin croissant des infrastructures, font que le secteur bâtiment traverse une période de mutation numérique. En outre, la crise du COVID19 que nous vivons actuellement nous démontre clairement à quel point notre secteur du BTP doit évoluer, se digitaliser et se transformer. La digitalisation de ce secteur est étroitement liée aux méthodes de production, d'approbation, de collaboration et de réalisation, c'est dans ce sens qu'on induit l'utilisation de la technologie et des processus BIM

Le BIM, outil collaboratif prometteur pour l'industrie de la construction, a été mis en lumière par ce mémoire. Les problématiques liées à son implantation au contexte algérien ont été le sujet d'étude principal de la recherche menée et décrite dans ces lignes.

L'émergence du Building Information Modeling (BIM) apporte de nouvelles perspectives en termes de coordination et collaboration. La possibilité de représenter virtuellement le projet avant sa construction, renforcée par le concept de « modélisation intelligente », permet d'analyser et prévoir les éventuels problèmes avant même qu'ils ne surviennent, aussi peut offrir de nombreux avantages au acteurs de la construction.

En revanche, ce mémoire a pu remplir partiellement son objectif d'examiner l'état actuel de l'application de l'approche BIM à travers à la fois le questionnaire d'enquête et le cas d'étude « cantine scolaire TIZI OUZOU »

Le questionnaire d'enquête ciblant les acteurs de construction tend à analyser le niveau de développement du BIM en Algérie. Les données recueillis sur ce questionnaire en ligne et l'enquête de l'État des lieux ont fait sujet d'une analyse sur le niveau d'implantation et développement du BIM dans notre pays. Les résultats de cette enquête ont démontré que l'Algérie n'est pas encore mature en terme du BIM.

L'implémentation du BIM en Algérie ne serait pas donc une simple mission vu les contraintes sur ces différents aspects économiques, règlementaires, technologiques, …etc. qui empêchent son développement malgré les initiatives individuelles et privées à ce sujet, donc le déploiement du BIM en Algérie s'imposera pas à court terme et ne se fait pas du jour au lendemain. Ce changement doit se faire progressivement, de manière à acquérir petit à petit l'expérience nécessaire et à apporter les éventuelles adaptations.

Il était évident que l'adoption du BIM en Algérie nécessite la préparation du secteur du bâtiment, l'amélioration de la sensibilisation du propriétaire à la valeur ajoutée de l'utilisation du BIM et aux initiatives du gouvernement en premier lieu pour son insertion, réglementation, soutien financier et mise en œuvre.

Nous avons pu constater tout au long de l'étude de cas, l'utilisation de Maquette numérique collaborative n'est pas qu'une affaire de technologie. C'est avant tout une affaire de processus qui touche à la fois le BET et les acteurs de la construction. La collaboration s'entend en fait par une situation de travail collectif où taches et buts Sont communs. Chacun

des membres du groupe travaille ainsi sur les mêmes points. La gestion intégrée des projets sur une plateforme collaborative et le meilleur management du cycle de vie des bâtiments sont des bénéfices offerts par l'utilisation du BIM, qui passe certainement par son installation, sa prise en main et son adoption à tous les niveaux dans l'organisation.

Aussi la maquette numérique permet l'utilisation de nombreux outils qui laisse un nombre conséquent d'opportunités afin de contribuer à la recherche dans le secteur du bâtiment et apporter un soutien nécessaire aux professionnels du secteur dans leurs élans vers l'adoption BIM. Et Le processus BIM permet d'améliorer la qualité de conception, son intégration dans les méthodes de travail du BET, si elle est maitrisée, offre une réelle plus-value

Aujourd'hui le BIM est plus en plus demandé dans le monde, une demande qui finira un jour par devenir une tendance majeure dans le monde du bâtiment et pourquoi pas en Algérie. Par ailleurs ce travail pourrait éventuellement constituer un point de départ pour des recherches futures plus poussée notamment

« Les hommes n'acceptent le changement que dans la nécessité et ils ne voient la nécessité que dans la crise. » Monnet. J

# V. Bibliographie

- Abd Nasir B Matori, Zubair Imam Syed, Mohamed Hasnain Isa and Bashar S. Mohammed. (2014, juin ). The Development of Building Information Modeling (BIM) Definition. Récupéré sur scientific.net: https://www.scientific.net/AMM.567.625
- Abdallahi Saka,Moïse Itanola,Saïd Kori,Mansur Hamma-adama. (Septembre 2020). Rapport BIM Africain 2020. BIM AFRICA.
- Abdelkader, A. (2021, MARS 15). ECOTIMESDZ. Récupéré sur https://ecotimesdz.com/processus-bim-amenhyd-lorsque-linnovation-rime-avecperformance/
- Ahmed Sami Saad, Ahmed Eltantawy Abdallah. (05 mai 2018). Prototype of Building Information Modeling (BIM). International Journal of Scientific & Engineering Research Volume 9, 15.
- amina. (2016, 05 04). un architecte recommande l'introdection de le norme bim. Récupéré sur algerie360 : https://www.algerie360.com/un-architecte-recommande-lintroduction-dela-norme-bim/
- Appéré, F. (2015, Novembre 16). Histoire de l'apparition du BIM.
- autodesk . (2018). Récupéré sur https://damassets.autodesk.net/content/dam/autodesk/www/campaigns/emea/docs/enia -customer-story-a4-fr-2.pdf
- Avsatthi, B. (2021, fevrier 05). 7 raisons pour lesquelles l'adoption du BIM est importante pour les architectes. Récupéré sur Architosh: https://architosh.com/2021/02/7-reasonswhy-bim-adoption-is-important-for-architects/
- Barry McAuley ,Alan Hore ,Roger West. (2017). BICP Global BIM Study Lessons for Ireland's BIM Programme. Dublin: Construction IT Alliance (CitA).
- Benefits of Augmented Reality in Architecture and Construction Industry.(2021). Récupéré sur https://www.yeppar.com/blog/benefits-augmented-reality-architectureconstruction-industry/
- Bew & Richards. (2008). BIM maturational levels.Récupéré sur researchgate.net: https://www.researchgate.net/figure/BIM-maturational-levels-from-Bew-Richards-2008\_fig4\_310481201
- BIM & CYCLE DE VIE DU BÂTIMENT. (2021). Récupéré sur Tase sollution : https://www.tase.be/bim-cycle-de-vie-batiment/
- BIM BOX . (2019 , juillet 07). Récupéré sur Batiweb : https://www.batiweb.com/actualites/publi-redactionnels/bim-box-cabine-mobile-dechantier-34965
- bimportal. (2021). Consulté le juin 15, 2021, sur bimportal: https://www.bimportal.be/fr/case/nouvelle-maison-portuaire/
- bimthinkspace. (2015, JANVIER 2015). ÉPISODE 21 : LES HUIT COMPOSANTES DE LA MATURITÉ DU MARCHÉ. Récupéré sur bimthinkspace: https://www.bimthinkspace.com/2015/01/the-eight-components-of-marketmaturity.html
- Bleyenheuft, V. (2019). LES FAMILLE DE REVIT POUR LE BIM (éd. 2 edition ). PARIS: EYROLLES.
- BTP-DZ. (2016, 05). Récupéré sur L'architecture à l'épreuve du numérique: http://btpdz.com/la-technologie-bim-sinvite-a-oran/
- Building information modeling . (2014 , mars 21 ). le moniteur , p. 17.
- Charles-Edouard Tolmer, Christophe Castaing, Denis Morand, Youssef Diab. (2015, mai 27- 29). Modèle conceptuel pour la structuration de l'information en conception d'infrastructures. Anglet, Pyrénées-Atlantiques, FRANCE.
- charlott. (2017, mars 22). letsbuild. Consulté le 2021, sur letsbuild: https://www.letsbuild.com/fr/blog/lhistoire-du-bim
- Colin, L., & Santiago, R. (2016). LE BIM DANS LES INFRASTRUCTURES. lyon : cerib.
- Conception BIM MEP : les modalités, les avantages et les solutions. (2021). Récupéré sur BIBLUS: https://biblus.accasoftware.com/fr/conception-bim-mep-integree-lesmodalites-les-avantages-et-les-solutions/
- construction ad architecture news. (2018, septembre 11). Récupéré sur construction ad architecture news: https://www.passengerterminaltoday.com/features/the-age-of-totaldesign.html
- creatic-algerie. (s.d.). Récupéré sur https://www.creatic-algerie.dz/nebnibim/
- demaestri, A. (2017). PREMIER PAS EN BIM . Eyrolles.
- détection de collision. (2021). Récupéré sur UNITED BIM: https://www.unitedbim.com/clash-detection-services-clash-report-generation/
- Dispositif | BIM. (2021). Récupéré sur guidebatimentdurable: https://www.guidebatimentdurable.brussels/fr/bim.html?IDC=10545
- Diver, P. (2010). Les secrets du dissinateur AUTOCAD. PARIS : Pearson Education France.
- elodie horchscheid, G. H. ( mai 2017). transition numerique das les agences d'architecture . paris : MINISTÈRE DE LA CULTURE ET DE LA COMMUNICATION.
- ENIA-architecte. (2021). ENIAarchitecte. Récupéré sur ENIA architecte: https://www.enia.fr/en/projet/societe-generale-algerie
- FAYE, J. (2018). L'adoption du BIM chez nous. acqconstruire.
- GIACOMO, E. D. ( 2019, avril 18). ABCD blog. Récupéré sur https://www.abcdblog.fr/unetour-sculpturale-seleve-a-alger-pour-le-siege-de-la-societe-generale-par-la-magiedenia-architectes-et-de-lagence-dune-en-bim/
- GIACOMO, E. D. ( 2021 , JANVIER 6). ABCD blog. Récupéré sur ABCD blog: https://www.abcdblog.fr/interview-bim-managers-episode-29-reda-kessanti-labalance-parfaite-entre-architecture-urbanisme-humain-bim-et-nouvelles-technologies/
- GIACOMO, E. D. (2019, OCTOBRE 10). Récupéré sur abcdblog: https://www.abcdblog.fr/bim-africa-prepare-lavenir-de-plus-de-500000 professionnels-africains-en-bim/
- INGPHI Concepteur d'ouvrage d'art. (2021). Récupéré sur INGPHI Concepteur d'ouvrage d'art: https://ingphi.ch/bim-methodes-de-travail-applications/
- ipfig. (s.d.). Récupéré sur ipfig: http://www.ipfig.net/
- Jonathan Renou, Stevens Chemise. (07/11/2019). REVIT POUR LE BIM . PARIS: EYROLLES .
- Jones, K. (2021, juillet 22). *constructconnect*. Consulté le aout 2021, sur constructconnect.: https://www.constructconnect.com/blog/improving-collaboration-construction
- kroqi. (2021 ). Récupéré sur https://kroqi.fr/en/
- Latiffi, M. S. (2014, juin). the developement of building information modeling definition .Consulté le juillet 2021, sur scientific : https://www.researchgate.net/publication/264993253 The Development of Building \_Information\_Modeling\_BIM\_Definition
- Le BIM dans le monde. (2021). Récupéré sur BIBLUS : https://biblus.accasoftware.com/fr/lebim-dans-le-monde-la-chine-realise-3-projets-en-bim/
- Le BIM ou la maquette numérique en 4 infographies. (2018, février 9). Récupéré sur batiment.bzh: https://www.batiment.bzh/bim-maquette-numerique-4-infographies/
- Lemonnier, C. (2020, octobre 26). Numerique BIM. Récupéré sur Bati web : https://www.batiweb.com/actualites/numerique-bim/la-normandie-accueille-unpremier-batiment-construit-en-impression-3d-36967
- LOREK, S. (2021). Le point sur les normes BIM dans le monde : votre pays sera-t-il le prochain ? Récupéré sur TRIMBLE.MEP: https://mep.trimble.com/fr/resources/blog/le-point-sur-les-normes-bim-dans-lemonde-votre-pays-sera-t-il-le-prochain
- made in algeria . (2018, 02 13). Récupéré sur http://www.made-in-algeria.com/events/bim-eldjazaiumlr-2018-98122.html

MAESTRI, A. D. (2017). PREMIER PAS EN BIM . paris : Eyrolles .

- MAGICAD. (02/02/2020). ADOPTION DU BIM EN EUROPE. MAGICAD.
- Maïmouna Fossorier, Sahondra Legrand,Gaël Bouron. (2016). –LE BIM–TENDANCE MÉTIERS DANS LE BÂTIMENT. paris: Apec.
- MASTER. (2020, AOUT 26). BIM MANAGER . Consulté le AOUT 2, 2021, sur BIM MANAGER : https://bim-manager.fr/que-sont-les-dimensions-bim-explication-dubim-3d-4d-5d-6d-et-7d/
- Mediaconstruct, G. d. (2016). Guide méthodologique. Mediaconstruct.
- MINTURNES. (2014). Teamprojet. Récupéré sur Teamprojet: https://teamprojet.com/bimmanager/
- NAROURA, A. (2014, MARS 21). BIM (building information modeling). Le moniteur N°5756, p. 04.
- Objectif BIM. (2021). Consulté le juin 17, 2021, sur Objectif BIM: http://www.objectifbim.com/
- Olivier Celnik,Eric Lebègue. (29/10/2015 ). BIM et maquette numérique Pour l'architecture, le bâtiment et la construction. paris: Eyrolles.
- Pourquoi et Origine du BIM. (2021). Récupéré sur objectif-bim: http://www.objectifbim.com/index.php/bim-maquette-numerique/le-bim-en-bref/le-pourquoi-et-l-originedu-bim
- Riedo, P. (2012). Introduction au BIM. Consulté le 2021, sur OBJECTIF BIM: http://www.objectif-bim.com/index.php/objet-bim/description-d-un-objet-bim
- Sia.architectes . (2021). Récupéré sur https://sia-arch.eu/portfolio/concours-darchitectureinternational-maroc/
- Smart City-BIM Application in Shanghai Center. (2019, mars 13 ). Récupéré sur supermap: https://www.supermap.com/en-us/news/?82\_672.html
- sou, c. b. (2017). les architectes et le BIM-tome 4. magazine passion architecture, 23.
- Thouverez, P. (2021, juin 27). techniques-ingenieur. Consulté le 2021, sur techniquesingenieur: https://www.techniques-ingenieur.fr/actualite/articles/les-fondamentaux-dubim-56067/
- TPROJECT. (2021 ). BIM CAO/DAO. Récupéré sur TPROJECT traininig sollution : https://www.lechefdeprojet.ma/formation-bim-cao-dao/
- TREHEN, J.-P. (2016). Guide méthodologique POUR DES CONVENTIONS DE PROJETS EN BIM. Mediaconstruct.
- université constantine. (2020). Récupéré sur université constantine: https://univconstantine3.dz/event/initiation-a-la-technologie-bim-dans-la-construction/
- VALENTE, C. (2015). BIM & BTP / Construire grâce à la maquette numérique. btp. digital.
- VALENTE, C. (2021 ). Témoignage d'un prestataire de scan 3D. Récupéré sur numerisation3d.construction: https://numerisation3d.construction/temoignage-dunprestataire-de-scan-3d/?v=fa3c7f2b5dae
- VALENTE, C. (2021). Intérêts de la maquette pour la conception. Récupéré sur BIM BTP: https://bimbtp.com/conception/interets-de-la-maquette-pour-la-conception/
- VALENTE, C. (2021). Les raisons d'une adoption massive du BIM. Récupéré sur BIM §BTP: https://bimbtp.com/pourquoi-le-bim/les-raisons-dune-adoption-massive-dubim/
- Walckenaer, M. (2020, 11 18). batiweb. Consulté le juillet 2021, sur batiweb: https://www.batiweb.com/actualites/numerique-bim/covid-19-il-est-urgent-d-aiderles-artisans-du-batiment-a-se-digitaliser-matthieu-walckenaer-37060

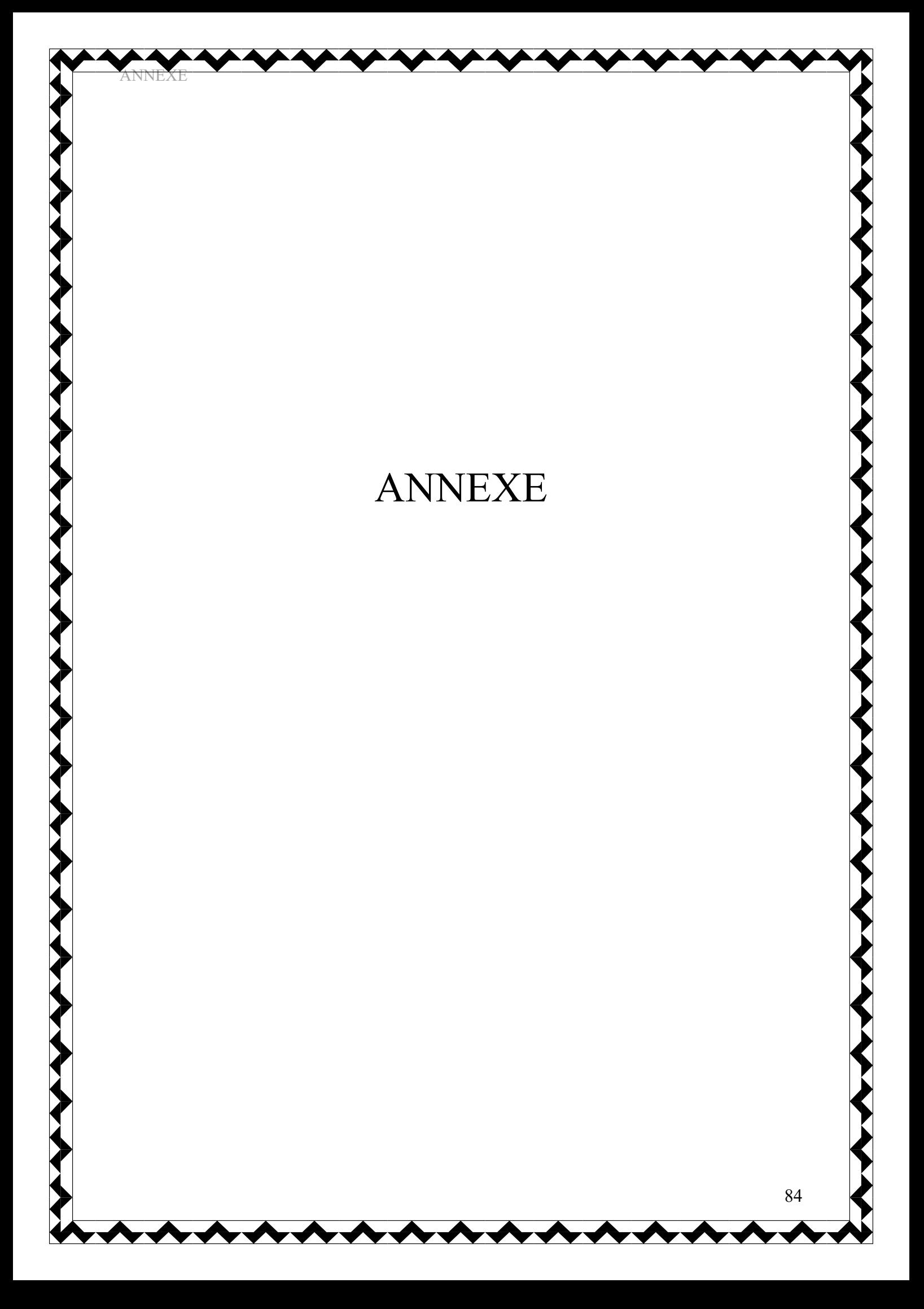

# VI. ANNEXE

#### LETTRE DE MOTIVATION

# REPUBLIQUE ALGERIENNE DEMOCRATIQUE ET POPULAIRE MINISTERE DE L'ENSEIGNEMENT SUPERIEUR ET DE LA RECHERCHE **SCIENTIFIQUE** UNIVERSITE MOULOUD MAMMERI DE TIZI-OUZOU DEPARTEMENT D'ARCHITECTURE

Master II 2020/2021 Spécialité : Architecture Option : Architecture Environnement et Technologies

 QUESTIONNAIRE SUR LE BIM EN ALGERIE De : Mme MAMOUDI Ouiza Encadreur : Mr AIT KACI Zohir

Date : septembre 2021

Monsieur,

 Je viens respectueusement solliciter votre haute bienveillance de bien vouloir accepter de Remplir le questionnaire ci joint pour nous aider dans notre travail de recherche sur le BIM en Algérie.

 Dans le cadre de notre travail de recherche, on a élaboré un questionnaire autour du BIM dans lequel on va solliciter les différents acteurs de la construction,Votre participation reste nécessaire et indispensables pour l'aboutissement de notre recherche.

 Les réponses à ce questionnaire feront l'objet d'une analyse qui répondra à l'objectif de notre recherche mais aussi voir le niveau d'adoption du BIM en Algérie, les obstacles qui empêchent son développement et servir pourquoi pas à changer et développer une méthodologie de travail algérienne dans le domaine de la construction.

Je vous remercie d'avoir collaboré avec nous et d'avoir participé à cette enquête.

# VI.1 Annexe 02 : QUESTIONNAIRE D'ENQUETE 01 :(en ligne)

Le BIM (Building Information Modeling) se présente comme une nouvelle méthode de travail qui mène les acteurs d'un projet de construction à travailler en collaboration, en partageant la même maquette numérique (3D) qui celle-ci va leur permettre de suivre l'avancement, les mises à jour tout au long des différentes phases du projet.

1-merci d'entrer ici votre pseudonyme :

…………………………………………………………

2-vous êtes :

- Algérien……
- Autre ………………

3- quelle est votre profession :

- Etudient ………………………………spécialité ………………………………. Professionnel …………………………spécialité…………………………………
- 4- Avez-vous déjà entendu parler du « TRAVAIL COLLABORATIF » ?
	- Oui
	- Non

5- Avez-vous déjà entendu parler du mot « BIM » ?

- Oui
- Non

6- Avez-vous été formés au BIM ?

- $\bullet$  OIII
- Si c'est oui comment êtes-vous formés au BIM
	- $\Box$  -formation universitaire
	- -formation dans des écoles privées
	- -dans un cabinet d'architecture
	- -moi-même
	- $\Box$  -avec des tutos
	- NON

Si c'est non seriez-vous intéressé pour faire une formation en BIM

- □ Oui
- Non

7- Avec quel outil informatique travaillez-vous en priorité pour concevoir vos projets ou maquettes numérique ?

- Autocad ……………
- Outil de modélisation 3D…………………………
- Outil d'analyse et de simulation ……………………
- Autres …………………

8-Comment vous sentez-vous avec l'outil informatique ?

- $\Box$  Nul
- Débutant
- $\Box$  Intermédiaire
- Avancé

9- Pour le transfert et partage des projets avec d'autre intervenant sur le projet vous utilisez quel moyen ?

- Par clé USB
- Réseau local
- Internet (Gmail. Yahoo……)
- Collaboration BIM ou Plateforme collaborative ……………………
- 10- Que signifie le BIM pour vous ?
	- $\Box$  Je ne sais pas
	- Une nouvelle méthode de travail
	- Maquette numérique
	- Echange de donnée
	- Autre ……. ………………………………… (veuillez préciser)

11-Dans votre métier, pensez-vous que le BIM pourrez-vous être utile ?

- □ Oui
- Non

12-Le BIM comme nouvelle méthode de management du projet en Algérie, vous y croyez ?

- $\Box$  Oui, c'est urgent
- $\Box$  Oui, pourquoi pas
- $\neg$  Non

13-Etes-vous prêt à changer votre méthode de travail en adoptant le BIM ?

- $\Box$  Oui
- $\neg$  Non
- $\Box$  Peut être

14- Pourquoi avez-vous décidé de commencer avec le BIM ?

- $\Box$  Je veux suivre les nouvelles tendances
- C'est plus pratique et nécessaire
- C'est un profil recherché
- Autre ………………………………………… (veuillez préciser)

# QUESTIONNAIRE D'ENQUETE 02

- 1- Pouvez-vous vous présenter ? Nb : cette question reste en tout anonymat si vous le souhaiter ?
- 2- Vous êtes directeur de l'école (MBIM / INTELLI SOLLUTION), pouvez-vous nous dire plus sur votre établissement ?
- 3- Comment avez-vous connu le BIM ?
- 4- Quel sont les logiciels BIM utilisez-vous lors des formations ?
- 5- Quelle sont les formations BIM au niveau de votre école ?
- 6- Que pensez-vous de l'état du BIM en Algérie ?
- 7- Comment pouvons-nous intégrer et adopter le BIM en Algérie ?
- 8- Quel sont les obstacles qui empêchent le développent du BIM en Algérie ?
- 9- Pouvez –vous nous donner quelque chiffre du nombre d'étudiants formés au sein de votre établissement ?

# QUESTIONNAIRE D'ENQUETE 03 :

- 1- Pouvez-vous vous présenter ? Nb : cette question reste en tout anonymat si vous le souhaiter ?
- 1. Etes-vous un BIM-manager, pouvez-vous me parler en quelques mots sur votre parcours ?
- 2. Comment avez-vous connu le BIM ?
- 3. Quels sont les avantages que le BIM apporte à votre organisation ?
- 4. Utilisez-vous des plateformes collaboratives ?
- 5. Quelles sont les contraintes que vous avez rencontrées lors de votre transition vers le BIM?
- 6. Trouvez-vous que l'arrivée du BIM a facilité ou a complexifié votre travail, veuillez établir comment ces outils ont facilité ou complexifié votre travail.
- 7. Que pensez-vous de l'état du BIM en Algérie.
- 8. Comment pouvons-nous intégrer et adopter le BIM en Algérie
- 9. Parmi les taches et missions de BIM-manager quelle est la plus dure ?
- 10. Quel logiciel BIM utilisez-vous pour la modélisation, coordination, viewers ….

# VI.2 Annexe 02 : CONVENTION BIM

# REPUBLIQUE ALGERIENNE DEMOCRATIQUE ET POPULAIRE MINISTERE DE L'ENSEIGNEMENT SUPERIEUR ET DE LA RECHERCHE **SCIENTIFIQUE** UNIVERSITE MOULOUD MAMMERI DE TIZI-OUZOU DEPARTEMENT D'ARCHITECTURE

# CONVENTION BIM

Pour le projet de

L'étude et à la réalisation d'une cantine scolaire TYPE 200 R AU PROFIT DE CEM Base 7 boulevard STITI, TIZI OUZOU

Maitre d'ouvrage : direction des équipements public de la wilaya de Tizi Ouzou

Maitre d'œuvre : BET ARCHIVISION en collaboration avec MAHMOUDI Ouiza (hauteur)

2020/2021

# Objectifs de la convention

# 1- Objectifs généraux

Pour mener à bien le projet en utilisant le BIM, l'équipe BIM (voir la partie 2.2 pour la composition de cette équipe BIM) a développé cette convention BIM. Elle rappelle les attentes du maître d'ouvrage, définit les usages du BIM pour le projet, fixe les règles concernant l'utilisation du BIM et précise l'organisation mise en place et le rôle de chaque acteur, notamment les rôles respectifs de l'équipe de maîtrise d'œuvre et des entreprises.

La convention permet également de définir les processus de management de la donnée. Notamment

- Elle spécifie les besoins en données des différents acteurs pour le travail collaboratif en mode BIM ;
- Elle définit les livrables nécessaires au bon partage de l'information et organise la production de ces livrables.

La signature du document vaut acceptation des parties et engagement de la part de l'équipe BIM sur les prestations décrites.

Les phases du projet vont faire intervenir des acteurs divers et, pour mener à bien le processus, il va être nécessaire qu'ils collaborent. Le fonctionnement en Equipe BIM sous la coordination de l'Equipe de BIM Management, est décrit dans le paragraphe 2.2.

Pour rappel, les objectifs du maître d'ouvrage relatifs au BIM sont les suivants :

- De mener une expérimentation sur la mise en place d'un outil collaboratif BIM
- De formaliser les pratiques autour du BIM
- De capitaliser les informations dans une base de données communes
- Pour l'architecte, de modéliser les ouvrages architecturaux en 3D et intégrer des détails techniques de mise en œuvre dans cette maquette.
- L'étude des performances d'une partie du projet en termes de thermique et de structure du bâtiment.

# 2-Validité de la convention

Cette convention est amenée à évoluer au fur et à mesure de la notification du ou des marchés afin d'en compléter ses dispositions avec l'engagement et les prestations des nouveaux acteurs. Ainsi, la présente convention est valable à la (les) phase(s) suivante(s) de l'opération :

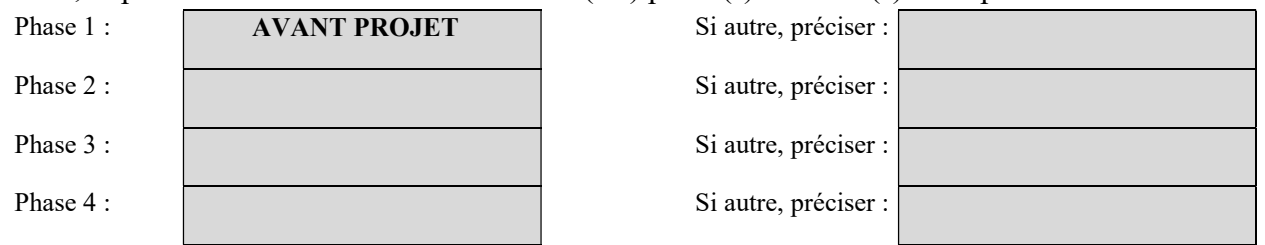

Pour les phases suivantes, la convention sera amenée à évoluer. Elle devra donc être mise à jour par le BIM management et soumise à nouveau à validation par les parties prenantes le cas échéant, ou portée à connaissance.

# 3- Modalités juridiques

- Le maître d'ouvrage souhaite que la convention BIM soit obligatoire pour le projet. Dans ce cas, ce document est contractuel et opposable
- Le maître d'ouvrage ne rend pas la convention BIM obligatoire. Dans ce cas, le présent document constitue une charte de bonnes pratiques

# 4-Historique du document

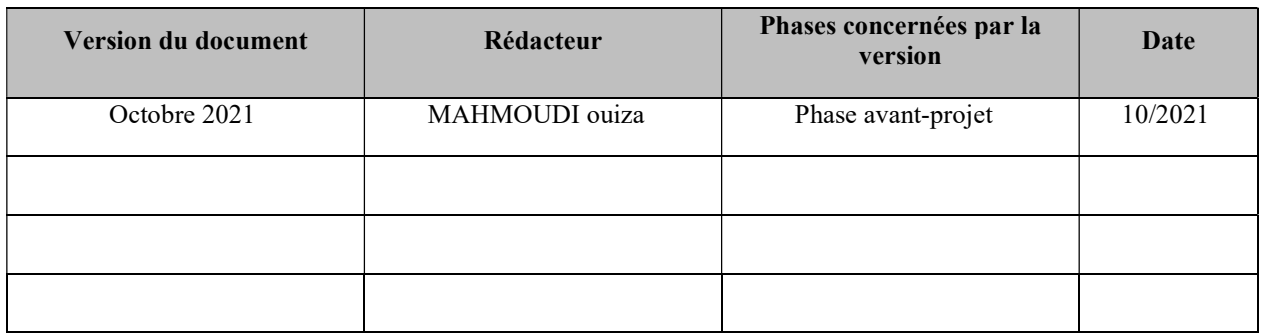

NB : Préciser la version du document et la date de rédaction, ce champ peut être amené à évoluer si des modifications sont apportées à la convention.

# Chapitre 1 : dispositions communes et générales

# 1.1 : Le projet

Cette convention concerne le projet de :cantine scolaire TYPE 200 R

Réalisée pour : DEP TIZI OUZOU

Le projet est situé : à l'intérieur du CEM Base 7 boulevard STITI, TIZI OUZOU

Les caractéristiques techniques du projet sont :

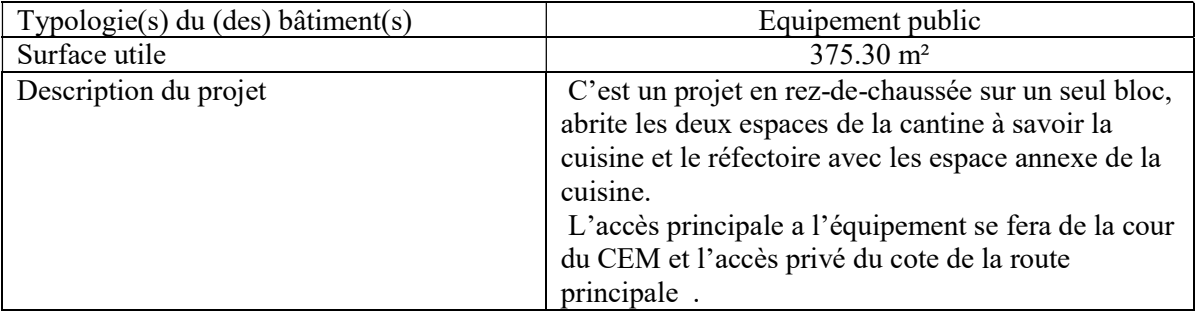

Le projet est actuellement au stade suivant : d'étude en phase avant-projet.

Certains éléments de calendrier sont connus à ce stade :

 $\begin{bmatrix} x \end{bmatrix}$ 

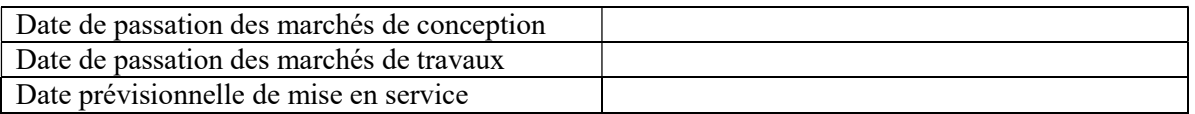

Dans le détail, la maîtrise d'ouvrage envisage le planning ci-dessous pour ce projet :

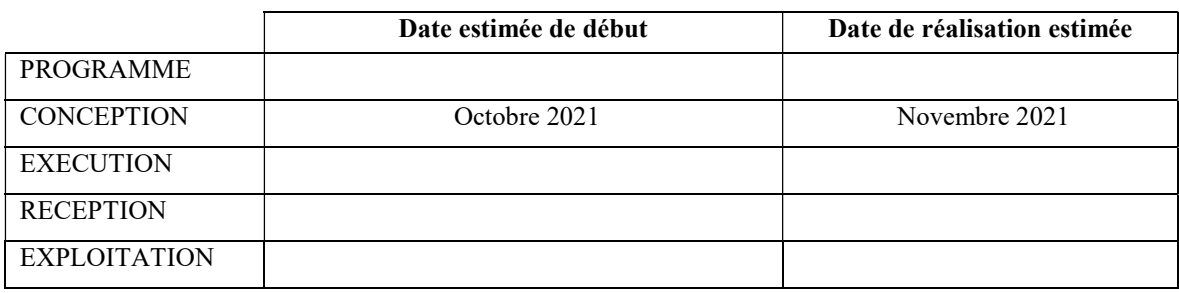

Pour rappel, le processus général de gestion de projet en BIM doit être appliqué tout au long des phases du projet concerné par la présente convention (voir BPMN suivant). Ce processus reprend la phase d'initiation du projet, pilotée par la maitrise d'ouvrage et la phase de projet,

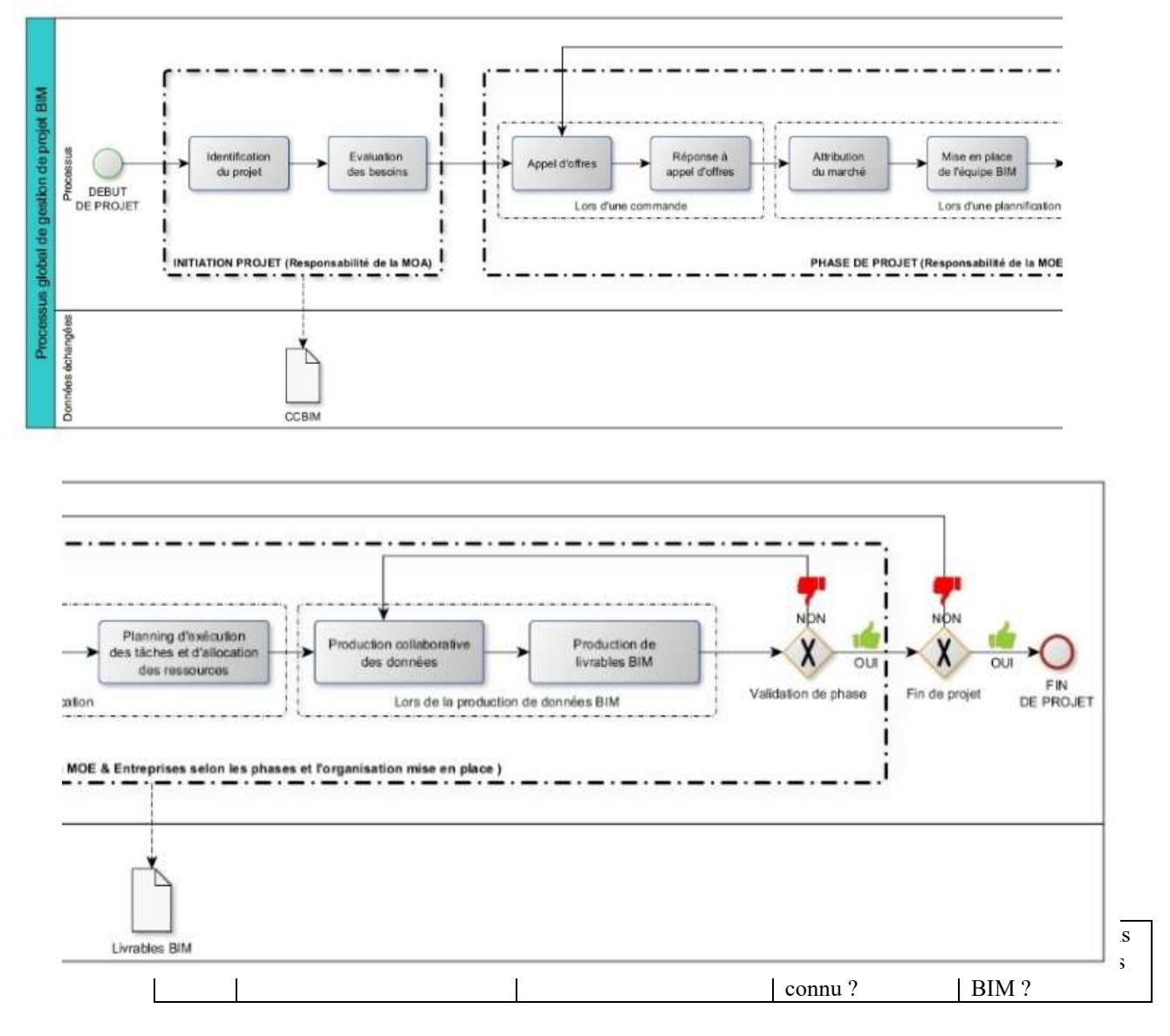

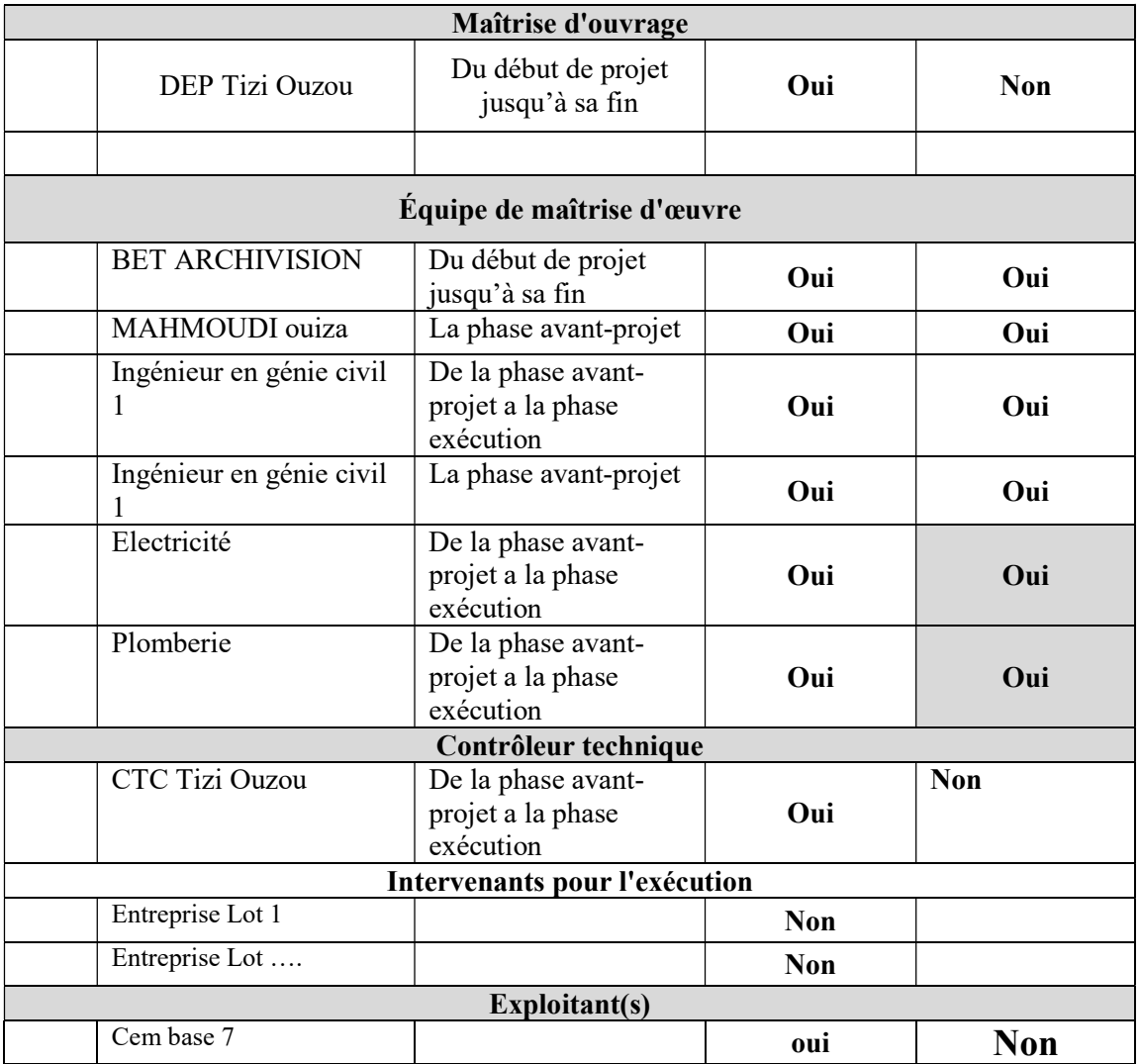

Cette convention sera portée à connaissance des différents acteurs au fur et à mesure de l'avancée du projet. Elle sera notamment intégrée au Dossier de Consultation des Entreprises lors de la consultation pour que les entreprises en connaissent les exigences et puissent formaliser leur offre BIM.

# 1.2 : Les objectifs BIM des acteurs

Ce projet est mené en BIM afin d'atteindre les objectifs des différents acteurs.

- Pour la maîtrise d'ouvrage, le processus va permettre de :
	- -La meilleure collaboration et coordination des acteurs de construction sur le projet
	- -Eviter les erreurs de conception et construction
	- Une meilleure gestion des délais et les couts du projet.
- Pour l'équipe de maîtrise d'œuvre, le processus va permettre de :
	- -Visualiser ses projets plus facilement

- Gagner en productivité en augmentant la qualité

- Les analyses et simulations des performances énergétiques et environnementales d'un bâtiment peuvent être réalisées très tôt dans l'étude, ce qui fournit l'opportunité de corriger la conception au besoin.

-Les logiciels BIM permettent à tout instant de générer des plans 2D, consistants entre eux, qui reflètent parfaitement le modèle virtuel à cet instant.

-La meilleure collaboration et coordination des acteurs de construction sur le projet -Eviter les erreurs de conception et construction

- Une meilleure gestion des délais et les couts du projet.

Pour les entreprises, le processus va permettre de :

-D'éliminer toutes inconsistances entre acteurs

-Découverte des erreurs et omissions avant le début des travaux. Les maquettes numériques provenant de toutes les disciplines peuvent être assemblés et vérifiés pour les éventuelles interférences. Les conflits et autres problèmes de construction sont visualisés au stade des études et non sur le chantier.

-Grâce aux objets paramétriques de la maquette numérique, les modifications seront reportées en temps réel et leurs conséquences peuvent être visualisées.

La conception et la construction peuvent être synchronisées grâce au 4D, qui ajoute la dimension temps au modèle virtuel 3D.

-La maquette numérique 3D permet l'extraction de tous les matériaux et ressources nécessaires à chaque étape du projet. Il est beaucoup plus facile de planifier les livraisons des matériaux et des équipements. Les commandes aux sous-traitants peuvent être effectuées avec plus de précision et en temps opportun.

-La maquette numérique 3D permet une plus grande précision de fabrication

Au vu des enjeux, l'équipe de BIM Management met en place les processus liés au BIM et les aborde dans les paragraphes qui suivent de cette convention. Ainsi, la suite de la convention détaille la méthodologie envisagée, les cas d'usage que l'équipe BIM a retenu et toutes les dispositions nécessaires pour cadrer le processus.

# Chapitre 2 : organisation et processus BIM

# 2.1 : Les usages BIM du projet

Un usage BIM est la traduction opérationnelle d'un objectif BIM. Il s'agit donc de savoir à quoi va servir le BIM dans le projet, pour construire des processus concrets, qui seront mis en œuvre sur le projet. Cela permet de décrire factuellement les usages attendus des maquettes numériques, les interactions des différents acteurs avec la base de données constituée…

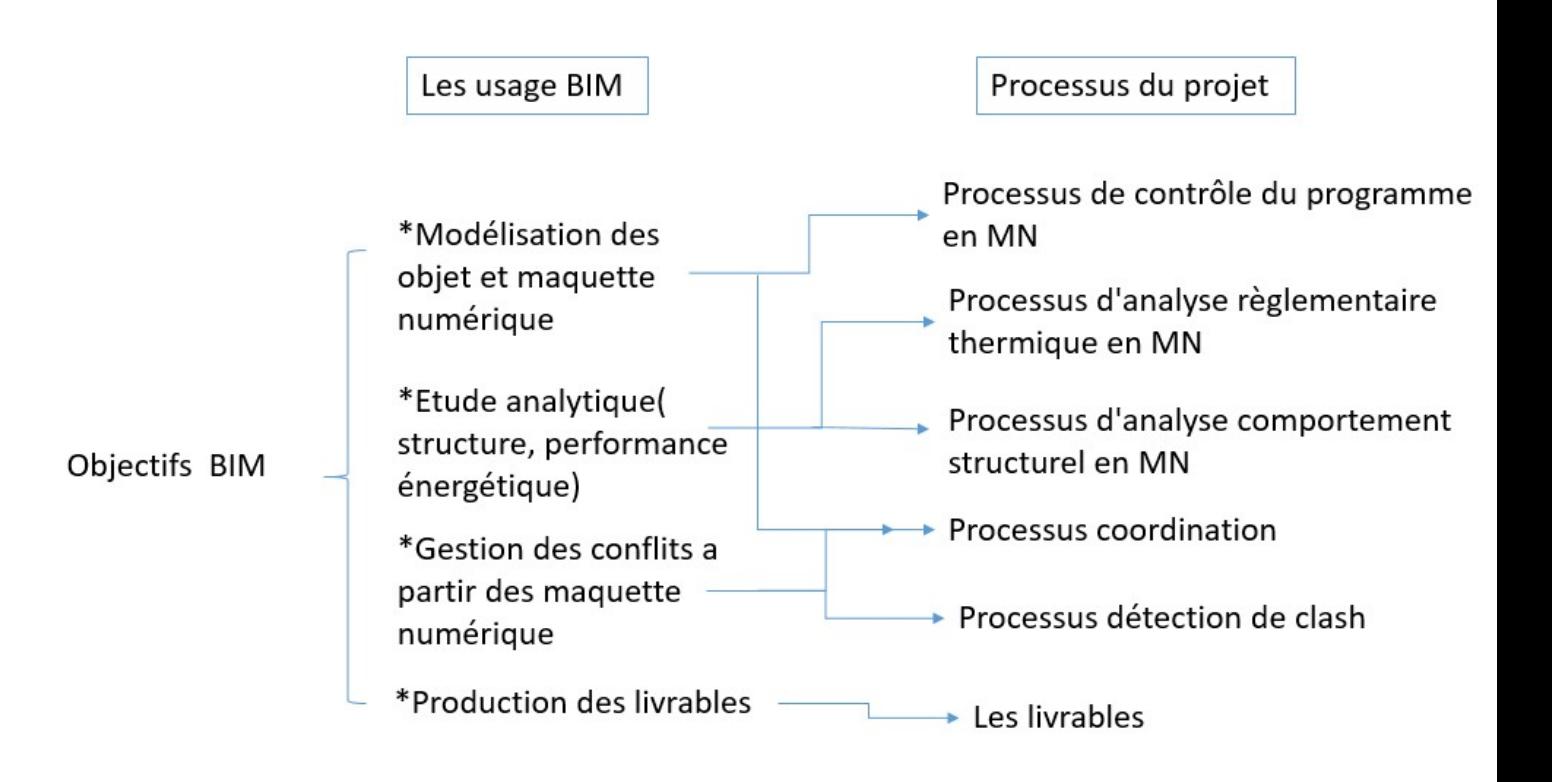

# 2.2. L'équipe BIM et l'équipe de BIM Management

Plusieurs acteurs du projet interviennent sur la partie BIM. C'est pourquoi il est nécessaire de définir une organisation liée aux processus BIM mis en place. D'une part, l'équipe BIM est composée de tous les contributeurs BIM (hors maître d'ouvrage). Pour chaque entité, on différencie le coordinateur et le ou les producteurs. Ceux-ci sont listés dans le tableau ci-dessous

- Le coordinateur BIM, qui peut être défini comme le référent BIM de la société, et qui est en charge, en ce qui le concerne, de la production des livrables ;
- Le ou les producteur(s) BIM, qui produisent la donnée.

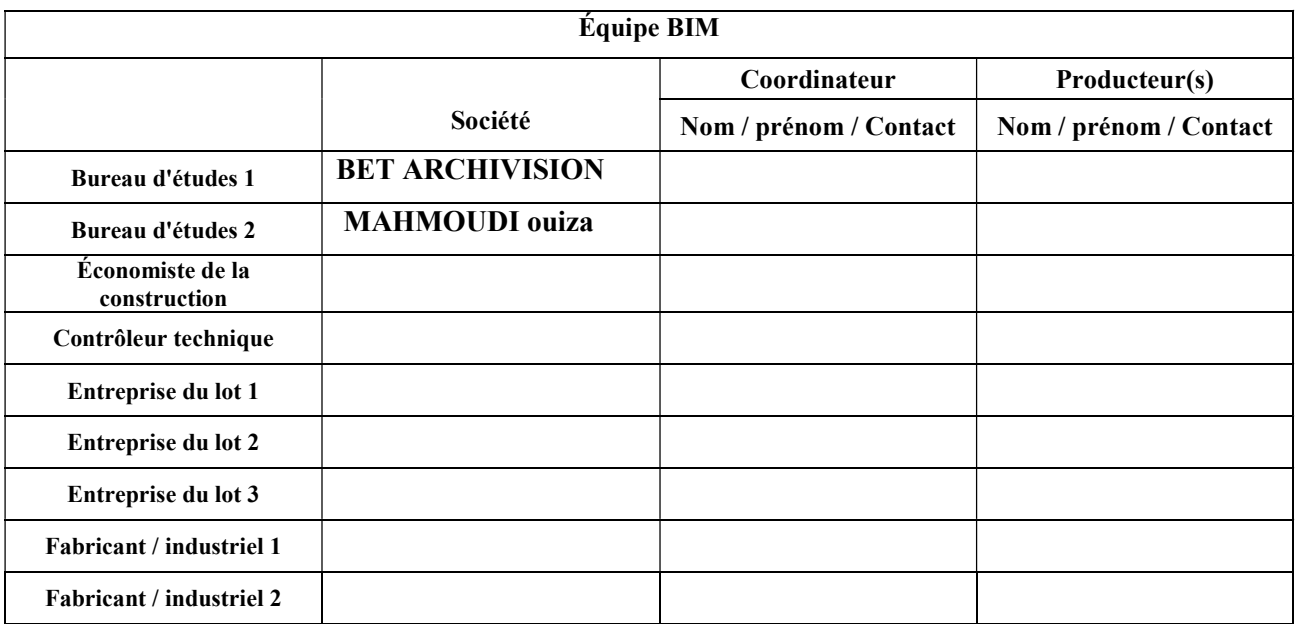

L'équipe BIM sera coordonnée par l'équipe de BIM Management dont la composition est décrite ciaprès. Le référent de cette équipe de BIM management est également identifié dans le tableau.

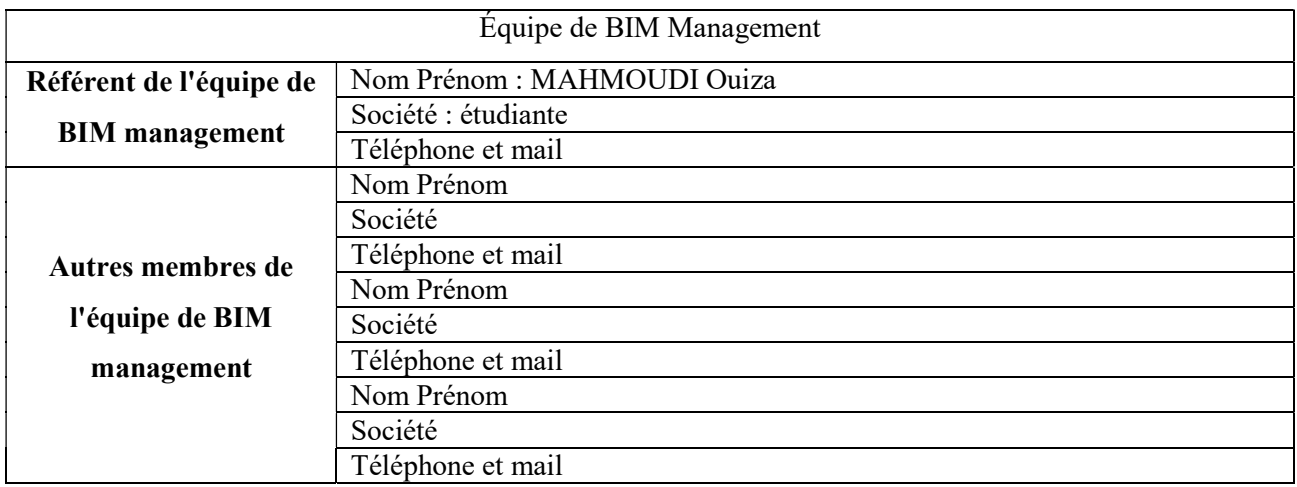

Le référent du BIM Management est un rôle, supporté par l'un membre des contributeurs. Il est choisi parmi les coordinateurs BIM en fonction de son niveau de maturité BIM et ses capacités à gérer le processus BIM. Avec les autres membres de l'équipe, il cherche, développe et met en place les outils et processus nécessaires. Il s'accorde sur les rôles et le périmètre d'intervention des Contributeurs BIM et est le garant du caractère BIM du projet vis-à-vis de la direction de projet. Il doit s'informer de la maturité des contributeurs BIM du projet. En revanche, il n'est pas garant des solutions techniques retenues, chaque acteur conservant son périmètre habituel de responsabilité

Le BIM management doit pouvoir être en mesure, après que le MOA ait pris connaissance de la convention, de vérifier l'effectivité du travail en BIM de l'équipe BIM. Le BIM management s'assure que les membres de l'équipe BIM cités ci-dessus ont à minima la possibilité et la capacité :

- De respecter les exigences préconisées dans cette convention notamment pour l'échange de données ;
- De travailler en mode collaboratif
- De pouvoir utiliser et maîtriser les outils liés au travail collaboratif et à l'échange de donner, chacun en ce qui le concerne (logiciel de conception, de visualisation…) : personnel expérimenté et bien équipé, disponibilités pour effectuer les tâches requises…

# 2.3. Répartition des tâches et responsabilités opérationnelles

Pour plus de clarté dans le fonctionnement en équipe BIM, le tableau suivant liste les différentes tâches couramment rencontrées dans un projet en BIM et l'implication envisagée pour chaque acteur.

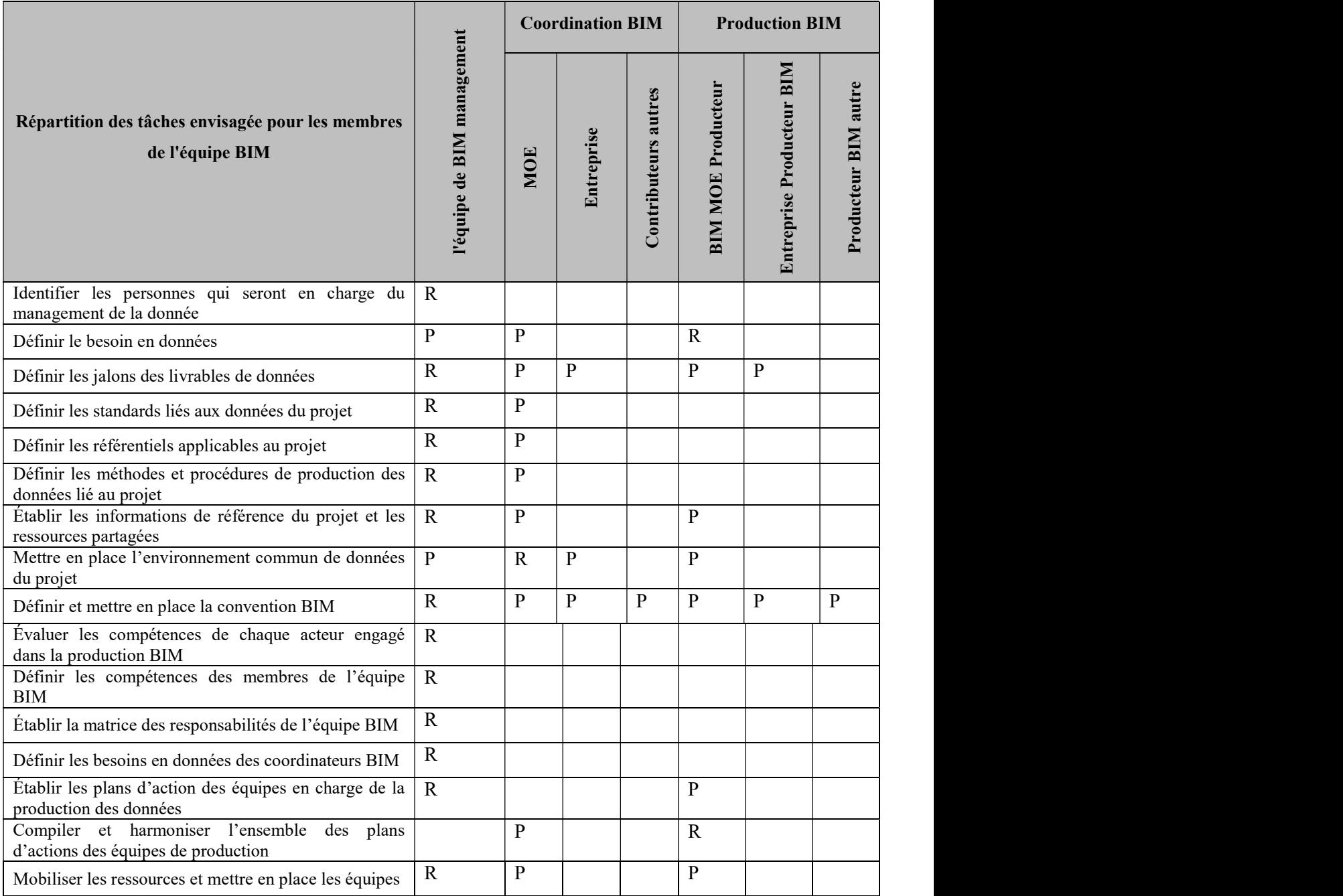

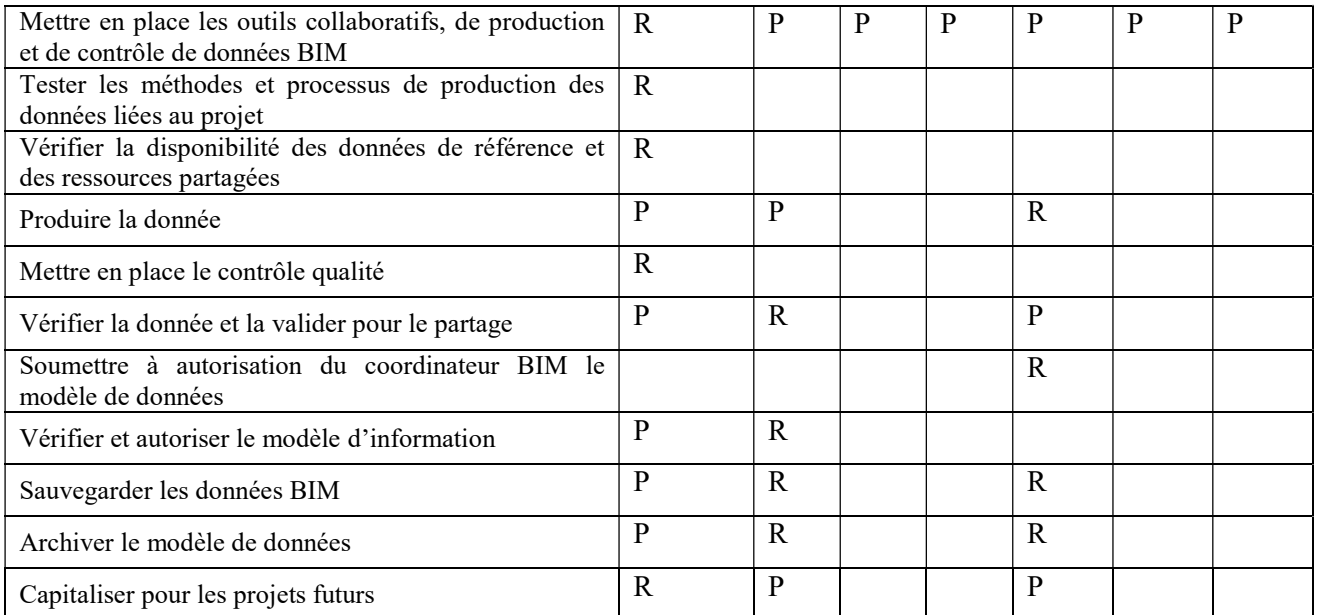

Légende :

- $\bullet$  R = Réalise
- $P =$  Participe

NB : Pour rappel, cette convention n'impose pas aux acteurs de garantir que leurs sous-traitants s'y conforment. Ils décideront chacun des modalités d'accès et de modification laissées à leurs soustraitants. En fonction, ces sous-traitants pourront devenir signataires de la convention ou non. La prestation sous-traitée doit néanmoins répondre aux exigences et attentes que la convention précise.

# Chapitre 3 : détail du processus BIM

#### 3.1. Principe de collaboration - généralités

La collaboration est essentielle pour mener un projet en BIM. Ce chapitre vise à décrire le principe de collaboration envisagé pour mener le projet en BIM. Il décrit le fonctionnement qui sera adopté au sein de l'équipe de BIM management, ainsi que les règles pour l'équipe BIM. En particulier :

- Les contributeurs BIM se réuniront lors de réunions de travail (voir paragraphe 3.2).
- Les informations seront échangées via une plateforme de partage de données et de documents, dédiée au projet, avec des règles de fonctionnement adaptées (voir paragraphes 3.3 et 3.4)
- Des règles communes seront adoptées pour la structuration des données et des outils numériques adaptés seront utilisés (voir paragraphe 3.5)

#### 3.2. Réunions de travail

Les réunions de travail BIM sont essentielles au cours du projet afin d'échanger sur son contenu, d'acter les différentes phases et représentations associées et de suivre l'avancement BIM de chaque acteur. Pour garantir le bon déroulement du projet, nous prévoyons le planning de rencontres suivant :
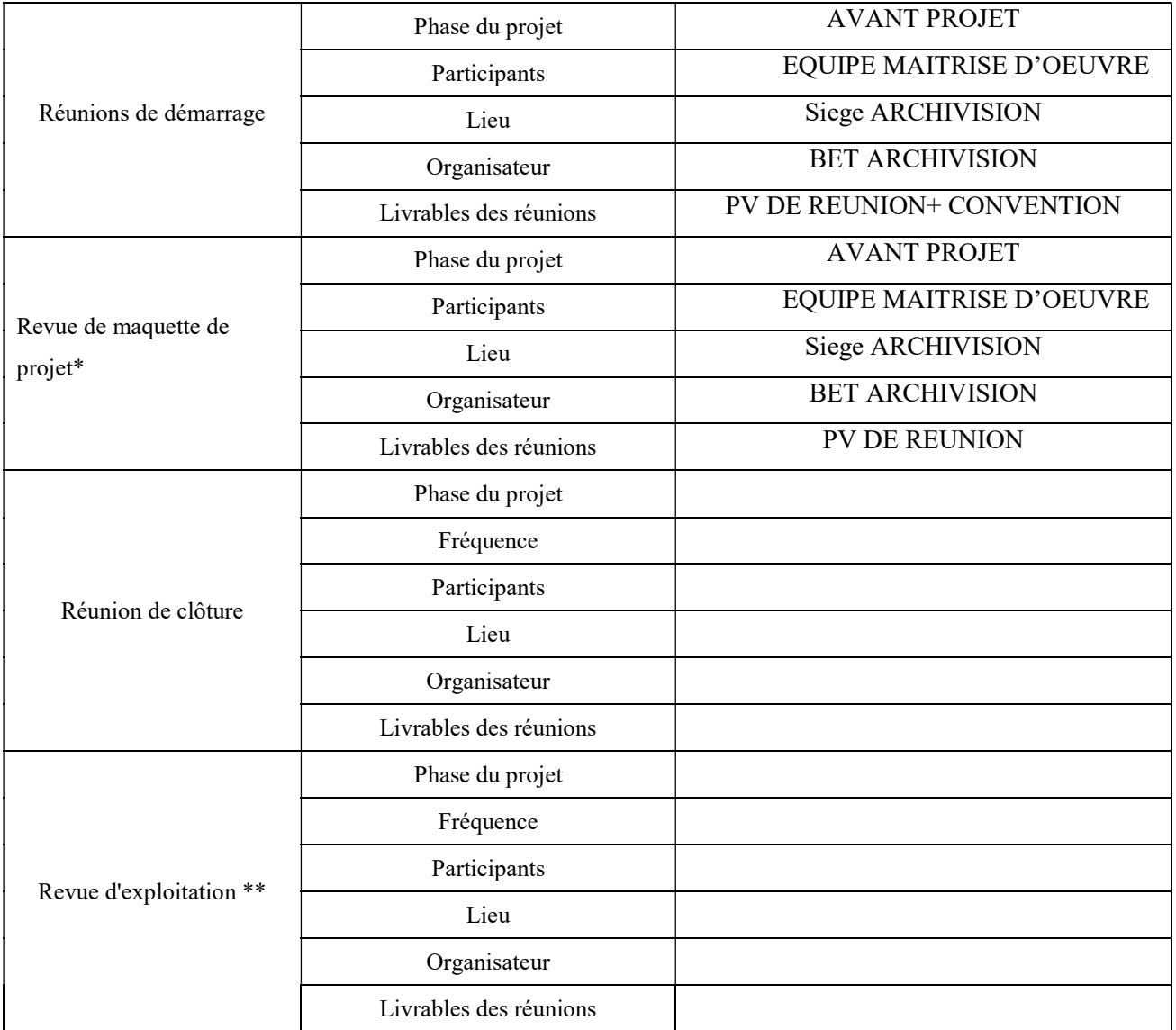

# 3.3. Environnement commun de données, plateforme de partage de données et de documents et processus de diffusion et de publication des données

L'environnement collaboratif retenu est ainsi soumis aux obligations en matière de fiabilité et de sécurité des données. Les obligations respectives des différents acteurs en matière de protection des données personnelles, sont spécifiées au Cahier des Clauses Administratives Particulières D'autre part, les acteurs du projet s'engagent à prendre les précautions nécessaires, tout au long du projet, pour empêcher toute dégradation, perte ou altération des informations (protection des locaux, antivirus, vérification systématique des fichiers avant transmission...).

Les différents documents échangés (dont les livrables essentiels au projet) seront mis à disposition des acteurs du projet, en fonction de leurs besoins. Un environnement collaboratif en ligne partagé sera utilisé pour ce projet, paramétré avec les droits d'accès adéquats. Celui-ci permettra à chacun d'avoir accès aux informations qui lui sont nécessaires et de faire évoluer le projet conformément à sa mission.

Pour ce projet, et conformément aux demandes de la maîtrise d'ouvrage, l'environnement commun de données suivant sera utilisé via la plateforme collaborative KROQI.

L'équipe de BIM management aura en charge la gestion de cette plateforme. Il est précisé cependant qu'elle permettra à chacun d'apporter sa collaboration au projet. Les droits d'accès seront donc gérés conformément au tableau suivant

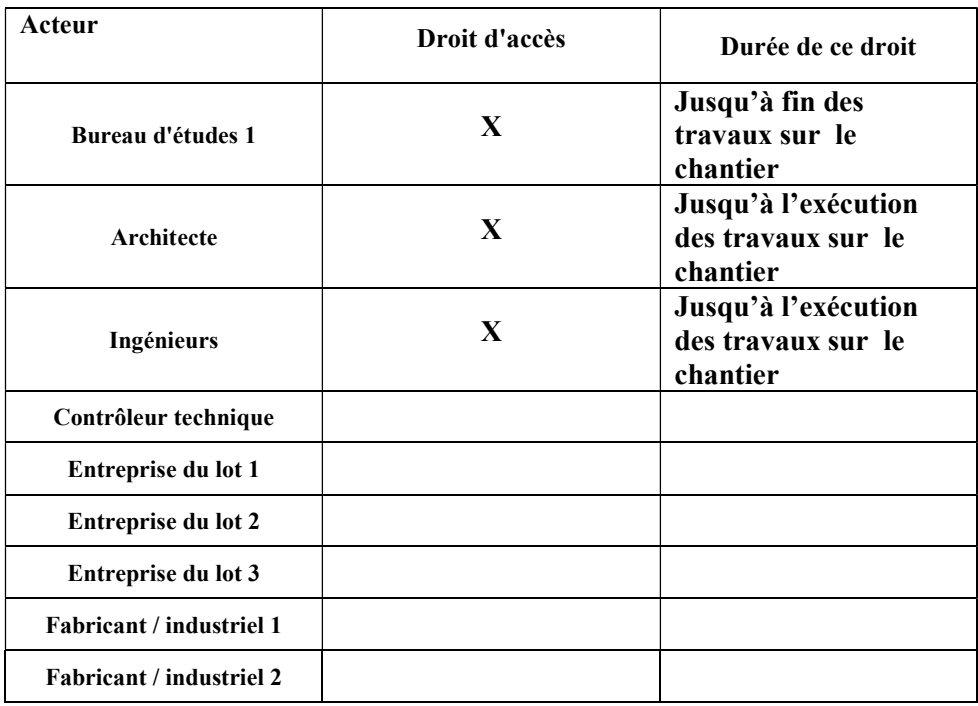

L'environnement retenu permet d'échanger tout type de format de document.

La durée d'accès aux maquettes et données précisée couvre à minima la période où l'acteur est amené à contribuer lui permettant d'avoir accès aux données et d'éventuellement les modifier.

Pour garantir l'efficacité des échanges, il nous parait essentiel d'adopter des règles de fonctionnement communes que nous détaillons ci-après. Il s'agit ici de décrire la stratégie adoptée pour le fonctionnement de l'espace collaboratif.

L'arborescence de l'environnement commun de données sera le suivant

- Travail en cours
- Partagé
- Archivé

. Afin de suivre la modification éventuelle des données, documents, livrables ainsi que le changement de leur "statut", la plateforme sera gérée de la manière suivante :

-récupérer le fichier déposé puis le vérifier et le soumettre à l'acteur pertinent pour analyse via une notification .si cet acteur ne prend pas connaissance une notification de rappel lui sera envoyé.

Le tableau suivant sera alors tenu à jour afin de suivre les modifications de documents

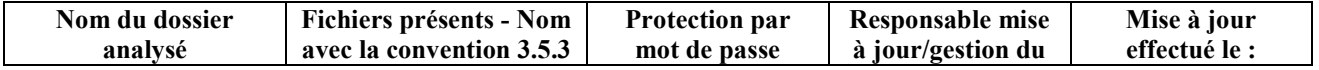

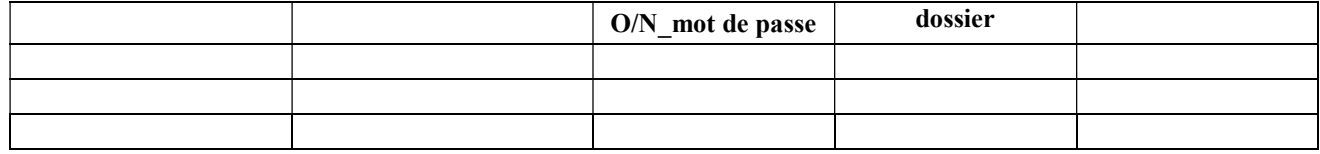

# 3.4. Processus de coordination BIM

Avec la stratégie et les règles présentées, l'environnement collaboratif permettra aux différents acteurs du projet de travailler en BIM de niveau 2. Ainsi, chaque acteur crée sa propre maquette. Les différentes maquettes sont ensuite comparées, synchronisées, enrichies puis fusionnées. La collaboration réside principalement dans la manière d'échanger la donnée.

Pour permettre alors la constitution d'une maquette globale du projet, il est nécessaire de superposer les différentes maquettes créées. Le géoréférencement suivant sera alors utilisé par l'ensemble des contributeurs :

> - Le système de référence est celui de la maquette de l'architecte, à utiliser pour toutes les autres maquettes.

Les documents déposés sur l'environnement collaboratif devront enfin pouvoir être exploités par les différents acteurs et notamment par la maîtrise d'ouvrage. Il convient donc de préciser les infrastructures numériques et la structuration des données à retenir

# 3.5. Infrastructures numériques et structuration des données

### 3.5.1 Généralités

Le tableau suivant liste les outils utilisés par les contributeurs BIM pour la production de données et des livrables ainsi que pour le partage de données. L'équipe de BIM management aura pour rôle de s'assurer que les livrables soient produits avec des formats compatibles.

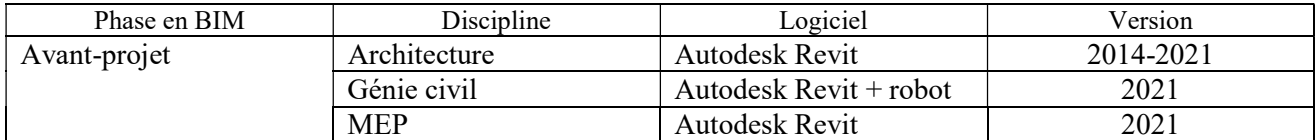

Les remarques suivantes sont formulées pour l'utilisation des logiciels :

:…………………………………………………………………………………………………… ……………………………………………………………………………………………………. ……………………………………………………………………………………………………. ………………………………………………………………………………………………………

Les livrables devront par ailleurs être créés avec des règles communes pour permettre la compréhension de tous et notamment le repérage. Pour rappel, la maîtrise d'ouvrage souhaite respecter la charte graphique suivante pour les éléments concernés et la structuration des données : ………………………SANS OBJET ……………………………………………………………….

…………………………………………………………………………………………………….

………………………………………………………………………………………………………

Afin de minimiser les erreurs liées à l'interopérabilité entre les logiciels, la convention impose les formats d'échanges normés suivants pour les données et les fichiers.

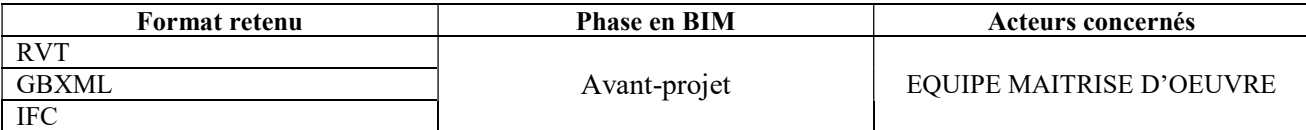

Tous les acteurs devront également travailler avec les unités de mesure suivantes :

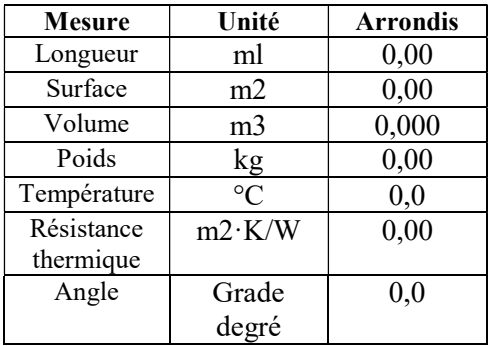

### 3.5.2 Précisions pour les objets

Parce qu'en BIM les modèles sont composés de différents objets, il convient ensuite de préciser les consignes de modélisation et de nommage pour ces éléments. Cela concerne toutes les échelles : "Site", "Bâtiment", "niveau", "local" et "objet".

L'arborescence objet suivante sera utilisée :

:…………………………………………………………………………………………………… …………………………………………………………………………………………………….

Les objets seront nommés avec des dénominations explicites en respectant les consignes ci-dessous :

:…………………………………………………………………………………………………… …………………………………………………………………………………………………….

Les éléments du bâtiment seront modélisés avec les objets adéquats et en respectant les règles ci-après :

:…………………………………………………………………………………………………… …………………………………………………………………………………………………….

Les objets seront décrits avec le niveau de développement (ND) spécifié en dans l'annexe « table des niveaux de développement requis par objet et par phase ». Cette description sera contrôlée à chaque phase du projet Ainsi, pour chaque objet et par phase, la convention définit le responsable de la modélisation des objets, parmi les contributeurs BIM du projet :

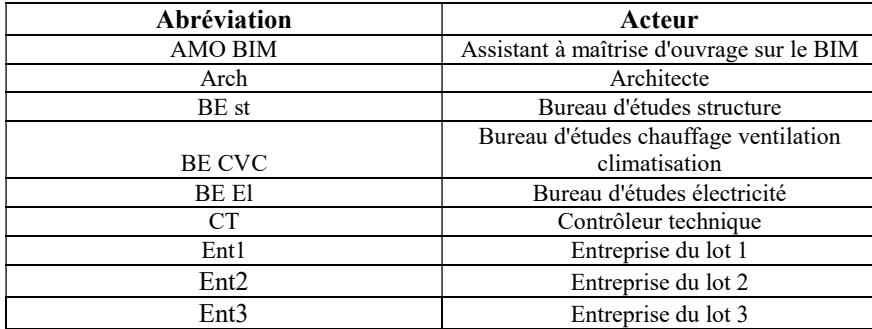

Pour rappel, le niveau de développement (ND) est le niveau nécessaire d'informations liées aux objets modélisés en termes de détails, de propriétés et de documentation. Il ne s'agit pas d'une métrique généralisée sur tous les projets mais d'un

### ANNEXE

cadre qui permet de déterminer la granulométrie des livrables au travers des besoins des métiers et du projet. Le niveau de développement correspond à la somme :

- Du Niveau de détail géométrique (NDG) : description des granularités de la propriété géométrique des maquettes numériques qui seront attendues aux différents stades du projet.
- Du Niveau d'information (NI) : description de la granularité des données et propriétés incluses pour un objet dans la maquette numérique
- Du Niveau de documentation (NDo) : description de éléments composant le corpus documentaire du projet, des premiers schémas de principes aux détails d'exécution et fiches techniques détaillées

Le niveau de développement est précisé l'annexe pré-citée. Pour chaque catégorie (NDG, NI et NDo), la convention définit un niveau allant de 1 (représentation simple) à 3 (représentation tel que conçu). Remarque : pour les NDG, 6 niveaux sont définis :

#### - niveau 0 : marquage ;

- niveau 1 : symbolique ;
- niveau 2 : encombrement ;
- niveau 3 : représentation générique ;
- niveau 4 : représentation détaillée ;
- niveau 5 : représentation réaliste (fabricant).

Le détail de ces niveaux apparait dans l'annexe "standards"

### 3.5.3 Précisions pour le nommage des documents

Tous les contributeurs du projet devront adopter les mêmes règles pour nommer leurs fichiers avec les modèles et leurs documents issus des maquettes numériques. Cela permettra de conserver la traçabilité des documents.

Pour ce projet, il est retenu :

\* de subdiviser les fichiers de chaque lot, y compris ceux réalisés par une même entité (ou groupement) ;

\* d'adopter une convention de nommage explicite avec les détails suivants :

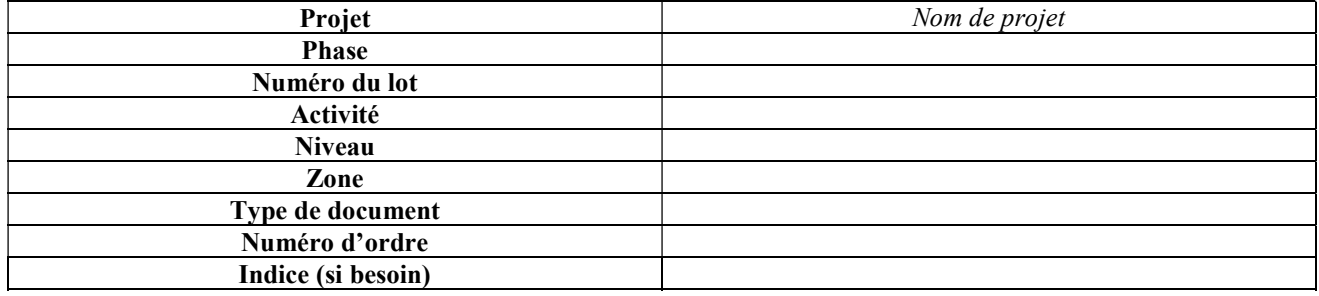

Les documents pourront alors être déposés dans les différents dossiers comme présenté en 3.3.

## 3.6. Livrables

Les dispositifs décrits précédemment permettent d'élaborer les livrables, conformément aux attentes de la maîtrise d'ouvrage. Outre ceux des réunions de travail, les livrables suivants devront être fournis aux différentes phases du projet :

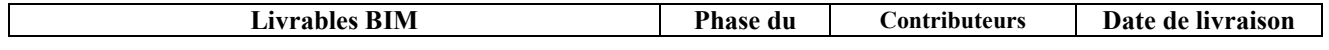

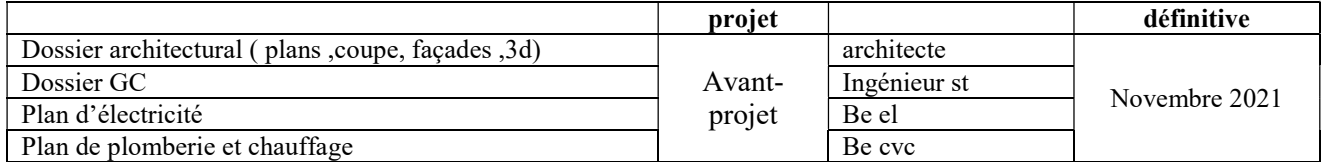

NB : De ces livrables seront issus les livrables demandés par le maître d'ouvrage selon les phases définies

#### Précision générale pour les différentes maquettes numériques

L'équipe de BIM management, et en particulier son référent, veille à la mise à jour de la maquette, au fur et à mesure de l'avancée du projet, afin qu'elle intègre les modifications nécessaires à la fourniture des différents livrables et à la mise au point ou à la négociation du ou des différents marchés, notamment marchés de travaux avec les entreprises.

#### Précision pour le BIM lors de la conception de la maquette d'un bâtiment existant

Si la maîtrise d'ouvrage a fourni une maquette numérique initiale avant l'intervention de l'équipe BIM du projet, le travail BIM en conception se fera à partir de ces éléments de base. Ainsi, la qualité de la maquette numérique dépendra de la maquette initiale fournie et ne pourra être jugée qu'en fonction de ces éléments : notamment, seules les parties modifiées seront évaluées, même si la maquette contient des informations sur la totalité du bâtiment.

#### Précision pour le BIM lors de la phase d'exécution

Pour que les entreprises candidates aient accès, en prévision de la phase d'exécution du projet, à l'ensemble des données de conception sous format numérique, la maquette numérique de consultation, créée à partir du livrable "maquette architecture", leur sera mise à disposition, au sein du DCE, avec les caractéristiques et selon les procédures suivantes :

:…………………………………………………………………………………………………… …………………………………………………………………………………………………….

Ces moyens d'accès sont conformes à l'article 42 du décret 2016-360 du 25 mars 2016 et permettent l'accès à toutes les informations strictement nécessaires à la prise de connaissance du projet.

Certaines de ces informations relevant du secret des affaires, toute entreprise candidate est tenue à la confidentialité sure :

…………………………………………………………………………………………………… …………………………………………………………………………………………………….

#### Précision pour le BIM pour l'exploitation-maintenance

Parce que la maîtrise d'ouvrage souhaite utiliser le BIM pour l'exploitation-maintenance, il est nécessaire que les acteurs lui transmettent les informations en BIM pour qu'elle en devienne propriétaire. Cela se fait au niveau de la constitution du DOE : la maquette exploitation-maintenance est un élément du DOE numérique exigé par la maîtrise d'ouvrage dans son cahier des charges

# 3.7. Méthode de contrôle des livrables numériques

Afin de garantir la qualité des livrables numériques et le respect des règles présentes dans cette convention, les maquettes doivent être vérifiées à certaines phases clés du projet. Ces contrôles vont concerner les divers contributeurs membres de l'équipe BIM. Ils sont répertoriés dans le tableau ci-dessous avec l'indication du détail de la vérification, de son responsable et du logiciel de lecture de la maquette qui sera utilisé

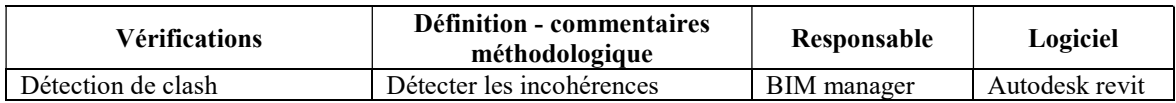

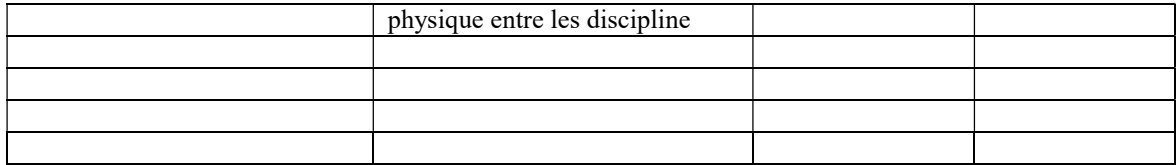

Si, lors d'une vérification, des incohérences ou des manques sont repérés, le référent de l'équipe de BIM management alertera les acteurs concernés et s'assurera de leur résolution. Si besoin, il procèdera aux arbitrages nécessaires et suivra la résolution des conflits afin de pouvoir valider la vérification.

### 3.8. Sauvegarde et archivage

Le stockage, l'hébergement et la sauvegarde des données se feront selon les modalités ci-dessous et en tenant compte des délais liés aux garanties légales :

…………………………………………………………………………………………………… …………………………………………………………………………………………………….

En cas d'erreur de sauvegarde ou d'incohérence des données, l'équipe de BIM Management procèdera à la restauration des maquettes numériques, de telle manière à ce que chaque acteur puisse récupérer son travail dans les meilleures conditions.

L'équipe de BIM Management, et en particulier son référent, s'assurera que la plateforme utilisée puisse garantir la fiabilité et l'archivage des données des maquettes numériques, notamment pour les données partagées, publiées et archivées. Les différentes versions de la convention, validées à chaque phase du projet, seront sauvegardées et archivées dans l'espace collaboratif décrit au paragraphe 3.3. Ces documents devront être accessibles par l'ensemble des membres de l'équipe projet BIM.

# Chapitre 4 : Engagement des différents acteurs

La signature du document par l'équipe projet BIM vaut pour engagement pour la démarche décrite dans ce document

Etant donné le projet et son avancement actuel, les intervenants du projet et de sa déclinaison en BIM, listés dans le tableau suivant, sont signataires de la présente convention.

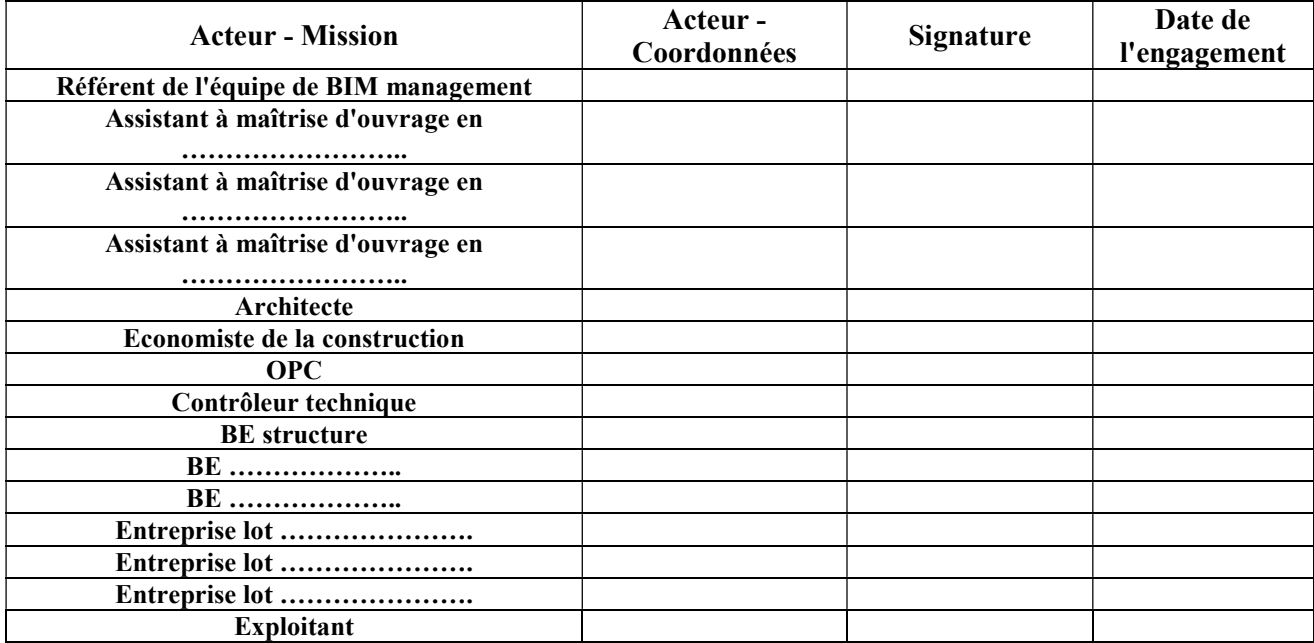